Министерство сельского хозяйства Российской Федерации

Федеральное государственное бюджетное образовательное учреждение высшего образования «Брянский государственный аграрный университет»

Инженерно-технологический институт

Кафедра технического сервиса

В.В. Никитин, Н.В. Синяя

# РАСЧЕТ И ПРОЕКТИРОВАНИЕ ЧЕРВЯЧНОГО РЕДУКТОРА В СИСТЕМЕ «КОМПАС-3D»

*Учебное пособие для студентов инженерно – технологического института*, *осваивающих образовательные программы бакалавриата по направлениям подготовки 35.03.06 Агроинженерия и 23.03.02 Наземные транспортно-технологические комплексы* УДК 621.833.38:004.9 (076) ББК 34.447:32.81 Н 62

Никитин, В. В. Расчет и проектирование червячного редуктора в системе «КОМПАС-3D»: учебное пособие для студентов инженерно – технологического института, осваивающих образовательные программы бакалавриата по направлениям подготовки 35.03.06 Агроинженерия и 23.03.02 Наземные транспортно-технологические комплексы / В. В. Никитин, Н. В. Синяя. – Брянск: Изд-во Брянский ГАУ, 2022. – 122 с.

В учебном пособии приведен пример расчета привода, содержащего червячный редуктор. Приводится графическая часть и справочные данные, необходимые для его расчета. Показан пример выполнения чертежа общего вида привода, размещенного на сварной раме и рабочих чертежей деталей червячного редуктора в графическом редакторе КОМПАС-3D.

Учебное пособие предназначено для практической и самостоятельной работы студентов по дисциплине «Детали машин и основы конструирования, подъемно-транспортные машины», при выполнении курсовых проектов и расчетно-графических работ для студентов высших учебных заведений квалификации бакалавр по направлениям подготовки 35.03.06 Агроинженерия и 23.03.02 Наземные транспортно-технологические комплексы.

**Рецензент:** Купреенко А.И. – д.т.н., профессор, директор инженернотехнологического института Брянского ГАУ.

Рекомендовано методической комиссией инженерно-технологического института Брянского государственного аграрного университета, протокол  $N_2$  1 от 28.09.2022 года.

> Брянский ГАУ, 2022 Никитин В.В., 2022 Синяя Н.В., 2022

# Содержание

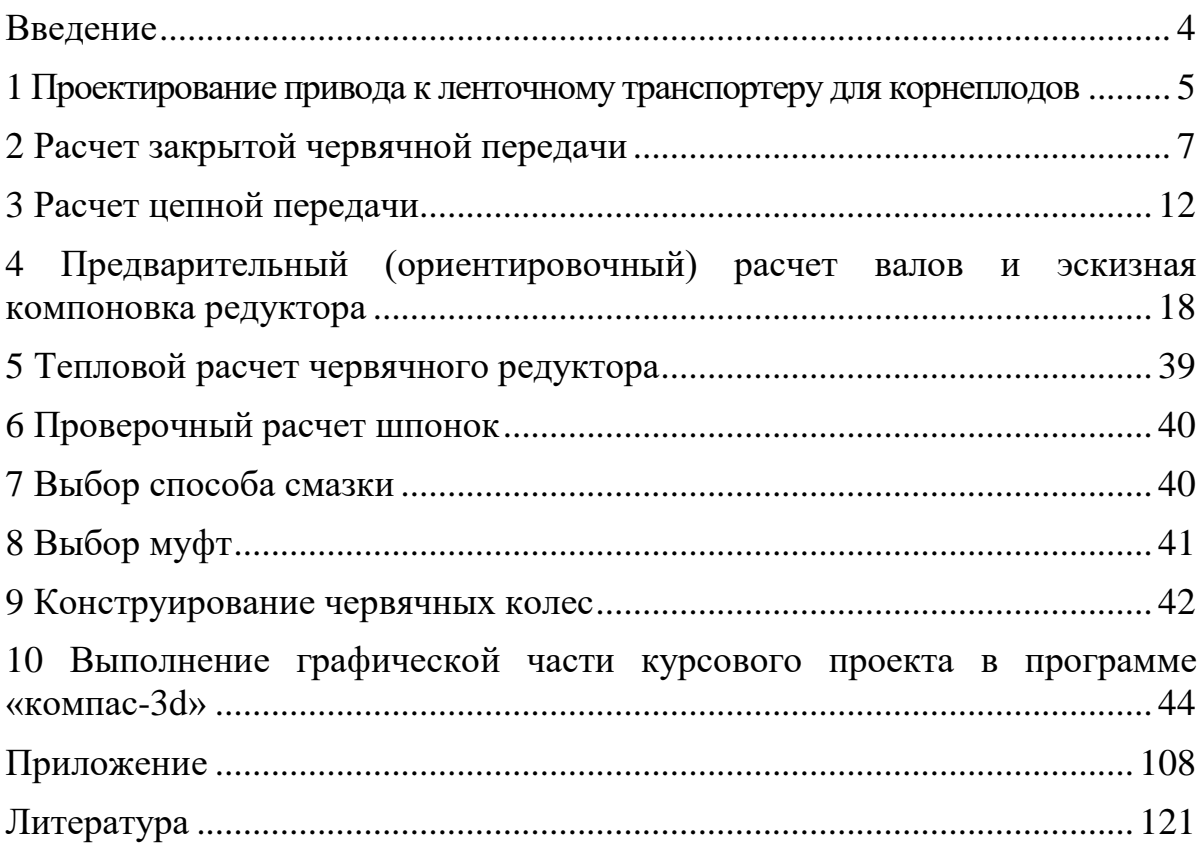

#### **ВВЕДЕНИЕ**

<span id="page-3-0"></span>Курс деталей машин завершает цикл общетехнических дисциплин и обязывает студента активно использовать знания из ряда предыдущих дисциплин для решения инженерных задач. Так для определения усилий, действующих на звенья механизма, потерь на трение, исследования кинематики необходимы сведения из курсов теоретической механики и ТММ; расчеты прочности и деформаций базируются на данных курса сопротивления материалов. Выбор материалов деталей машин, вида термообработки, способа изготовления, рациональных форм, назначение размеров и их точности основывается на сведениях из курсов материаловедения, технологии материалов и т.д.

Учебный курс деталей машин преподают на инженерных факультетах всех вузов, включая сельскохозяйственные. Им завершается общетехническая подготовка студентов. Именно выполняя свой первый проект, будущий инженер приобретает навыки конструирования техники. Конструирование представляет собой творческий поиск оптимального варианта структурного синтеза механизма (машины), материалов, форм и размеров деталей, а также установление взаимосвязи различных элементов для реализации требований технического задания с учетом достижений науки и техники и возможностей промышленности.

В основу методики работы над проектом положено его деление на ряд последовательно решаемых задач. Это систематизирует работу над проектом; создается необходимая ритмичность его выполнения, которая обеспечивает своевременность, как сдачи отдельных задач, так и защиты проекта.

Значение курса деталей машин можно выразить так: «Нельзя построить ни одну машину, не умея конструировать, рассчитывать и изготавливать ее детали».

Предлагаемое методическое пособие предназначено для выполнения курсового и дипломных проектов, но может быть использовано и в реальной производственной деятельности инженеров, занимающихся конструированием, эксплуатацией и ремонтом сельскохозяйственной техники.

#### <span id="page-4-0"></span>1 ПРОЕКТИРОВАНИЕ ПРИВОДА К ЛЕНТОЧНОМУ ТРАНСПОРТЕРУ ДЛЯ КОРНЕПЛОДОВ

Задание. Спроектировать привод к ленточному транспортеру для корнеплодов.

1. ИСХОДНЫЕ ДАННЫЕ:

 $P_{\text{6b}xx}(P_3)=2 \kappa Bm$  – мощность на выходном валу привода:  $\omega_{\text{flat}}(\omega_{\text{s}})=5 c^{-1}$  – угловая скорость на выходном валу привода;  $L_h$ =5000 ч – срок службы привода.

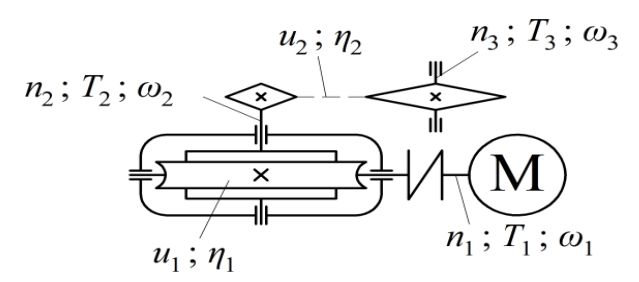

Рисунок 1 - Схема привода транспортера

1.1 Вращающий момент на выходном валу привода

$$
T_{\text{max}} = \frac{P_{\text{max}}}{\omega_{\text{max}}} = \frac{2 \cdot 10^3}{5} = 400 \, \text{Hm}.
$$

1.2 Мощность на быстроходном валу привода

$$
P_{1}=\frac{P_{\text{BUX}}}{\eta_{\text{o6u}_{t}}},
$$

где  $\eta_{o6u}$  – общий КПД привода.

Общий КПД привода определим следующим образом [приложение, табл.1]

 $\eta_{\alpha\tilde{n}u} = \eta_u \cdot \eta_1 \cdot \eta_2 \cdot \eta_n^3$ ,

где  $\eta_{M}$  – КПД муфты, равный 0,98...0,99;

 $\eta_1$  – КПД червячной передачи, равный 0,80...0,85;

 $\eta_2$  – КПД цепной передачи, равный 0,90...0,93;

 $\eta_n$  – КПД пары подшипников, равный 0,95...0,995 [приложение, табл. 2];  $[1,$  стр. 42, табл. 2.2].

Принимаем  $\eta_u = 0.98$ ;  $\eta_1 = 0.85$ ;  $\eta_2 = 0.93$ ;  $\eta_n = 0.99$ .

Подставив все составляющие в формулу, получим

$$
\eta_{\text{ofm}} = 0.98 \cdot 0.85 \cdot 0.93 \cdot 0.99^3 = 0.75.
$$

Тогда мощность на быстроходном валу привода составит

$$
P_1 = \frac{2 \cdot 10^3}{0.75} = 2666,67 \text{ Bm} = 2,67 \text{ kBm}.
$$

1.3 Выбор электродвигателя

Принимаем электролвигатель 4АМ112МА6УЗ ближайшей большей мошностью  $P_{\mu\alpha\mu}$ = $P_1$ =3 кВт, синхронной частотой вращения  $n_c$ =1000 мин<sup>-1</sup>, номинальной частотой вращения  $n_{\text{now}} = n_1 = 955 \text{ mm}^{-1}$  [приложение, табл. 4]; [1, стр. 406, табл. К9]; [2, стр. 385, приложение 1].

1.4 Общее передаточное число привода

$$
u_{o\tilde{o}u} = \frac{n_{u\circ u}}{n_{o\circ u}},
$$

где  $n_{\mu\alpha\mu}$  – номинальная частота вращения вала электродвигателя, мин<sup>-1</sup>;  $n_{\text{b}ax}$  – частота вращения на выходном валу привода, мин<sup>-1</sup>.

$$
n_{\scriptscriptstyle{\text{6b}xx}} = \frac{\omega_{\scriptscriptstyle{\text{6b}xx}} \cdot 30}{\pi};
$$

где  $\omega_{\text{max}}$  – угловая скорость на выходном валу привода,  $c^{-1}$ ;

$$
n_{\text{max}} = \frac{5 \cdot 30}{3,14} = 47,75 \text{ } \text{ } \text{ } m \text{ } \text{ } m^{-1}.
$$

Тогда общее передаточное число привода составит

$$
u_{o6u} = \frac{955}{47,75} = 20
$$

1.5 Разбивка общего передаточного числа привода по ступеням

$$
u_{o\delta u} = u_1 \cdot u_2
$$

где  $u_1$  – передаточное число червячной передачи;

 $u_2$  – передаточное число цепной передачи.

Принимаем  $u_1$ =10 [приложение, табл. 3]; [1, стр. 45, табл. 2.3]; [2, стр. 48, табл. 4.21.

Тогда передаточное число цепной передачи составит

$$
u_2 = \frac{u_{o6u}}{u_1} = \frac{20}{10} = 2
$$

1.6 Частоты вращения, угловые скорости и вращающие моменты на валах привода

Частоты вращения

$$
n_1 = n_{\text{HOM}} = 955 \text{ M} \cdot \text{m}^{-1};
$$
\n
$$
n_2 = \frac{n_1}{u_1} = \frac{955}{10} = 95,5 \text{ M} \cdot \text{m}^{-1};
$$
\n
$$
n_3 = \frac{n_2}{u_2} = \frac{95,5}{2} = 47,75 \text{ M} \cdot \text{m}^{-1}.
$$

Угловые скорости

$$
\omega_1 = \frac{\pi \cdot n_1}{30} = \frac{3,14 \cdot 955}{30} = 100,01 \, c^{-1};
$$
\n
$$
\omega_2 = \frac{\omega_1}{u_1} = \frac{100,01}{10} = 10 \, c^{-1};
$$
\n
$$
\omega_3 = \frac{\omega_2}{u_2} = \frac{10}{2} = 5 \, c^{-1}.
$$

Вращающие моменты

$$
T_1 = \frac{P_1}{\omega_1} = \frac{2666,67}{100,01} = 26,66 \text{ Hm};
$$

$$
T_2 = T_1 \cdot u_1 \cdot \eta_M \cdot \eta_1 \cdot \eta_n^2 = 26,66 \cdot 10 \cdot 0,98 \cdot 0,85 \cdot 0,99^2 = 217,66 \text{ Hm};
$$
  

$$
T_3 = T_2 \cdot u_2 \cdot \eta_2 \cdot \eta_n = 217,66 \cdot 2 \cdot 0,93 \cdot 0,99 = 400,8 \text{ Hm}.
$$

Определим погрешность вращающего момента на выходном валу привода

$$
\Delta T = \frac{|T_{\text{Boltz}} - T_3|}{T_{\text{Boltz}}} \cdot 100\% \le 5\%;
$$

$$
\Delta T = \frac{|400 - 400.8|}{400} \cdot 100\% = 0.2 < 5\%.
$$

Определим погрешность угловой скорости на выходном валу привода

$$
\Delta \omega = \frac{|\omega_{\text{BUX}} - \omega_3|}{\omega_{\text{BUX}}} \cdot 100\% \le 5\%;
$$
  

$$
\Delta \omega = \frac{|5 - 5|}{5} \cdot 100\% = 0\% < 5\%.
$$

Расчет величин  $T_3$  и  $\omega_3$  одновременно выполняет роль проверки. Некоторая разница этих параметров в сравнении с заданием возможна в результате округления величин в процессе расчетов.

Оба условия выполняются.

<span id="page-6-0"></span>Кинематические параметры привода определены. Приступим к расчетам червячной передачи.

### 2 РАСЧЕТ ЗАКРЫТОЙ ЧЕРВЯЧНОЙ ПЕРЕДАЧИ

2.1 Выбор материала червяка

Считаем, что червяк изготавливается из стали 40X твердостью  $\geq$  45 HRC, термообработка – улучшение и закалка ТВЧ [приложение, табл. 6]; [1, стр. 52, табл. 3.1].

2.2 Скорость скольжения

$$
v_S = \frac{4,3 \cdot \omega_2 \cdot u_1}{10^3} \cdot \sqrt[3]{T_2},
$$

где  $\omega_2$  – угловая скорость на валу червячного колеса,  $c^{-1}$ ;

 $u_1$  – передаточное число червячной передачи;

 $T_2$  – вращающий момент на валу червячного колеса,  $H_M$ .

$$
v_S = \frac{4,3 \cdot 10 \cdot 10}{10^3} \cdot \sqrt[3]{217,66} = 2,59 \text{ m/c}.
$$

2.3 В соответствии со скоростью скольжения из II группы принимаем бронзу БрА9ЖЗЛ, полученную способом центробежного литья, у которой предел прочности на растяжение  $\sigma_B$ =530 МПа; предел текучести  $\sigma_T$ =245 МПа [приложение, табл. 71; [1, стр. 57, табл. 3.5].

2.4 Для материала венца червячного колеса определим допускаемые контактные  $[\sigma]_H$  и изгибные  $[\sigma]_F$  напряжения [приложение, табл. 8]; [1, стр. 58, табл. 3.6].

а) При твердости витков червяка ≥45 HRC

 $\sigma|_{H} = 300 - 25 \cdot v_{S} = 300 - 25 \cdot 2.59 = 235,25 M \pi a.$ 

б) Для нереверсивной передачи

$$
[\sigma]_F = (0.08 \cdot \sigma_B + 0.25 \cdot \sigma_T) \cdot K_{FL},
$$

где *КFL* – коэффициент долговечности при расчете на изгиб;

$$
K_{FL} = \sqrt[9]{\frac{10^6}{N}},
$$

где *N* – число циклов нагружения зубьев червячного колеса.

$$
N=573\cdot\omega_2\cdot L_h,
$$

где  $\omega_2$  – угловая скорость на валу червячного колеса,  $c^{1};$ 

*L<sup>h</sup>* – срок службы привода, *ч*.

 $N = 573 \cdot 10 \cdot 5000 = 28,65 \cdot 10^6$ циклов.

Если *N*<10<sup>6</sup>, то его принимают равным 10<sup>6</sup>. Если *N*>25·10<sup>7</sup>, то *N* принимают равным  $25.10^7$  [1, стр. 58].

Коэффициент долговечности равен

$$
K_{FL} = \sqrt[9]{\frac{10^6}{28,65 \cdot 10^6}} = 0,69.
$$

Тогда допускаемые напряжения изгиба составят

$$
[\sigma]_F = (0.08 \cdot 530 + 0.25 \cdot 245) \cdot 0.69 = 71.52 \, M \text{T}a.
$$

2.5 Определить межосевое расстояние передачи

$$
a_w = 61 \cdot \sqrt[3]{\frac{T_2 \cdot 10^3}{[\sigma]_H^2}},
$$

где *Т*<sup>2</sup> – вращающий момент на валу червячного колеса, *Нм*;

 $[\sigma]_H$  – допускаемое контактное напряжение материала червячного колеса, *МПа*.

$$
a_w = 61 \cdot \sqrt[3]{\frac{217,66 \cdot 10^3}{235,25^2}} = 96,29 \text{ nm}.
$$

На основании ГОСТ 2144-87 полученное значение межосевого расстояния округлим до ближайшего значения из ряда нормальных линейных размеров.

Принимаем *aw*=100 *мм* [приложение, табл. 9]; [2, стр. 103].

2.6 Выбрать число витков червяка [приложение, табл. 10] Так как  $u_1=10$ ; то  $z_1=4$ .

2.7 Определить число зубьев червячного колеса

$$
z_2 = z_1 \cdot u_1 = 4 \cdot 10 = 40.
$$

При необходимости полученное значение *z*<sup>2</sup> округлить в меньшую сторону до целого числа. Из условия отсутствия подрезания зубьев рекомендуется *z*240…60 [1, стр. 74].

2.8 Определить модуль зацепления

$$
m = (1, 5...1, 7) \cdot \frac{a_w}{z_2} = (1, 5...1, 7) \cdot \frac{100}{40} = 3, 75...4, 25 \text{ mm}.
$$

Полученное значение *m* округлим в большую сторону до стандартного. Принимаем *m=*4 *мм* [приложение, табл. 11].

2.9 Коэффициент диаметра червяка

 $q = (0,212...0,25) \cdot z_2 = (0,212...0,25) \cdot 40 = 8,48...10.$ 

Полученное значение д округлим до стандартного. Принимаем  $q=10$  [приложение, табл. 12].

2.10 Определить коэффициент смещения инструмента

$$
x = \left(\frac{a_w}{m}\right) - 0.5 \cdot (q + z_2) = \left(\frac{100}{4}\right) - 0.5 \cdot (10 + 40) = 0.
$$

По условию неподрезания и незаострения зубьев колеса значение х допускается до -1 $\leq x \leq +1$ . Если при расчете *х* это условие не выполняется, то следует варьировать значениями д и z2.

2.11 Определить фактическое передаточное число  $u_{\phi}$  и проверить его отклонение  $\Delta u$  от заданного  $u_1$ 

$$
u_{\phi} = \frac{z_2}{z_1} = \frac{40}{4} = 10;
$$
  
\n
$$
\Delta u = \frac{|u_{\phi} - u_1|}{u_1} \cdot 100\% \le 4\%,
$$
  
\n
$$
\Delta u = \frac{|10 - 10|}{10} \cdot 100\% = 0\% < 4\%.
$$

Условие выполняется.

2.12 Фактическое значение межосевого расстояния

$$
a_w = 0.5 \cdot m \cdot (q + z_2 + 2x) = 0.5 \cdot 4 \cdot (10 + 40 + 2 \cdot 0) = 100 \text{ mm}.
$$

2.13 Основные геометрические размеры передачи (рис. 2):

а) Для червяка

- делительный диаметр

$$
d_1 = m \cdot q = 4 \cdot 10 = 40
$$
 *mm*;

- начальный диаметр

$$
d_{w1} = m \cdot (q + 2x) = 4 \cdot (10 + 2 \cdot 0) = 40 \text{ nm};
$$

- диаметр вершин витков

$$
d_{a1} = d_1 + 2 \cdot m = 40 + 2 \cdot 4 = 48 \text{ nm};
$$

- диаметр впадин витков

$$
d_{f1} = d_1 - 2, 4 \cdot m = 40 - 2, 4 \cdot 4 = 30, 4 \text{ nm};
$$

- угол подъема линии витков по делительному цилиндру

$$
\gamma = arctg\left(\frac{z_1}{q}\right) = arctg\left(\frac{4}{10}\right) = 21,8^{\circ};
$$

- длина нарезной части

$$
b_1 = (10 + 5.5 \cdot |x| + z_1) \cdot m + C,
$$

где  $x$  – коэффициент смещения;

 $z_1$  - число витков червяка;

 $m$  – модуль зацепления, мм;

С - коэффициент.

Так как *x*=0, то коэффициент *C*=0 [1, стр. 76].

Тогда длина нарезной части составит

$$
b_1 = (10 + 5.5 \cdot |0| + 4) \cdot 4 = 56 \text{ mm}.
$$

Принимаем *b*1=56 *мм* [приложение, табл. 20].

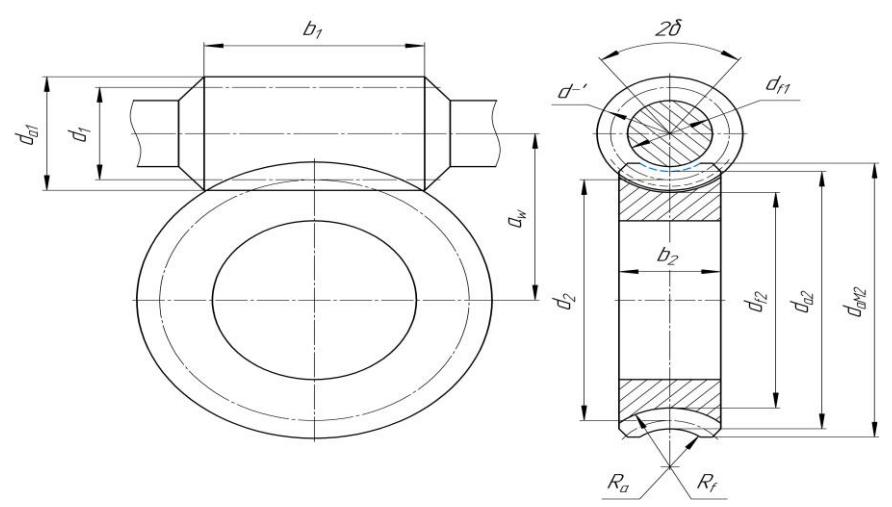

Рисунок 2 – Геометрические параметры червячной передачи

б) Для колеса

- делительный диаметр

$$
d_2 = d_{w2} = m \cdot z_2 = 4 \cdot 40 = 160 \text{ nm};
$$

- диаметр вершин зубьев

$$
d_{a2} = d_2 + 2 \cdot m \cdot (1 + x) = 160 + 2 \cdot 4 \cdot (1 + 0) = 168 \text{ nm};
$$

- диаметр впадин зубьев

$$
d_{f2} = d_2 - 2 \cdot m \cdot (1,2-x) = 160 - 2 \cdot 4 \cdot (1,2-0) = 150,4 \text{ and}
$$

- наибольший диаметр колеса

$$
d_{aw2} \le d_{a2} + \frac{6 \cdot m}{z_1 + 2} = 168 + \frac{6 \cdot 4}{4 + 2} = 172 \text{ nm};
$$

- ширина венца [1, стр. 76]

Так как *z*1=4, то

$$
b_2 = 0.315 \cdot a_w = 0.315 \cdot 100 = 31.5 \text{ nm}.
$$

Принимаем  $b_2 = 32$  *мм* [приложение, табл. 20].

- радиусы закруглений зубьев  
\n
$$
R_a = 0, 5 \cdot d_1 - m = 0, 5 \cdot 40 - 4 = 16 \text{ nm};
$$
\n
$$
R_f = 0, 5 \cdot d_1 + 1, 2 \cdot m = 0, 5 \cdot 40 + 1, 2 \cdot 4 = 24, 8 \text{ nm};
$$

- условный угол обхвата червяка венцом колеса  $2\delta$ 

$$
\sin \delta = \frac{b_2}{d_{a1} - 0.5 \cdot m} = \frac{32}{48 - 0.5 \cdot 4} = 0.70;
$$
  

$$
\delta = \arcsin(0.70) = 44.08^\circ;
$$
  

$$
2\delta = 88.16^\circ.
$$

2.14 Определить коэффициент полезного действия червячной передачи

$$
\eta = \frac{tg\gamma}{tg(\gamma + \varphi)},
$$

где – угол подъема линии витков по делительному цилиндру, *град*; – угол трения, *град*, зависящий от фактической скорости скольжения

$$
v_S = \frac{u_{\phi} \cdot \omega_2 \cdot d_1}{2 \cdot \cos \gamma \cdot 10^3} = \frac{10 \cdot 10 \cdot 40}{2 \cdot \cos 21.8 \cdot 10^3} = 2.15 \, \text{m/c},
$$

где  $\omega_2$  – угловая скорость на валу червячного колеса,  $c^{1};$ 

*u<sup>ф</sup>* – фактическое передаточное число червячной передачи;

*d*<sup>1</sup> – делительный диаметр червяка, *мм*.

При скорости скольжения  $v_s = 2.15$  *м/с* угол трения равен  $\varphi = 2.27$ ° [приложение, табл. 13].

$$
\eta = \frac{tg21,8}{tg(21,8+2,27)} = 0,9.
$$

2.15 Проверить контактные напряжения зубьев колеса

$$
\sigma_{H} = 340 \cdot \sqrt{\frac{F_{t2}}{d_1 \cdot d_2}} \cdot K \leq [\sigma]_{H},
$$

где *Ft*<sup>2</sup> – окружная сила на колесе, *Н*;

*d*<sup>1</sup> – делительный диаметр червяка, *мм*;

*d*<sup>2</sup> – делительный диаметр червячного колеса, *мм*;

*К* – коэффициент нагрузки, принимается в зависимости от окружной скорости колеса

$$
v_2 = \frac{\omega_2 \cdot d_2}{2 \cdot 10^3} = \frac{10 \cdot 160}{2 \cdot 10^3} = 0.8 \, \text{m/s},
$$

где  $\omega_{\rm2}$  – угловая скорость на валу червячного колеса,  $c^{1}.$ 

Так как *v*2<3 *м/с*, то *К*=1 [1, стр. 77].

Окружная сила на колесе равна

$$
F_{t2} = \frac{2 \cdot T_2 \cdot 10^3}{d_2} = \frac{2 \cdot 217,66 \cdot 10^3}{160} = 2720,75 \ H;
$$

где *Т*<sup>2</sup> – вращающий момент на валу червячного колеса, *Нм*. Тогда контактные напряжения составят

$$
\sigma_H = 340 \cdot \sqrt{\frac{2720.75}{40 \cdot 160} \cdot 1} = 221.68 \text{ M} \text{ and}
$$

Величину допускаемых контактных напряжений [*σ*]*<sup>Н</sup>* уточним по фактической скорости скольжения, т.е. [приложение, табл. 8]

$$
[\sigma]_H = 300 - 25 \cdot v_s = 300 - 25 \cdot 2,15 = 246,25
$$
 MIIa.

Определим фактическую недогружу (перегружу) передачи

\n
$$
\Delta \sigma_H = \frac{\sigma_H - [\sigma]_H}{[\sigma]_H} \cdot 100\% = \frac{221,68 - 246,25}{246,25} \cdot 100 = -9,98\%.
$$

Знак «-» означает недогрузку передачи, знак «+» – перегрузку передачи. Допускается недогрузка передачи  $(\sigma_H < [\sigma]_H)$  не более 15% и перегрузка передачи  $(\sigma_H > \sigma_H)$  до 5%. В случае кода недогрузка передачи превышает указанную величину, то необходимо изменить расположение червяка на верхнее и уменьшить  $\sigma$ <sup>*H*</sup> на 15%.

2.16 Проверить напряжения изгиба зубьев колеса

$$
\sigma_F = 0.7 \cdot Y_{F2} \cdot \frac{F_{t2}}{b_2 \cdot m} \cdot K \leq [\sigma]_F,
$$

где *Ft*<sup>2</sup> – окружная сила на колесе, *Н*;

*b*<sup>2</sup> – ширина венца колеса, *мм*;

*m* – модуль зацепления, *мм*;

*К* – коэффициент нагрузки;

[*σ*]*F*=71,52 *МПа* – допускаемые напряжения изгиба зубьев колеса (см. п.  $2.4, 6$ :

*YF*<sup>2</sup> – коэффициент формы зуба колеса, зависящий от эквивалентного числа зубьев колеса

$$
z_{v2} = \frac{z_2}{\cos^3 \gamma},
$$

где *z*<sup>2</sup> – число зубьев червячного колеса;

– угол подъема линии витков по делительному цилиндру, *град*.

$$
z_{v2} = \frac{40}{\cos^3 21.8} = 50.
$$

При эквивалентном числе зубьев колеса *zv*2=50 коэффициент формы зуба колеса равен *YF*2=1,45 [приложение, табл. 14]; [1, стр. 78, табл. 4.10].

Следовательно, напряжения изгиба будут равны

$$
\sigma_F = 0.7 \cdot 1.45 \cdot \frac{2720.75}{32 \cdot 4} \cdot 1 = 21.57 \text{ M} \text{ and } 21.57 \text{ M} \text{ and } 21.57 \text{ M} \text{ and } 71.52 \text{ M} \text{ and } 11.57 \text{ M} \text{ and } 11.58 \text{ M} \text{ and } 11.59 \text{ M} \text{ and } 11.50 \text{ M} \text{ and } 11.50 \text{ M} \text{ and } 11.51 \text{ M} \text{ and } 11.52 \text{ M} \text{ and } 11.53 \text{ M} \text{ and } 11.55 \text{ M} \text{ and } 11.57 \text{ M} \text{ and } 11.59 \text{ M} \text{ and } 11.59 \text{ M} \text{ and }
$$

Условие выполняется.

При проверочном расчете *σ<sup>F</sup>* получаются меньше [*σ*]*F*, так как нагрузочная способность червячных передач ограничивается контактной прочностью зубьев червячного колеса.

#### **3 РАСЧЕТ ЦЕПНОЙ ПЕРЕДАЧИ**

<span id="page-11-0"></span>3.1 Определить шаг цепи

$$
p \ge 2.8 \cdot \sqrt[3]{\frac{T_2 \cdot 10^3 \cdot K_3}{\nu \cdot z_1 \cdot [p_u]}},
$$

где *Т*<sup>2</sup> – вращающий момент на ведущей звездочке (равный вращающему моменту на тихоходном валу редуктора), *Нм*;

*υ* – число рядов цепи. Для однорядных цепей *υ*=1;

*K<sup>э</sup>* – коэффициент эксплуатации, представляющий собой произведение пяти поправочных коэффициентов, учитывающих различные условия работы передачи;

$$
K_{\scriptscriptstyle\circ} = K_{\scriptscriptstyle\circ} \cdot K_{\scriptscriptstyle\circ} \cdot K_{\scriptscriptstyle\circ} \cdot K_{\scriptscriptstyle\rm pee} \cdot K_{\scriptscriptstyle\rm p},
$$

где *К<sup>д</sup>* – коэффициент динамической нагрузки. Считаем, что передача работает равномерно, тогда *Кд*=1;

*К<sup>с</sup>* – коэффициент, учитывающий способ смазки. Считаем, что смазывание цепи капельное, тогда *Кс*=1;

 $K_{\Theta}$  – коэффициент, учитывающий расположение передачи по отношению к горизонту. Считаем, что передача расположена под углом к горизонту  $\Theta \leq 60^{\circ}$ , тогда  $K_{\Theta} = 1$ ;

*Крег* – коэффициент, учитывающий способ регулировки межосевого расстояния. Считаем, что регулировка межосевого расстояния осуществляется путем передвижения опор, тогда  $K_{\text{nez}}=1$ ;

*К<sup>р</sup>* – коэффициент, учитывающий режим работы передачи. Считаем, что привод работает в две смены, тогда *Кр*=1,25 [приложение, табл. 16]; [1, стр. 93, табл. 5.7];

$$
K_{\rm b} = 1 \cdot 1 \cdot 1 \cdot 1 \cdot 1,25 = 1,25;
$$

[*рц*] – допускаемое давление в шарнирах цепи, *МПа*, зависящее от частоты вращения ведущей звездочки

$$
n_2 = \frac{n_1}{u_1} = \frac{955}{10} = 95,5 \text{ mm}^{-1},
$$

где *n*<sup>1</sup> – частота вращения на быстроходном валу редуктора, *мин*-1 ;

 $u_1$  – передаточное число червячной передачи.

Ориентируясь на шаг цепи *р*=19,05…25,4 *мм* и частоту вращения ведущей звездочки  $n_2$ =95,5  $mu^1$  допускаемое давление в шарнирах цепи составит [*рц*]=33,5 *МПа* [приложение, табл. 15]; [1, cтр. 94, табл. 5.8];

*z*<sup>1</sup> – число зубьев меньшей звездочки;

$$
z_1 = 29 - 2 \cdot u_2,
$$

где  $u_2$  – передаточное число цепной передачи.

$$
z_1 = 29 - 2 \cdot u_2 = 29 - 2 \cdot 2 = 25.
$$

При необходимости полученное значение *z*<sup>1</sup> округлить до целого нечетного числа, что в сочетании с нечетным числом ведомой звездочки *z*<sup>2</sup> обеспечит более равномерное изнашивание зубьев.

Принимаем  $z_1 = 25$ .

Тогда шаг цепи составит

$$
\text{CTABHT} \\
p = 2,8 \cdot \sqrt[3]{\frac{217,66 \cdot 10^3 \cdot 1,25}{1 \cdot 25 \cdot 33,5}} = 19,25 \text{ mm}.
$$

Полученное значение шага цепи округлим до ближайшего большего стандартного значения. На основании ГОСТ 13568-81 принимаем цепь ПР-25,4-6000, для которой [приложение, табл. 19]; [1, стр. 441, табл. К32]; [5, стр. 207, лист 183]:

*р*=25,4 *мм* – шаг цепи;

*d*1=7,92 *мм* – диаметр валика;

*q*=2,6 *кг* – масса одного метра цепи;

 $F_p$ =6000 *даН*=60000 *Н* – разрушающая нагрузка цепи;

 $A=180$  *мм*<sup>2</sup> – площадь проекции опорной поверхности шарнира [2, стр. 135, табл. 8.1].

3.2 Определить число зубьев ведомой звездочки

$$
z_2 = z_1 \cdot u_2 = 25 \cdot 2 = 50.
$$

При необходимости полученное значение *z*<sup>2</sup> округлить до целого нечетного числа. Для предотвращения соскакивания цепи максимальное число зубьев ведомой звездочки ограничено *z*<sub>2</sub>≤120.

Принимаем  $z_2$ =49.

3.3 Определить фактическое передаточное число *u<sup>ф</sup>* и проверить его отклонение Δ*u* от заданного *u*<sup>2</sup>

$$
u_{\phi} = \frac{z_2}{z_1} = \frac{49}{25} = 1,96;
$$

$$
\Delta u = \frac{|u_{\phi} - u_2|}{u_2} \cdot 100\% \le 4\%;
$$

$$
\Delta u = \frac{|1,96 - 2|}{2} \cdot 100\% = 2\% < 4\%.
$$

Условие выполняется.

3.4 Определить оптимальное межосевое расстояние

$$
a = (30...50) \cdot p,
$$

где *р* – стандартный шаг цепи, *мм*.

$$
a = (30...50) \cdot 25,4 = 762...1270 \text{ mm}.
$$

Принимаем *а*=762 *мм*.

Тогда межосевое расстояние в шагах составит

$$
a_p = \frac{a}{p} = \frac{762}{25,4} = 30.
$$

3.5 Определить число звеньев цепи

$$
l_p = 2 \cdot a_p + \frac{z_2 + z_1}{2} + \frac{[(z_2 - z_1)/2 \cdot \pi]^2}{a_p} =
$$
  
= 2 \cdot 30 + \frac{49 + 25}{2} + \frac{[(49 - 25)/2 \cdot 3,14]^2}{30} = 97,49.

Полученное значение округлить до целого четного числа. Принимаем *lр*=98.

3.6 Уточнить межосевое расстояние в шагах

YTOHHHTB MEXCEBOE pacCTOSHHE B IIIATAX  
\n
$$
a_p = 0,25 \left\{ l_p - 0,5 \cdot (z_2 + z_1) + \sqrt{[l_p - 0,5 \cdot (z_2 + z_1)]^2 - 8 \cdot \left( \frac{z_2 - z_1}{2 \cdot \pi} \right)^2} \right\} =
$$
\n
$$
= 0,25 \left\{ 98 - 0,5 \cdot (49 + 25) + \sqrt{[98 - 0,5 \cdot (49 + 25)]^2 - 8 \cdot \left( \frac{49 - 25}{2 \cdot 3,14} \right)^2} \right\} = 30,26.
$$

Полученное значение *а<sup>р</sup>* не округлять до целого числа.

3.7 Определить фактическое межосевое расстояние

 $a = a_p \cdot p = 30,26 \cdot 25,4 = 768,6 \text{ } mm.$ 

Значение *а* не округлять до целого числа, так как ведомая (свободная) ветвь цепи должна провисать примерно на 0,01*а*.

3.8 Определить длину цепи

$$
l = l_p \cdot p = 98 \cdot 25,4 = 2489,2 \text{ nm}.
$$

Полученное значение не округлять до целого числа.

3.9 Определить диаметры звездочек Диаметр делительной окружности:

- ведущей звездочки

$$
d_{\partial_1} = p \bigg/ \sin \bigg( \frac{180^\circ}{z_1} \bigg) = 25,4 \bigg/ \sin \bigg( \frac{180^\circ}{25} \bigg) = 202,66 \text{ nm};
$$

- ведомой звездочки

$$
d_{\partial 2} = p \bigg/ \sin \bigg( \frac{180^{\circ}}{z_2} \bigg) = 25.4 \bigg/ \sin \bigg( \frac{180^{\circ}}{49} \bigg) = 396.44 \text{ nm}.
$$

Диаметр окружности выступов

$$
D_e = p\bigg(K + K_z - \frac{0.31}{\lambda}\bigg),
$$

где К=0,7 - коэффициент высоты зуба;

 $K_z$  – коэффициент числа зубьев;

 $\lambda$  – геометрическая характеристика зацепления.

$$
\lambda = \frac{p}{d_1} = \frac{25.4}{7.92} = 3.21;
$$

где  $d_1$  – диаметр валика, мм.

- ведущей звездочки

$$
K_{z1} = ctg \left(\frac{180^{\circ}}{z_1}\right) = ctg \left(\frac{180^{\circ}}{25}\right) = 7,92;
$$
  

$$
D_{e1} = p \cdot \left(K + K_{z1} - \frac{0,31}{\lambda}\right) = 25,4 \cdot \left(0,7 + 7,92 - \frac{0,31}{3,21}\right) = 216,5 \text{ mm};
$$

in L

- ведомой звездочки

$$
K_{z2} = ctg \left(\frac{180^{\circ}}{z_2}\right) = ctg \left(\frac{180^{\circ}}{49}\right) = 15,58;
$$
  

$$
D_{e2} = p \cdot \left(K + K_{z2} - \frac{0,31}{\lambda}\right) = 25,4 \cdot \left(0,7 + 15,58 - \frac{0,31}{3,21}\right) = 411,06 \text{ mm}
$$

Диаметр окружности впадин

- ведущей звездочки

$$
D_{i1} = d_{\partial 1} - (d_1 - 0.175\sqrt{d_{\partial 1}}) = 202,66 - (7,92 - 0.175\sqrt{202,66}) =
$$
  
= 197,23 *mm*;

- ведомой звездочки

$$
D_{i2} = d_{\partial 2} - (d_1 - 0.175\sqrt{d_{\partial 2}}) = 396,44 - (7,92 - 0.175\sqrt{396,44}) =
$$
  
= 392 *MM*.

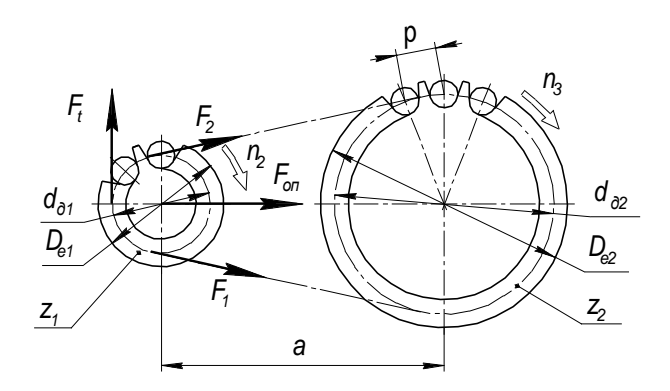

Рисунок 3 – Геометрические и силовые параметры цепной передачи

3.10 Проверить частоту вращения меньшей звездочки

 $n_2 \leq [n_2]$ , где  $[n_2]$  – допускаемая частота вращения, мин<sup>-1</sup>.  $[n_2] = \frac{15 \cdot 10^3}{p} = \frac{15 \cdot 10^3}{25.4} = 590.55$   $mu^{-1}$ ; 95.5  $muu^{-1}$  < 590.55  $muu^{-1}$ .

Условие выполняется.

3.11 Проверить число ударов цепи о зубья звездочек

$$
U \leq [U],
$$

где  $U$  – расчетное число ударов цепи,  $c^{-1}$ ;  $[U]$  – допускаемое число ударов,  $c^{-1}$ .

$$
U = \frac{4 \cdot z_1 \cdot n_2}{60 \cdot l_p} = \frac{4 \cdot 25 \cdot 95.5}{60 \cdot 98} = 1.62 c^{-1};
$$
  
[*U*] =  $\frac{508}{p} = \frac{508}{25.4} = 20 c^{-1};$   
1.62  $c^{-1} < 20 c^{-1}$ .

Условие выполняется.

3.12 Определить фактическую скорость цепи

$$
v = \frac{z_1 \cdot p \cdot n_2}{60 \cdot 10^3} = \frac{25 \cdot 25.4 \cdot 95.5}{60 \cdot 10^3} = 1.01 \, \text{m/s}.
$$

3.13 Определить окружную силу, передаваемую цепью

$$
F_t = \frac{P_2 \cdot 10^3}{v}
$$

где  $P_2$  – мощность на ведущей звездочке (на тихоходном валу редуктора),  $\kappa Bm$ 

$$
P_2 = T_2 \cdot \omega_2 = 217,66 \cdot 10 = 2176,6 \, Bm = 2,18 \, \kappa Bm,
$$

где  $T_2$  – вращающий момент на ведущей звездочке (равный вращающему моменту на тихоходном валу редуктора), Нм;

 $\omega_2$  – угловая скорость ведущей звездочки,  $c^{-1}$ .

$$
F_t = \frac{2.18 \cdot 10^3}{1.01} = 2158.42 \, H.
$$

3.14 Проверить давление в шарнирах цепи

$$
p_u = \frac{F_t \cdot K_{\mathfrak{s}}}{A} \le [p_u],
$$

где *K<sup>э</sup>* – коэффициент эксплуатации;

 $A-$ площадь проекции опорной поверхности шарнира,  $\mathit{MM}^2;$ 

[*рц*] – допускаемое давление в шарнирах цепи, *МПа*.

$$
p_u = \frac{215842 \cdot 1,25}{180} = 14,99 \text{ M} \text{Ra}.
$$

Допускаемое давление в шарнирах цепи уточним в соответствии с фактической скоростью цепи. Так как *v*=1,01 *м/с*, то [*рц*]=24,96 *МПа* [приложение, табл. 17]; [1, стр. 94].

$$
14,99
$$
  $M\Pi a < 24,96$   $M\Pi a$ .

Условие выполняется.

Если при проверочном расчете это условие не выполняется, то необходимо принять цепь с ближайшим большим шагом и повторить расчет передачи заново.

3.15 Проверить прочность цепи

$$
S \geq [S],
$$

где *S* – расчетный коэффициент запаса прочности;

[*S*] – допускаемый коэффициент запаса прочности.

$$
S = \frac{F_p}{F_t \cdot K_o + F_0 + F_v} \geq [S],
$$

где *F<sup>р</sup>* – разрушающая нагрузка цепи, *Н*;

*F<sup>t</sup>* – окружная сила, передаваемая цепью, *Н*;

 $F_0$  – предварительное натяжение цепи от провисания ведомой ветви, *H*;

*К<sup>д</sup>* – коэффициент динамической нагрузки;

*F<sup>v</sup>* – натяжение цепи от центробежных сил, *Н*.

Предварительное натяжение цепи от провисания ведомой ветви равно

$$
F_0 = K_f \cdot q \cdot a \cdot g,
$$

где *Кf*=6 – коэффициент провисания для горизонтальных передач;

*q* – масса одного метра цепи, *кг*;

*а* – межосевое расстояние, *м*;

*g* – ускорение свободного падения, *g*=9,81 *м/с*<sup>2</sup> .

$$
F_0 = 6 \cdot 2, 6 \cdot \frac{768, 6}{10^3} \cdot 9, 81 = 117, 62 H.
$$

Натяжение цепи от центробежных сил составит

$$
F_v = q \cdot v^2 = 2.6 \cdot 1.01^2 = 2.65 \, H.
$$

Тогда расчетный коэффициент запаса прочности равен

$$
S = \frac{60000}{215842 \cdot 1 + 11762 + 265} = 26,33.
$$

При шаге цепи  $p=25,4$  мм и частоте вращения меньшей звездочки  $n_2=95,5$ *мин*-1 допускаемый коэффициент запаса прочности равен [*S*]=7,75 [приложение, табл. 18]; [1, стр. 97, табл. 5.9].

$$
26,33 > 7,75.
$$

Условие прочности выполняется.

3.16 Сила давления цепи на вал

$$
F_{\scriptscriptstyle on} = K_{\scriptscriptstyle e} \cdot F_{\scriptscriptstyle t} + 2 \cdot F_{\scriptscriptstyle 0},
$$

где *К<sup>в</sup>* – коэффициент, учитывающий наклон линии центров к горизонту. Так как передача расположена под углом  $\Theta = 0...40^{\circ}$ , то  $K_e = 1,15$  [приложение, табл. 16]; [1, стр. 93, табл. 5.7].

 $F_{on} = 1,15 \cdot 2158,42 + 2 \cdot 117,62 = 2717,42$  *H*.

## <span id="page-17-1"></span><span id="page-17-0"></span>**4 ПРЕДВАРИТЕЛЬНЫЙ (ОРИЕНТИРОВОЧНЫЙ) РАСЧЕТ ВАЛОВ И ЭСКИЗНАЯ КОМПОНОВКА РЕДУКТОРА**

Проектный расчет ставит своей целью определить ориентировочно геометрические размеры каждой ступени вала: ее диаметр *d* и длину *l* (рис. 4).

Предварительный расчет валов выполняется по напряжениям кручения, то есть при этом не учитывают напряжения изгиба, концентрации напряжений во времени. Поэтому для компенсации приближенности этого метода расчетами допускаемые напряжения на кручение принимают заниженными:  $[\tau]_k = 10...20$  *МПа*. При этом меньшие значения  $[\tau]_k$  – для быстроходного вала, большие [*τ*]*<sup>к</sup>* – для тихоходных.

Уравнение прочности вала на кручение выглядит следующим образом

$$
\tau_{\kappa} = \frac{T}{W_p} \leq [\tau]_{\kappa},
$$

где *Т* – вращающий момент, *Нм*;

 $W_p$  – полярный момент сопротивления сечения,  $\mu m^3$ ;

[*τ*]*<sup>к</sup>* – допускаемые напряжения кручения, *МПа*.

Для сплошного круглого сечения вала полярный момент сопротивления равен

$$
W_p = \frac{\pi \cdot d^3}{16} \approx 0.2 \cdot d^3,
$$

где *d* – диаметр вала, *мм*.

4.1 Расчет быстроходного вала редуктора (вал червяка)

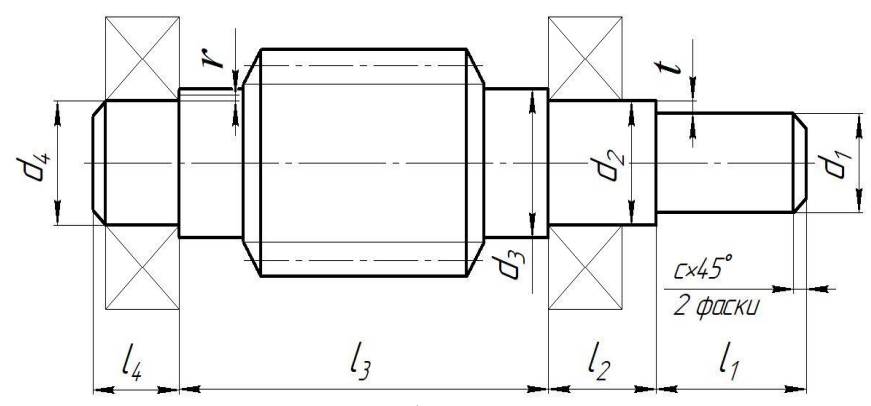

Рисунок 4 – Конструкция быстроходного вала редуктора

Диаметр ступени под полумуфту

$$
d_1 = \sqrt[3]{\frac{T_1 \cdot 10^3}{0.2 \cdot [\tau]_k}},
$$

где *Т*<sup>1</sup> – вращающий момент на валу червяка, *Нм*;

[*τ*]*<sup>к</sup>* – допускаемые напряжения кручения, *МПа*. Для быстроходных валов  $[\tau]_k = 10$  *M<sub>IIa</sub>*.

$$
d_1 = \sqrt[3]{\frac{26,66 \cdot 10^3}{0,2 \cdot 10}} = 23,71 \text{ mm}.
$$

Независимо от расчета, диаметр выходного конца вала должен быть равен  $d_1 = (0,8...1,2) \cdot d_{\lambda}$ 

где *dдв* – диаметр вала электродвигателя, *мм*.

Для выбранного электродвигателя 4АМ112MA6УЗ (см. п. 1.3) диаметр его вала составляет  $d_{\theta} = 32 \mu \text{m}$  [приложение, табл. 25]; [1, стр. 407, табл. K10].

 $d_1 = (0,8...1,2) \cdot 32 = 25,6...38,4 \text{ } M.$ 

Принимаем  $d_1 = 30 \mu m$  [приложение, табл. 20].

Длина ступени под полумуфту

 $l_1 = (1,0...1,5) \cdot d_1 = (1,0...1,5) \cdot 30 = 30...45$  *MM*.

Принимаем *l*1=45 *мм* [приложение, табл. 20].

Диаметр ступени под уплотнение крышки с отверстием и подшипник

$$
d_2 = d_1 + 2 \cdot t,
$$

где *d*<sup>1</sup> – диаметр ступени под полумуфту, *мм*;

*t* – высота буртика (рис. 4), *мм*.

При диаметре первой ступени вала  $d_1=30$  *мм* высота буртика равна  $t=2,2$ *мм* [приложение, табл. 21].

$$
d_2 = 30 + 2 \cdot 2, \quad 2 = 34, 4 \text{ } mm.
$$

В целях подбора стандартного подшипника полученное значение диаметра второй ступени округлим до ближайшего размера кратностью 5 *мм*.

Принимаем  $d_2 = 35$  *мм*.

Принимаем конический роликовый подшипник легкой серии – № 7207 [1, стр. 115, табл. 7.2], у которого *d*2=35 *мм*; *D*1=72 *мм*; *Т*1=18,5 *мм*; *Cr*=48,4 *кН*; *е*=0,37; *Y*=1,62 [приложение, табл. 22].

длина ступени

$$
l_2 = 2 \cdot d_2 = 2 \cdot 35 = 70 \text{ nm}.
$$

Принимаем  $l_2$ =71 *мм* [приложение, табл. 20].

Под червяк

диаметр ступени

$$
d_3 = d_2 + 3, 2 \cdot r,
$$

где *d*<sup>2</sup> – диаметр ступени вала под подшипник, *мм*;

*r* – координата фаски подшипника (рис. 4), *мм*.

При диаметре второй ступени вала *d*2=35 *мм* координата фаски подшипника составляет *r*=2,5 *мм* [приложение, табл. 21].

 $d_3 = d_2 + 3$ ,  $2 \cdot r = 35 + 3$ ,  $2 \cdot 2$ ,  $5 = 43$  *mm*.

Принимаем *d*3=44 *мм* [приложение, табл. 20].

длина ступени

$$
l_3 = d_{\alpha\alpha 2} - 2 \cdot T_1,
$$

где *dам*<sup>2</sup> – наибольший диаметр червячного колеса (см. п. 2.13), *мм*;

*T*<sub>1</sub> – ширина подшипника быстроходного вала, *мм*.<br>  $l_3 = 172 - 2 \cdot 18,5 = 135 \text{ nm}.$ 

$$
C_3 = 172 - 2.18, 5 = 135 \text{ mm}.
$$

Принимаем *l*3=135 *мм* [приложение, табл. 20].

Под подшипник

диаметр ступени

$$
d_4 = d_2 = 35
$$
 *MM*.

длина ступени

$$
l_4 = T_1 + c,
$$

где *Т*<sup>1</sup> – ширина подшипника быстроходного вала, *мм*;

*с* – размер фаски (рис. 4), *мм*.

При диаметре четвертой ступени вала  $d_4 = 35$  *мм* размер фаски составляет *с*=1,6 *мм* [приложение, табл. 21].

$$
l_4 = 18,5 + 1,6 = 20,1 \text{ nm}.
$$

Принимаем *l*4=20 *мм* [приложение, табл. 20].

4.2 Эскизная компоновка редуктора

Чертеж общего вида редуктора устанавливает положение колес редукторной пары, элемента открытой передачи относительно опор (подшипников); определяет расстояние *l<sup>Б</sup>* и *l<sup>Т</sup>* между точками приложения реакций подшипников быстроходного и тихоходного валов, а также точки приложения силы давления полумуфты на расстоянии *l<sup>м</sup>* от реакции смежного подшипника.

Расстояние между точками приложения реакций подшипников (рис. 5)

$$
l_E = L_E - 2 \cdot a_E = d_{aw2} - 2 \cdot a_E,
$$

где *dам*<sup>2</sup> – наибольший диаметр червячного колеса, *мм*. Величина данного параметра определена в пункте 2.13;

*а<sup>Б</sup>* – величина смещения реакции подшипника, *мм*.

Величина смещения реакции для конического роликового подшипника равна

$$
a_E = 0, 5 \cdot \left(T_1 + \frac{d_2 + D_1}{3} \cdot e\right),
$$

где *Т*<sup>1</sup> – ширина подшипника быстроходного вала, *мм*;

*d*<sup>2</sup> – диаметр ступени вала под быстроходный подшипник, *мм*;

*D*<sup>1</sup> – наружный диаметр быстроходного подшипника, *мм*;

*е* – коэффициент влияния осевого нагружения.

$$
a_E = 0.5 \cdot \left( 18.5 + \frac{35 + 72}{3} \cdot 0.37 \right) = 15.85 \text{ mm}.
$$

Принимаем  $a<sub>b</sub>=16$  *мм* [приложение, табл. 20].

Тогда расстояние между точками приложения реакций опор будет равно  $l<sub>\kappa</sub> = 172 - 2 \cdot 16 = 140$  *мм*.

Принимаем *lБ*=140 *мм* [приложение, табл. 20].

Расстояние приложения реакции полумуфты до смежного подшипника

$$
l_{\scriptscriptstyle M} = l_1 + [l_2 - (T_1 - a_{\scriptscriptstyle B})],
$$

где *l*<sup>1</sup> – длина ступени под полумуфту, *мм*;

*l*<sup>2</sup> – длина ступени под уплотнение крышки с отверстием и подшипник быстроходного вала, *мм*;

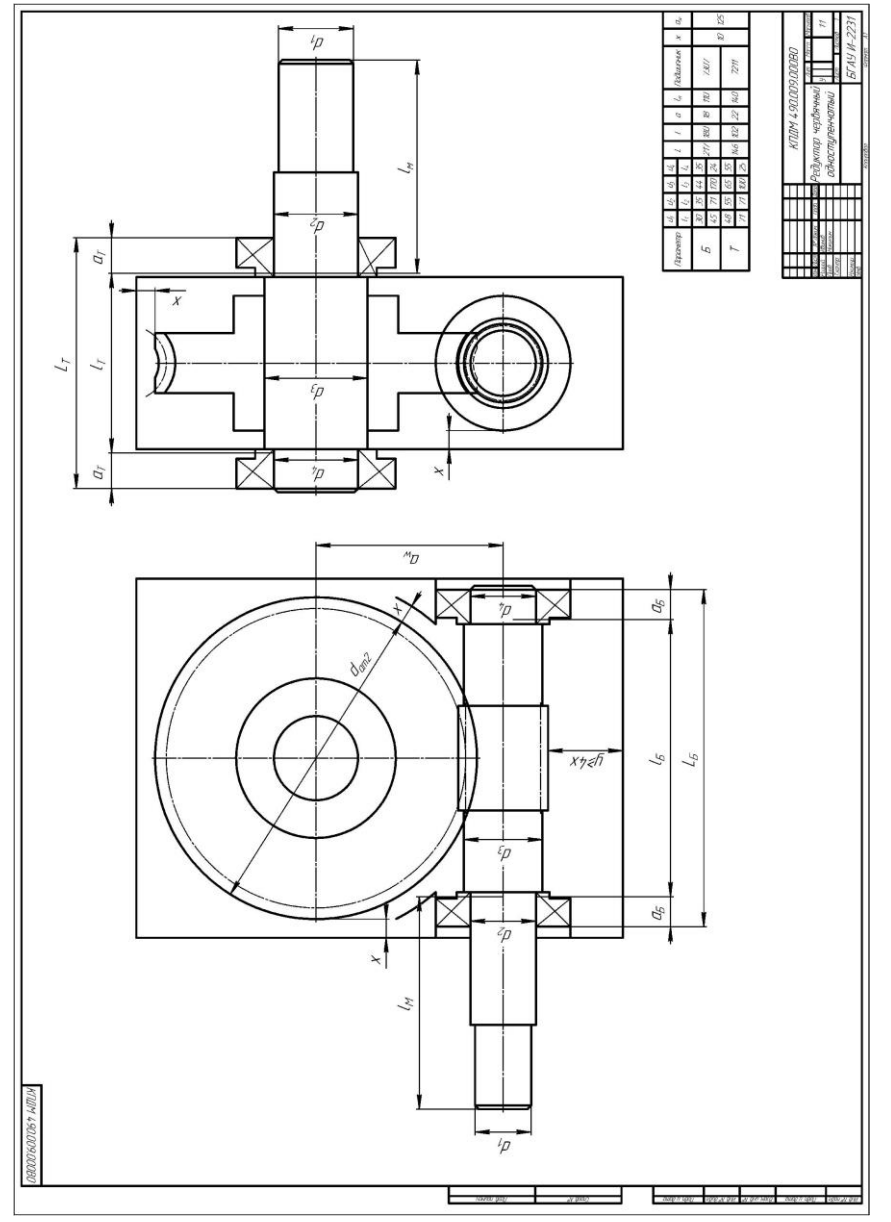

Рисунок 5 – Эскизная компоновка червячного редуктора

*Т*<sup>1</sup> – ширина подшипника быстроходного вала, *мм*; *а<sup>Б</sup>* – величина смещения реакции подшипника, *мм*.  $l<sub>w</sub> = 45 + [71 - (18,5 - 16)] = 113,5$  *мм*. Принимаем *lм*=115 *мм* [приложение, табл. 20].

#### 4.3 Силы в зацеплении червячной передачи

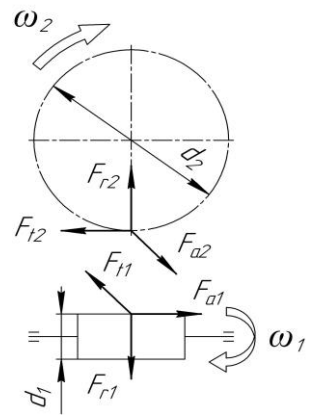

Рисунок 6 – Силы в зацеплении червячной передачи

Окружная сила на червяке

$$
F_{t1} = \frac{2 \cdot T_1 \cdot 10^3}{d_1},
$$

где *Т*<sup>1</sup> – вращающий момент на валу червяка, *Нм*; *d*<sup>1</sup> – делительный диаметр червяка (см. п. 2.13, а), *мм*.

$$
F_{t1} = \frac{2 \cdot 26,66 \cdot 10^3}{40} = 1333 H;
$$

на червячном колесе

$$
F_{t2} = \frac{2 \cdot T_2 \cdot 10^3}{d_2},
$$

где *Т*<sup>2</sup> – вращающий момент на валу червячного колеса, *Нм*; *d*<sup>2</sup> – делительный диаметр червячного колеса (см. п. 2.13, б), *мм*.

$$
F_{t2} = \frac{2 \cdot 217,66 \cdot 10^3}{160} = 2720,75 \, H.
$$

Радиальная сила на червяке и червячном колесе

$$
F_{r1}=F_{r2}=F_{t2}\cdot tg\alpha,
$$

где *α*=20° – угол зацепления.

$$
F_{r1} = F_{r2} = 2720.75 \cdot tg \cdot 20^{\circ} = 990.27 \, H.
$$

Осевая сила на червяке и червячном колесе

$$
F_{a1} = F_{t2} = 2720,75 \ H;
$$
  

$$
F_{a2} = F_{t1} = 1333 \ H.
$$

Для выполнения статического расчета тихоходного вала редуктора дополнительно потребуется консольная сила от муфты, которая определяется следующим образом [1, стр. 101, табл. 6.2]

$$
F_{\scriptscriptstyle M} = 50 \cdot \sqrt{T_1} \dots 125 \cdot \sqrt{T_1},
$$

где *Т*<sub>1</sub> – вращающий момент на валу червяка, *Нм*.<br>  $F_M = 50 \cdot \sqrt{26,66} ... 125 \cdot \sqrt{26,66} = 258,17...645,42$  *Н*.

$$
F_{\rm M} = 50 \cdot \sqrt{26,66} \dots 125 \cdot \sqrt{26,66} = 258,17 \dots 645,42 \,H.
$$

Принимаем *Fм*=645,42 *Н*.

4.4 Статический расчет быстроходного вала редуктора (приближенный расчет на изгиб и кручение)

ИСХОДНЫЕ ДАННЫЕ: *Fa*1=2720,75 *Н*; *Fr*1=990,27 *Н*; *Ft*1=1333 *Н*; *Fм*=645,42 *Н*; *lБ*=140 *мм*; *lм*=115 *мм*; *d*1=40 *мм*.

Вертикальная плоскость

Опорные реакции

$$
\sum M_A = 0; \quad -R_{By} \cdot l_B + F_{r1} \cdot \frac{l_B}{2} + F_{a1} \cdot \frac{d_1}{2} = 0;
$$
\n
$$
R_{By} = \frac{F_{r1} \cdot \frac{l_B}{2} + F_{a1} \cdot \frac{d_1}{2}}{l_B} = \frac{990, 27 \cdot 140/2 + 2720, 75 \cdot 40/2}{140} = 883, 81 H.
$$
\n
$$
\sum M_B = 0; \quad R_{Ay} \cdot l_B - F_{r1} \cdot \frac{l_B}{2} + F_{a1} \cdot \frac{d_1}{2} = 0;
$$
\n
$$
R_{Ay} = \frac{F_{r1} \cdot \frac{l_B}{2} - F_{a1} \cdot \frac{d_1}{2}}{l_B} = \frac{990, 27 \cdot 140/2 - 2720, 75 \cdot 40/2}{140} = 106, 46 H.
$$

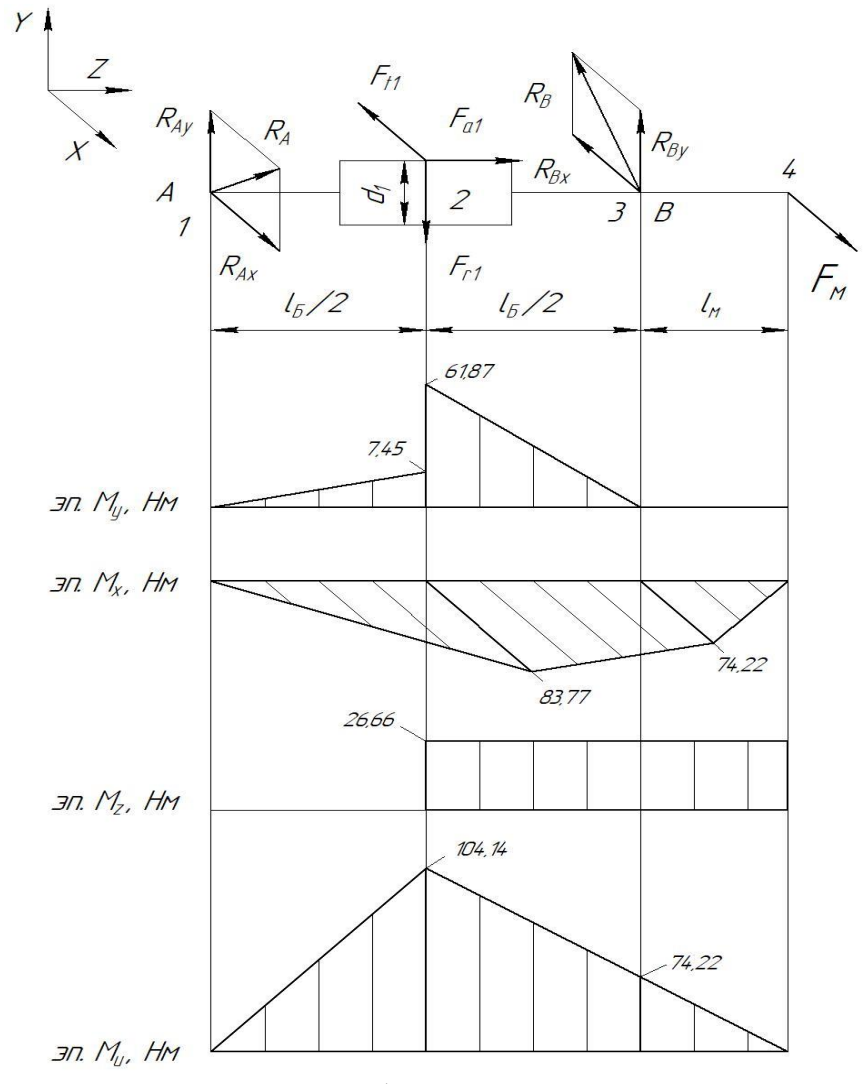

Рисунок 7 – Схема нагружения быстроходного вала и построение эпюр изгибающих моментов

Проверка:  $\sum F_y = 0$ ;  $R_{Ay} - F_{r1} + R_{By} = 0$ ;  $106,46-990,27+883,81=0;0=0.$ Строим эпюру изгибающих моментов относительно оси ОҮ  $M_{v1} = 0$  Hm.

$$
M_{y2} = R_{Ay} \cdot \frac{l_E}{2 \cdot 10^3} = 106,46 \cdot \frac{140}{2 \cdot 10^3} = 7,45 \text{ Hm}.
$$
  

$$
M_{y2} = R_{By} \cdot \frac{l_E}{2 \cdot 10^3} = 883,81 \cdot \frac{140}{2 \cdot 10^3} = 61,87 \text{ Hm}.
$$
  

$$
M_{y3} = 0 \text{ Hm}.
$$
  

$$
M_{y4} = 0 \text{ Hm}.
$$

Горизонтальная плоскость Опорные реакции

$$
\sum M_A = 0; \quad F_M \cdot (l_M + l_B) - R_{Bx} \cdot l_B - F_{t1} \cdot \frac{l_B}{2} = 0;
$$
  

$$
R_{Bx} = \frac{F_M \cdot (l_M + l_B) - F_{t1} \cdot \frac{l_B}{2}}{l_B} = \frac{645,42 \cdot (115 + 140) - 1333.140/2}{140} =
$$

 $=$  509,09 H.

$$
\sum M_B = 0; \quad -R_{Ax} \cdot l_B + F_{t1} \cdot \frac{l_B}{2} + F_{x1} \cdot l_{x1} = 0;
$$
  

$$
R_{Ax} = \frac{F_{t1} \cdot l_B / 2 + F_{x1} \cdot l_{x1}}{l_B} = \frac{1333.140 / 2 + 645.42 \cdot 115}{140} = 1196,67 \text{ H}.
$$

Проверка:  $\sum F_x = 0$ ;  $R_{Ax} - F_{t1} - R_{Bx} + F_{u} = 0$ ; 11

$$
.96,67-1333-509,09+645,42=0;0=0.
$$

Строим эпюру изгибающих моментов относительно оси ОХ

$$
M_{x1} = 0 \, H\omega.
$$
  
\n
$$
M_{x2} = -R_{Ax} \cdot \frac{l_{B}}{2 \cdot 10^{3}} = -1196,67 \cdot \frac{140}{2 \cdot 10^{3}} = -83,77 \, H\omega.
$$
  
\n
$$
M_{x3} = -F_{x} \cdot \frac{l_{x}}{10^{3}} = -645,42 \cdot \frac{115}{10^{3}} = -74,22 \, H\omega.
$$
  
\n
$$
M_{x4} = 0 \, H\omega.
$$

Эпюра крутящего момента

$$
M_{\kappa} = M_{z} = \frac{F_{t1} \cdot d_{1}}{2 \cdot 10^{3}} = \frac{1333 \cdot 40}{2 \cdot 10^{3}} = 26,66 \text{ Hm}.
$$

Суммарные реакции опор

$$
R_A = \sqrt{R_{Ax}^2 + R_{Ay}^2} = \sqrt{1196,67^2 + 106,46^2} = 1201,4 H.
$$
  

$$
R_B = \sqrt{R_{Bx}^2 + R_{By}^2} = \sqrt{509,09^2 + 883,81^2} = 1019,95 H.
$$

Суммарный изгибающий момент в нагруженных сечениях

$$
M_{u1} = \sqrt{M_{x1}^2 + M_{y1}^2} = \sqrt{0^2 + 0^2} = 0 \, Hu.
$$
  

$$
M_{u2} = \sqrt{M_{x2}^2 + M_{y2}^2} = \sqrt{(-83, 77)^2 + 61, 87^2} = 104, 14 \, Hu.
$$
  

$$
M_{u3} = \sqrt{M_{x3}^2 + M_{y3}^2} = \sqrt{(-74, 22)^2 + 0^2} = 74, 22 \, Hu.
$$

$$
M_{u4} = \sqrt{M_{x4}^2 + M_{y4}^2} = \sqrt{0^2 + 0^2} = 0 \, H u.
$$

Эквивалентный момент

Bi**U** MOMCHT

\n
$$
M_{\text{300}} = \sqrt{M_{u2}^2 + M_{\text{K}}^2} = \sqrt{104.14^2 + 26.66^2} = 107.5 \, H\text{M},
$$

где *М<sup>к</sup>* – крутящий (вращающий) момент на валу червяка (*Мк*=*Т*1), *Нм*. Диаметр вала в опасном сечении (по впадинам витков червяка)

$$
d = \sqrt[3]{\frac{M_{\rm 3\kappa\kappa} \cdot 10^3}{0, 1 \cdot [\sigma]_{-1}}},
$$

где [*σ*]-1 – допускаемые напряжения, *МПа*. Для стали 40Х с закалкой ТВЧ [*σ*]-1=50 *МПа* [3, стр. 266, табл. 16.1].

$$
266, \text{ rad. } 16.1].
$$
\n
$$
d = \sqrt[3]{\frac{107, 5 \cdot 10^3}{0, 1 \cdot 50}} = 27, 81 \text{ mm} < d_{f1} = 30, 4 \text{ mm},
$$

где *df*<sup>1</sup> – диаметр впадин витков червяка (см. п. 2.13), *мм*. Условие выполняется.

4.5 Проверочный расчет подшипников быстроходного вала редуктора

Пригодность подшипников определяется сопоставлением расчетной дина-1 мической грузоподъемности *Crp*, *Н*, с базовой *Cr*, *Н*, или базовой долговечности 5*L*10*h*, *ч*, с требуемой *Lh*, *ч*, по условиям:

$$
C_{rp} \leq C_r \quad \text{with} \quad L_{10h} \geq L_h \, .
$$

Динамическая грузоподъемность по большей эквивалентной нагрузке

$$
C_{rp} = R_E \cdot \sqrt[m]{60 \cdot n_1 \cdot \frac{L_h}{a_1 \cdot a_{23} \cdot 10^6}} \leq C_r.
$$

Базовая долговечность

$$
L_{10h} = a_1 \cdot a_{23} \cdot \frac{10^6}{60 \cdot n_1} \cdot \left(\frac{C_r}{R_E}\right)^m \ge L_h,
$$

где *C<sup>r</sup>* – базовая динамическая грузоподъемность, *Н*;

 $R_E$  – эквивалентная динамическая нагрузка, *Н*;

*m=*3,33 – показатель степени для роликовых подшипников;

*а*1=1 – коэффициент надежности при безотказной работе; *а*<sup>23</sup> – коэффициент, учитывающий влияние качества подшипников и качества его эксплуатации. При обычных условиях работы подшипника  $a_{23}=0,6...0,7$  – для роликовых подшипников. Поскольку в расчетах используется конический роликовый подшипник (см. п. 3.1), то принимаем *а*23=0,7;

*L<sup>h</sup>* – срок службы привода, *ч*;

*n*<sup>1</sup> – частота вращения внутреннего кольца подшипника быстроходного вала редуктора (см. п. 1.6), *мин*-1 .

$$
n_1 = n_{\text{max}} = 955 \text{ mm}^{-1}.
$$

Эквивалентная динамическая нагрузка равна

*R<sup>E</sup> V R<sup>r</sup> К<sup>Б</sup> К<sup>Т</sup>* при *e*; *V R R r <sup>a</sup> R<sup>E</sup> X V R<sup>r</sup> Y R<sup>a</sup> К<sup>Б</sup> К<sup>Т</sup>* ( ) при *e*; *V R R r <sup>a</sup>* 

где *X* – коэффициент радиальной нагрузки. Для конического подшипника коэффициент радиальной нагрузки *X*=0,4 [1, стр. 141, табл. 9.1];

*Y* – коэффициент осевой нагрузки, *Y=*1,62 (см. п. 4.1);

*V* – коэффициент вращения, при вращающемся внутреннем кольце *V*=1;

*R<sup>r</sup>* – радиальная нагрузка подшипника, равная суммарной реакции подшипника (*RА*, *RВ*), *Н*;

*R<sup>a</sup>* – осевая нагрузка подшипника, *Н*;

*К<sup>Б</sup>* – коэффициент безопасности. При требуемой долговечности подшипника  $L_h$ =5000 *ч* коэффициент безопасности равен  $K_b$ =1,1 [1, стр. 145, табл. 9.4];

*К<sup>Т</sup>* – температурный коэффициент. При рабочей температуре подшипника до 100°*С* температурный коэффициент равен  $K_7$ =1 [1, стр. 147, табл. 9.5].

Осевые оставляющие радиальных нагрузок [1, стр. 141, табл. 9.1] (рис. 8)

$$
R_{s1} = 0,83 \cdot e \cdot R_{r1};
$$
  

$$
R_{s2} = 0,83 \cdot e \cdot R_{r2},
$$

где *е* – коэффициент влияния осевого нагружения, *е*=0,37 (см. п. 4.1);

*R*<sub>*r*1</sub>, *R*<sub>*r*2</sub> – радиальная нагрузка подшипника, равная суммарной реакции ипника (*R<sub>A</sub>*, *R<sub>B</sub>*), *H*.<br> *R*<sub>*s*1</sub> = 0,83·*e*·*R*<sub>*r*1</sub> = 0,83·0,37·1201,4 = 368,95 *H*; подшипника (*RА*, *RВ*), *Н*.

$$
R_{s1} = 0,83 \cdot e \cdot R_{r1} = 0,83 \cdot 0,37 \cdot 1201,4 = 368,95 H;
$$
  
\n
$$
R_{s2} = 0,83 \cdot e \cdot R_{r2} = 0,83 \cdot 0,37 \cdot 1019,95 = 313,23 H.
$$

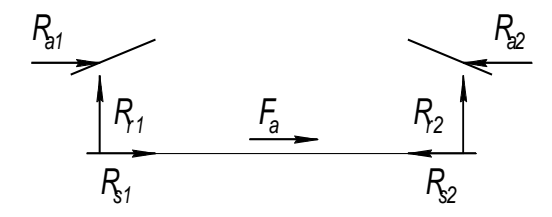

Рисунок 8 – Схема нагружения подшипников

Осевые нагрузки подшипников [1, стр. 148, табл. 9.6]. Так как *Rs*1>*Rs*2, то *Ra*1=*Rs*1=368,95 *Н*;

$$
R_{a2} = R_{a1} + F_{a1},
$$

где *F*<sub>a1</sub> – осевая сила на червяке, *H*.<br>  $R_{a2} = 368,95 + 2720,75 = 3089,7$  *H*.

$$
R_{a2} = 368,95 + 2720,75 = 3089,7 H.
$$

Определяем отношение

$$
\frac{R_{a1}}{V \cdot R_{r1}} = \frac{368,95}{1201,4} = 0,31 < e;
$$
  

$$
\frac{R_{a2}}{V \cdot R_{r2}} = \frac{3089,7}{1.1019,95} = 3,03 > e.
$$

Эквивалентная динамическая нагрузка равна 1 1 1 1201, 4 1,1 1 1321,54 ; *R V R E r К К Н Б Т* 2 2 2 ( ) (0, 4 1 1019,95 1, 62 3089, 7) 1,1 1 5954, 62 . *R X V R Y R E r a К К Б Т Н* 

Динамическая грузоподъемность по большей эквивалентной нагрузке равна

$$
C_{rp} = R_{E2} \cdot \sqrt[m]{60 \cdot n_1 \cdot \frac{L_h}{a_1 \cdot a_{23} \cdot 10^6}} = 5954,62 \cdot 3,33 \cdot 60 \cdot 955 \cdot \frac{5000}{1 \cdot 0,7 \cdot 10^6} = 36244,86 H < 48400 H.
$$

Долговечность подшипника

$$
L_{10h} = a_1 \cdot a_{23} \cdot \frac{10^6}{60 \cdot n_1} \cdot \left(\frac{C_r}{R_{E2}}\right)^m = 1 \cdot 0, 7 \cdot \frac{10^6}{60 \cdot 955} \cdot \left(\frac{48400}{5954, 62}\right)^{3,33} = 12008, 20 \times 5000 \text{ m}
$$

$$
=13098,29 \;u>5000 \;u.
$$

Поскольку базовая долговечность больше чем требуемая, то предварительно выбранный подшипник № 7207 пригоден. В случае невыполнения данного условия, следует перейти на среднюю широкую серию подшипника. Если и эта мера не даст желаемого результата, то необходимо изменить тип подшипника и повторить расчет заново.

4.6 Проверочный расчет быстроходного вала

Проверочный расчет валов на прочность выполняют на совместное действие изгиба и кручения. При этом расчет отражает разновидности цикла напряжений изгиба и кручения, усталостные характеристики материалов, размеры, форму и состояние поверхности валов. Цель расчета – определить коэффициенты запаса прочности в опасных сечениях вала и сравнить их с допускаемыми:

$$
S = \frac{S_{\sigma} \cdot S_{\tau}}{\sqrt{S_{\sigma}^2 + S_{\tau}^2}} \geq [S],
$$

где  $S_{\sigma}$ ,  $S_{\tau}$  – соответственно коэффициенты запаса прочности по нормальным и касательным напряжениям;

 $[S]=1,6...2,1$  - допускаемый коэффициент запаса прочности.

Поскольку концентратором напряжений для быстроходного вала червячной передачи является диаметр впадин витков червяка  $d_f$  (рис. 7), то проверочный расчет выполним применительно только для этого элемента.

Коэффициенты запаса прочности по нормальным и касательным напряжениям равны

$$
S_{\sigma} = \frac{(\sigma_{-1})_D}{\sigma_a};
$$
  

$$
S_{\tau} = \frac{(\tau_{-1})_D}{\tau_a};
$$

где  $(\sigma_{-1})_D$  и  $(\tau_{-1})_D$  – пределы выносливости в расчетном сечении вала, МПа;  $\sigma_a$  и  $\tau_a$  – амплитуда нормальных и касательных напряжений, МПа.

Пределы выносливости в расчетном сечении вала равны

$$
(\sigma_{-1})_D = \frac{\sigma_{-1}}{(K_{\sigma})_D};
$$

$$
(\tau_{-1})_D = \frac{\tau_{-1}}{(K_{\tau})_D},
$$

где  $\sigma_{-1}$  и  $\tau_{-1}=0.58\cdot\sigma_{-1}$  – пределы выносливости гладких образцов при симметричном цикле изгиба и кручения, *МПа*.

Поскольку червяк изготавливается из стали 40Х (см. п. 2.1), твердостью ≥45 HRC, термообработка – улучшение и закалка ТВЧ, то предел выносливости при симметричном цикле изгиба составляет *σ*-1=410 *МПа* [приложение, табл. 5];

(*Кσ*)*<sup>D</sup>* и (*Кτ*)*<sup>D</sup>* – соответственно коэффициент нормальных и касательных напряжений.

Коэффициент нормальных и касательных напряжений

$$
(K_{\sigma})_D = \left(\frac{K_{\sigma}}{K_d} + K_F - 1\right) \cdot \frac{1}{K_y};
$$
  

$$
(K_{\tau})_D = \left(\frac{K_{\tau}}{K_d} + K_F - 1\right) \cdot \frac{1}{K_y};
$$

где *К* и *К<sup>τ</sup>* – эффективные коэффициенты концентрации напряжений;

*К<sup>d</sup>* – коэффициент влияния абсолютных размеров поперечного сечения;

*К<sup>F</sup>* – коэффициент влияния шероховатости;

*К<sup>у</sup>* – коэффициент влияния поверхности упрочнения.

При *σв*=900 *МПа* коэффициенты концентрации напряжений равны *Кσ*=1,65; *Кτ*=1,45 [1, стр. 271, табл. 11.2].

При диаметре впадин витков червяка *df*1=30,4 *мм* (см. п. 2.13) коэффициент влияния абсолютных размеров поперечного сечения для стали 40Х равен *Кd*=0,77 [1, стр. 272, табл. 11.3].

При *σв*=900 *МПа* коэффициент влияния шероховатости составляет *КF*=1,5 [1, стр. 272, табл. 11.4].

При *σв*=900 *МПа* и закалке червяка ТВЧ коэффициент влияния поверхности упрочнения равен *Ку*=1,5 [1, стр. 272, табл. 11.5].

Коэффициент нормальных и касательных напряжений равен

$$
(K_{\sigma})_D = \left(\frac{1,65}{0,77} + 1,5 - 1\right) \cdot \frac{1}{1,5} = 1,76;
$$
  

$$
(K_{\tau})_D = \left(\frac{1,45}{0,77} + 1,5 - 1\right) \cdot \frac{1}{1,5} = 1,59.
$$

Пределы выносливости в расчетном сечении вала равны

$$
(\sigma_{-1})_D = \frac{410}{1,76} = 232,95 \text{ M} \text{ and } T_a;
$$

$$
(\tau_{-1})_D = \frac{0,58 \cdot 410}{1,59} = 149,56 \text{ M} \text{ and } T_a.
$$

Амплитуда нормальных напряжений

$$
\sigma_a = \frac{M \cdot 10^3}{W_{\text{nemmo}}},
$$

где *М* – суммарный изгибающий момент в рассматриваемом сечении, *Нм*; *Wнетто* – осевой момент сопротивления сечения вала, *мм*<sup>3</sup> .

$$
W_{\text{nemmo}} = \frac{\pi \cdot d_{f1}^3}{32} = \frac{3,14 \cdot 30,4^3}{32} = 2758,17 \text{ nm}^3,
$$

где *df*<sup>1</sup> – диаметр впадин витков червяка (см. п. 2.13), *мм*. Тогда амплитуда нормальных напряжений составит

$$
\sigma_a = \frac{104,14 \cdot 10^3}{2758,17} = 37,76 \text{ M} \text{Ra}.
$$

Амплитуда касательных напряжений

$$
\tau_a = \frac{M_{\kappa} \cdot 10^3}{2 \cdot W_{\text{premmo}}},
$$

где *М<sup>к</sup>* – крутящий (вращающий) момент на валу червяка, *Нм*; *Wрнетто* – полярный момент сопротивления сечения вала, *мм*<sup>3</sup> .

$$
W_{\text{premmo}} = \frac{\pi \cdot d_{f1}^3}{16} = \frac{3,14 \cdot 30,4^3}{16} = 5516,34 \text{ nm}^3.
$$

Тогда амплитуда нормальных напряжений составит

$$
\tau_a = \frac{26,66 \cdot 10^3}{2 \cdot 5516,34} = 2,42 \text{ M} \text{T} a.
$$

Коэффициенты запаса прочности по нормальным и касательным напряжениям

$$
S_{\sigma} = \frac{232,95}{37,76} = 6,17;
$$

$$
S_{\tau} = \frac{149,56}{2,42} = 61,8.
$$

Общий коэффициент запаса прочности в опасном сечении

$$
S = \frac{6,17 \cdot 61,8}{\sqrt{6,17^2 + 61,8^2}} = 6,14 > 1,6.
$$

Поскольку условие выполняется, то прочность вала обеспечена. Практика показывает, что проектирование валов одноступенчатых редукторов на чистое кручение (см. п. 4.1), проверочные расчеты на прочность повсеместно дают удовлетворительные результаты.

4.7 Расчет тихоходного вала редуктора (вал колеса)

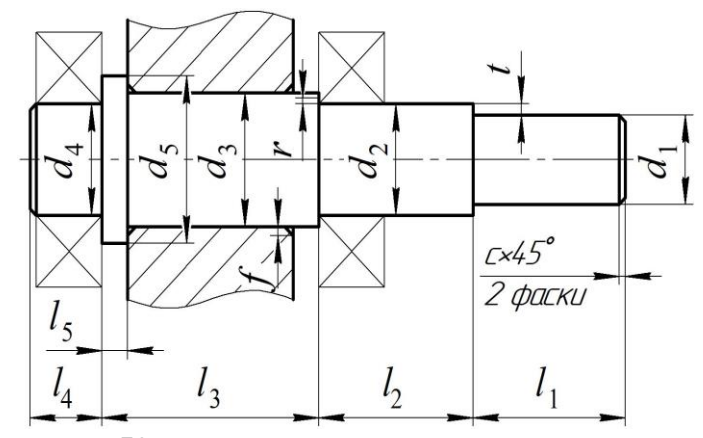

Рисунок 9 – Конструкция тихоходного вала редуктора

Диаметр выходного конца вала под звездочку цепной передачи

$$
d_1 = \sqrt[3]{\frac{T_2 \cdot 10^3}{0.2 \cdot [\tau]_k}},
$$

где *Т*<sup>2</sup> – вращающий момент на валу червячного колеса, *Нм*;

[*τ*]*<sup>к</sup>* – допускаемые напряжения кручения, *МПа*. Для тихоходных валов  $[\tau]_{k} = 20$  *M<sub>IIa</sub>*.

$$
d_1 = \sqrt[3]{\frac{217,66 \cdot 10^3}{0,2 \cdot 20}} = 37,89 \text{ mm}.
$$

Принимаем  $d_1 = 40$  *мм* [приложение, табл. 20]. Длина ступени под звездочку

 $l_1 = (0,8...1,5) \cdot d_1 = (0,8...1,5) \cdot 40 = 32...60$  *MM*.

Принимаем *l*1=60 *мм* [приложение, табл. 20].

Диаметр ступени вала под уплотнение крышки с отверстием и подшипник  $d_2 = d_1 + 2 \cdot t,$ 

где *t* – высота буртика (рис. 9), *мм*.

При диаметре первой ступени вала *d*1=40 *мм* высота буртика равна *t*=2,5 *мм* [приложение, табл. 21].

$$
d_2 = 40 + 2 \cdot 2,5 = 45 \text{ nm}.
$$

В целях подбора стандартного подшипника полученное значение диаметра второй ступени округлим до ближайшего размера кратностью 5 *мм*.

Принимаем  $d_2$ =45 *мм*.

Принимаем конический роликовый подшипник легкой серии – № 7209 [1, стр. 115, табл. 7.2], у которого  $d_2=45$  *мм*;  $D_2=85$  *мм*;  $T_2=21$  *мм*;  $C_r=62.7$  *кH*; *е*=0,41; *Y*=1,45 [приложение, табл. 22].

длина ступени

$$
l_2 = 1,25 \cdot d_2 = 1,25 \cdot 45 = 56,25 \text{ nm}.
$$

Принимаем *l*2=56 *мм* [приложение, табл. 20].

Диаметр вала под червячное колесо

 $d_3 = d_2 + 3, 2 \cdot r$ 

где *r* – координата фаски подшипника (рис. 9), *мм*.

При диаметре второй ступени вала  $d_2=45$  *мм* координата фаски подшипника составляет *r*=3 *мм* [приложение, табл. 22].

 $d_3 = d_2 + 3$ ,  $2 \cdot r = 45 + 3$ ,  $2 \cdot 3 = 54$ , 6 *мм*.

Принимаем *d*3=55 *мм* [приложение, табл. 20].

Длина ступени вала под червячное колесо

$$
l_3 = D_1 + 2 \cdot x,
$$

где *D*<sup>1</sup> – наружный диаметр подшипника быстроходного вала (см. п. 4.1), *мм*;

*х* – зазор между стенкой редуктора и вращающими поверхностями колеса, *мм*. Принимаем *х*=10 *мм*.

$$
l_3 = 72 + 2 \cdot 10 = 92 \text{ nm}.
$$

Принимаем *l*3=92 *мм* [приложение, табл. 20].

Диаметр ступени под подшипник

$$
d_4 = d_2 = 45
$$
 *MM*.

Длина ступени под подшипник

$$
l_4 = T_2 + c,
$$

где *Т*<sup>2</sup> – ширина подшипника тихоходного вала, *мм*;

*с* – размер фаски (рис. 9), *мм*.

При диаметре четвертой ступени вала *d*4=45 *мм* размер фаски составляет *с*=1,6 *мм* [приложение, табл. 22].

$$
l_4 = 21 + 1, 6 = 22, 6 \text{ } M..
$$

Принимаем *l*4=23 *мм* [приложение, табл. 20]. Диаметр упорного буртика

$$
d_5 = d_3 + 3 \cdot f,
$$

где *f* – размер фаски ступицы (рис. 9), *мм*.

При диаметре третьей ступени вала *d*3=55 *мм* размер фаски ступицы составляет *f* =2 *мм* [приложение, табл. 27].

$$
d_5 = 55 + 3 \cdot 2 = 61 \text{ nm},
$$

Принимаем  $d_5 = 62$  *мм* [приложение, табл. 20].

Согласно рекомендациям [1, стр. 112, табл. 7.1] длина упорного буртика должна быть не менее 10 *мм*.

Принимаем  $l_5$ =10 *мм* [приложение, табл. 20].

4.8 Эскизная компоновка редуктора

 $d_4 = d_2 = 45$  *MM*.<br>
HHK<br>  $l_4 = T_2 + c$ ,<br>
ca THXOXOДНОГ<br>
M.<br>
STERT CONFIGURE 22, 6 J<br>
21+1, 6 = 22, 6 J<br>
23 + 1, 6 = 22, 6 J<br>
23 + 3 + *S*,<br>
Let puc. 9), *MM*<br>
dent Bana  $d_3 = 3$ <br>
(DHC. 9), *MM*<br>
dent Bana  $d_3 = 3$ <br>
(DHC. 9 Чертеж общего вида редуктора устанавливает положение колес редукторной пары, элемента открытой передачи относительно опор (подшипников); определяет расстояние  $l<sub>b</sub>$  и  $l<sub>T</sub>$  между точками приложения реакций подшипников быстроходного и тихоходного валов, а также точки приложения силы давления цепи на вал на расстоянии *lоп* от реакции смежного подшипника.

Расстояние между точками приложения реакций подшипников (рис. 5)

$$
l_T = L_T - 2 \cdot a_T,
$$

где *L<sup>Т</sup>* – расстояние между наружными стенками подшипника, *мм*;

*а<sup>Т</sup>* – величина смещения реакции подшипника, *мм*.

Расстояние между наружными стенками подшипника

$$
L_{T}=l_{3}+2\cdot T_{2},
$$

где *l*<sup>3</sup> – длина ступени вала под червячное колесо, *мм*;

*Т*<sup>2</sup> – ширина подшипника тихоходного вала, *мм*.

Расстояние между наружными стенками подшипника

$$
L_r = 92 + 2 \cdot 21 = 134 \text{ mm}.
$$

Принимаем *LТ*=135 *мм* [приложение, табл. 20]. Величина смещения реакции подшипника равна<br> $a_r = 0, 5 \cdot \left( T_2 + \frac{d_2 + D_2}{3} \cdot e \right),$ 

$$
a_r = 0, 5 \cdot \left(T_2 + \frac{d_2 + D_2}{3} \cdot e\right),
$$

где *Т*<sup>2</sup> – ширина подшипника тихоходного вала, *мм*;

*d*<sup>2</sup> – диаметр ступени вала под тихоходный подшипник, *мм*;

*D*<sup>2</sup> – наружный диаметр тихоходного подшипника, *мм*;

*е* – коэффициент влияния осевого нагружения.

$$
a_T = 0, 5 \cdot \left(21 + \frac{45 + 85}{3} \cdot 0, 41\right) = 19,38 \text{ mm}.
$$

Принимаем  $a<sub>b</sub>=19$  *мм* [приложение, табл. 20].

Тогда расстояние между точками приложения реакций подшипников составит  $l_T = L_T - 2 \cdot a_T = 135 - 2 \cdot 19 = 97$  *мм*.

$$
l_r = L_r - 2 \cdot a_r = 135 - 2 \cdot 19 = 97
$$
 *MM*.

Принимаем *lT*=100 *мм* [приложение, табл. 20].

Расстояние приложения реакции цепной передачи до смежного подшипника

$$
l_{on} = \frac{l_1}{2} + \left[ l_2 - (T_2 - a_T) \right],
$$

где *l*<sup>1</sup> – длина ступени под звездочку цепной передачи, *мм*;

*l*<sup>2</sup> – длина ступени под уплотнение крышки с отверстием и подшипник, *мм*;

*Т*<sup>2</sup> – ширина подшипника тихоходного вала, *мм*;

*а<sup>Т</sup>* – величина смещения реакции подшипника, *мм*.

$$
l_{on} = \frac{60}{2} + \left[ 56 - (21 - 19) \right] = 84 \text{ nm}.
$$

Принимаем *lоп*=85 *мм* [приложение, табл. 20].

Для выполнения статического расчета тихоходного вала редуктора дополнительно потребуется сила давления цепи на вал, которая определяется следую-<br>
щим образом (см. п. 3.16)<br>  $F_{on} = K_e \cdot F_t + 2 \cdot F_0 = 1,15 \cdot 2158,42 + 2 \cdot 117,62 = 2717,42 \ H.$ щим образом (см. п. 3.16)

Считаем, что цепная передача расположена под углом к горизонту  $\alpha = 30^{\circ}$ . Тогда горизонтальная и вертикальная составляющие консольной силы будут равны  $F_x = F_{on} \cdot \cos \alpha = 2717,42 \cdot \cos 30^\circ = 2353,35 \ H;$  $= F_{on} \cdot \cos \alpha = 2717,42 \cdot \cos 30^{\circ} = 2353,3$ 

$$
F_x = F_{on} \cdot \cos \alpha = 2717,42 \cdot \cos 30^\circ = 2353,35 H;
$$
  
\n
$$
F_y = F_{on} \cdot \sin \alpha = 2717,42 \cdot \sin 30^\circ = 1358,71 H.
$$

4.9 Статический расчет тихоходного вала редуктора (приближенный расчет на изгиб и кручение)

ИСХОДНЫЕ ДАННЫЕ: *Fa*2=1333 *Н*; *Fr*2=990,27 *Н*; *Ft*2=2720,75 *Н*; *Fx*=2353,35 *Н*; *Fу*=1358,71 *Н*; *lТ*=100 *мм*; *lоп*=85 *мм*; *d*2=160 *мм*.

Вертикальная плоскость

Опорные реакции

$$
a_{\tau} = 0.5 \cdot \left( 21 + \frac{45 + 85}{3} \cdot 0.41 \right) = 19.38 \text{ }\text{mu}.
$$
  
\nM  $a_{B} = 19 \text{ }\text{mu}$  [приложение, табл. 20].  
\nтомние между точками приложения реакций п  
\n
$$
l_{\tau} = L_{\tau} - 2 \cdot a_{\tau} = 135 - 2 \cdot 19 = 97 \text{ }\text{mu}.
$$
  
\nM  $l_{\tau} = 100 \text{ }\text{mu}$  [приложение, табл. 20].  
\nгорилокения реакции цепной передачи до см  
\n
$$
l_{\omega} = \frac{l_{1}}{2} + [l_{2} - (T_{2} - a_{\tau})],
$$
  
\nHia ступени под уилотнение крышки с отверстем и г  
\nна подшипника тихоходного вала, *мм*;  
\n
$$
l_{\omega} = \frac{60}{2} + [56 - (21 - 19)] = 84 \text{ }\text{mu}.
$$
  
\nM  $l_{\omega} = \frac{60}{2} + [56 - (21 - 19)] = 84 \text{ }\text{mu}.$   
\nM  $l_{\omega} = 85 \text{ }\text{ }\text{mu}$  [риложение, табл. 20].  
\nнения статческого расчета тихоодного вала  
\nyercя сина давления цегин на вал, когорая опре;  
\nI. T. 3.16)  
\n
$$
F_{\omega} = K_{\omega} \cdot F_{\tau} + 2 \cdot F_{0} = 1.15 \cdot 2158, 42 + 2 \cdot 117, 62 = 2717, 42 \text{ }\text{H}
$$
  
\nITO tietinas reредача расположена под углом к  
\n
$$
F_{\omega} = F_{\omega} \cdot \text{sina} = 2717, 42 \cdot \text{cos } 30^{\circ} = 2353, 35 \text{ }\text{H};
$$
  
\n
$$
F_{\gamma} = F_{\omega} \cdot \text{sina} = 2717, 42 \cdot \text{cos } 30
$$

$$
R_{C_y} = \frac{F_y \cdot (l_{on} + l_T) - F_{r2} \cdot \frac{l_T}{2} + F_{a2} \cdot \frac{d_2}{2}}{l_T} =
$$
  
= 
$$
\frac{1358,71 \cdot (85 + 100) - 990,27 \cdot 100/2 + 1333 \cdot 160/2}{100} = 3084,88 \text{ H.}
$$
  
prax:  $\sum F_y = 0$ ;  $F_y - R_{C_y} - F_{r2} + R_{D_y} = 0$ ;

Провер 1358,71-3084,88-990,27+2716,44=0; 0=0.

Строим эпюру изгибающих моментов относительно оси ОУ

$$
M_{y1} = 0 \, \text{HM.}
$$
\n
$$
M_{y2} = F_y \cdot \frac{l_{on}}{10^3} = 1358, 71 \cdot \frac{85}{10^3} = 115,49 \, \text{HM.}
$$

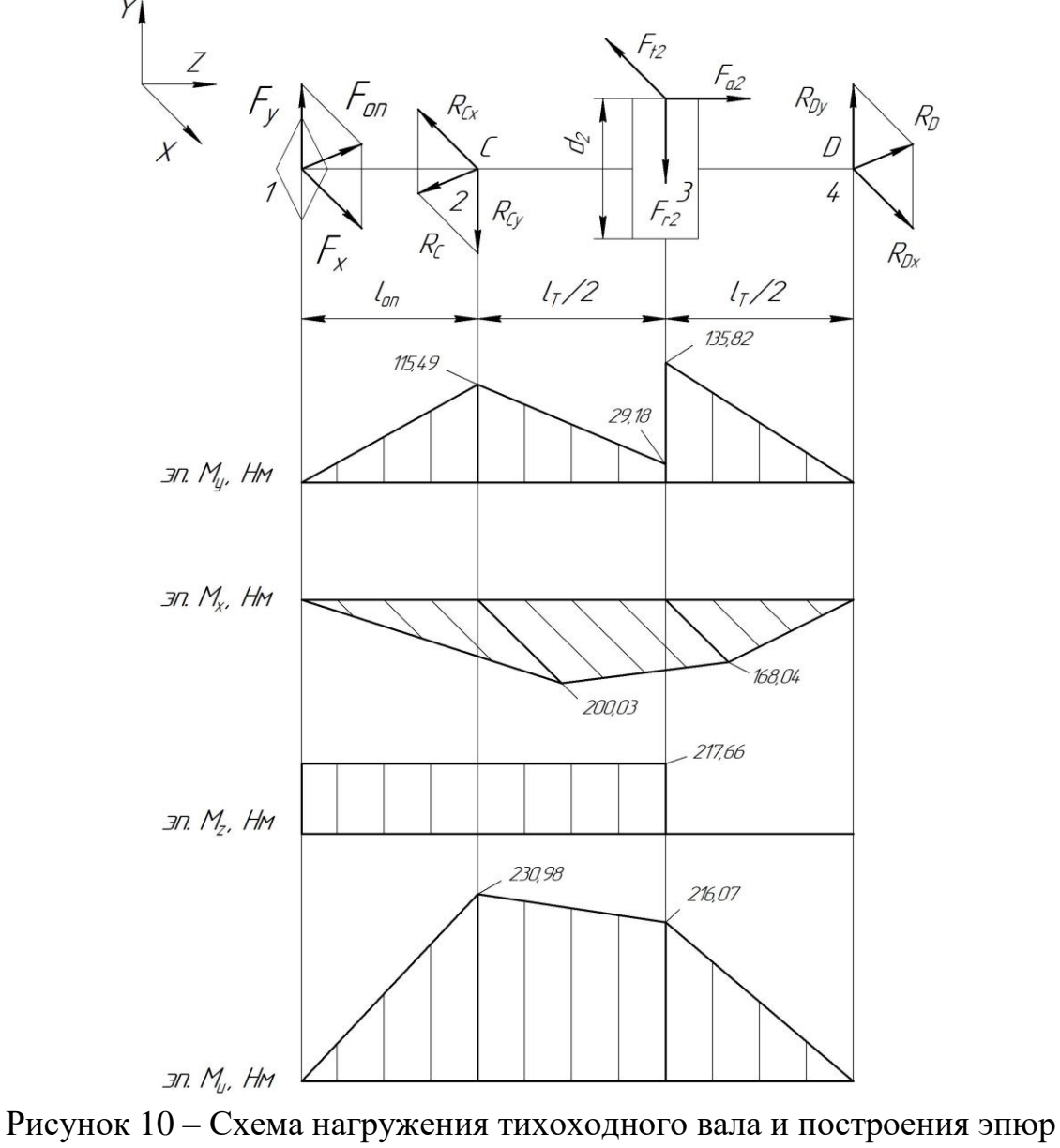

изгибающих моментов

$$
M_{y3} = R_{Dy} \cdot \frac{l_{T}}{2 \cdot 10^{3}} = 2716,44 \cdot \frac{100}{2 \cdot 10^{3}} = 135,82 \text{ H.M.}
$$
  
\n
$$
M_{y3} = F_{y} \cdot \left(\frac{l_{on}}{10^{3}} + \frac{l_{T}}{2 \cdot 10^{3}}\right) - R_{Cy} \cdot \frac{l_{T}}{2 \cdot 10^{3}} =
$$
  
\n= 1358,71 \cdot \left(\frac{85}{10^{3}} + \frac{100}{2 \cdot 10^{3}}\right) - 3084,88 \cdot \frac{100}{2 \cdot 10^{3}} = 29,18 \text{ H.M.}  
\n
$$
M_{y4} = 0 \text{ H.M.}
$$

Горизонтальная плоскость Опорные реакции

$$
\sum M_C = 0; \quad R_{Dx} \cdot l_T - F_{t2} \cdot \frac{l_T}{2} - F_x \cdot l_{on} = 0;
$$
\n
$$
R_{Dx} = \frac{F_{t2} \cdot \frac{l_T}{2} + F_x \cdot l_{on}}{l_T} = \frac{2720,75 \cdot 100/2 + 2353,35 \cdot 85}{100} = 3360,72 \ H.
$$
\n
$$
\sum M_D = 0; \quad -F_x \cdot (l_{on} + l_T) + R_{Cx} \cdot l_T + F_{t2} \cdot \frac{l_T}{2} = 0;
$$
\n
$$
R_{Cx} = \frac{F_x \cdot (l_{on} + l_T) - F_{t2} \cdot \frac{l_T}{2}}{l_T} = \frac{2353,35 \cdot (85 + 100) - 2720,75 \cdot 100/2}{100} = 2002,32 \ H.
$$

 $= 2993, 32 H.$ 

Проверка:  $\sum F_x = 0$ ;  $F_x - R_{Cx} - F_{t2} + R_{Dx} = 0$ ; 2353, 35-2993, 32-2720, 75+3360, 72=0; 0=0.

Строим эпюру изгибающих моментов относительно оси ОХ  $M_{\rm rl} = 0$  H<sub>M</sub>.

$$
M_{x2} = -F_x \cdot \frac{l_{on}}{10^3} = -2353,35 \cdot \frac{85}{10^3} = -200,03 \text{ Hm}.
$$
  

$$
M_{x3} = -R_{Dx} \cdot \frac{l_{T}}{2 \cdot 10^3} = -3360,72 \cdot \frac{100}{2 \cdot 10^3} = -168,04 \text{ Hm}.
$$
  

$$
M_{x4} = 0 \text{ Hm}.
$$

Эпюра крутящего момента

$$
M_{\kappa} = M_{z} = \frac{F_{12} \cdot d_{2}}{2 \cdot 10^{3}} = \frac{2720,75 \cdot 160}{2 \cdot 10^{3}} = 217,66 \text{ Hm}.
$$

Суммарные реакции опор

$$
R_C = \sqrt{R_{Cx}^2 + R_{Cy}^2} = \sqrt{2993,32^2 + 3084,88^2} = 4298,42 H.
$$
  

$$
R_D = \sqrt{R_{Dx}^2 + R_{Dy}^2} = \sqrt{3360,72^2 + 2716,44^2} = 4321,28 H.
$$

Суммарный изгибающий момент в нагруженных сечениях

$$
M_{u1} = \sqrt{M_{x1}^2 + M_{y1}^2} = \sqrt{0^2 + 0^2} = 0 \, Hu.
$$
  
\n
$$
M_{u2} = \sqrt{M_{x2}^2 + M_{y2}^2} = \sqrt{(-200, 03)^2 + 115, 49^2} = 230,98 \, Hu.
$$
  
\n
$$
M_{u3} = \sqrt{M_{x3}^2 + M_{y3}^2} = \sqrt{(-168, 04)^2 + 135, 82^2} = 216,07 \, Hu.
$$
  
\n
$$
M_{u4} = \sqrt{M_{x4}^2 + M_{y4}^2} = \sqrt{0^2 + 0^2} = 0 \, Hu.
$$

Эквивалентный момент

ный момент  

$$
M_{\text{300}} = \sqrt{M_{u2}^2 + M_{\text{R}}^2} = \sqrt{230,98^2 + 217,66^2} = 317,38 \text{ Hm},
$$

где *М<sup>к</sup>* – крутящий (вращающий) момент на валу червячного колеса  $(M_{\kappa}=T_2)$ , *Нм*.

Диаметр вала в опасном сечении (под подшипник)

$$
d = \sqrt[3]{\frac{M_{\text{3}}/10^3}{0.1 \cdot [\sigma]_{-1}}},
$$

где [σ].<sub>1</sub>=70 *MI*1*a* – допускаемые напряжения, [3, стр. 266, табл. 16.1].  

$$
d = \sqrt[3]{\frac{317,38 \cdot 10^3}{0,1 \cdot 70}} = 35,66 \text{ nm} < d_2 = 45 \text{ nm},
$$

где *d*<sup>2</sup> – диаметр тихоходного вала под подшипник (см. п. 4.9), *мм*. Условие выполняется.

4.10 Проверочный расчет подшипников тихоходного вала редуктора

Пригодность подшипников определяется сопоставлением расчетной динамической грузоподъемности *Crp*, *Н*, с базовой *Cr*, *Н*, или базовой долговечности  $L_{10h}$ , *ч*, с требуемой  $L_h$ , *ч*, по условиям:

$$
C_{rp} \leq C_r \text{ MJIH } L_{10h} \geq L_h.
$$

Динамическая грузоподъемность по большей эквивалентной нагрузке

$$
C_{r p} = R_E \cdot \sqrt[m]{60 \cdot n_2 \cdot \frac{L_h}{a_1 \cdot a_{23} \cdot 10^6}} \leq C_r.
$$

Базовая долговечность

$$
L_{10h} = a_1 \cdot a_{23} \cdot \frac{10^6}{60 \cdot n_2} \cdot \left(\frac{C_r}{R_E}\right)^m \ge L_h,
$$

где *C<sup>r</sup>* – базовая динамическая грузоподъемность, *Н*;

*R<sup>E</sup>* – эквивалентная динамическая нагрузка, *Н*;

*m=*3,33 – показатель степени для роликовых подшипников;

 $a_1 = 1 - \kappa$ оэффициент надежности при безотказной работе;  $a_{23} - \kappa$ оэффициент, учитывающий влияние качества подшипников и качества его эксплуатации. При обычных условиях работы подшипника  $a_{23}=0,6...0,7-$ для роликовых подшипников. Поскольку в расчетах используется конический роликовый подшипник, то принимаем  $a_{23}=0,7;$ 

*L<sup>h</sup>* – срок службы привода, *ч*;

*n*<sup>2</sup> – частота вращения внутреннего кольца подшипника тихоходного вала редуктора (вала колеса) (см. п. 1.6), *мин*-1 .

$$
n_2 = \frac{n_1}{u_1} = \frac{955}{10} = 95,5 \text{ mm}^{-1},
$$

где *n*<sup>1</sup> – частота вращения вала червяка, *мин*-1 ;

*и*<sup>1</sup> – передаточное число червячной передачи.

Осевые оставляющие радиальных нагрузок [1, стр. 141, табл. 9.1]

$$
R_{s1}=0.83\cdot e\cdot R_{r1};
$$

$$
R_{s2}=0.83\cdot e\cdot R_{r2},
$$

где *е* – коэффициент влияния осевого нагружения, *е*=0,41 (см. п. 4.7);

*R*<sub>*r*1</sub>, *R*<sub>*r*2</sub> – радиальная нагрузка подшипника, равная суммарной реакции ипника (*R<sub>C</sub>*, *R<sub>b</sub>*), *H*.<br> *R*<sub>*s*1</sub> = 0,83·*e*·*R*<sub>*r*1</sub></sub> = 0,83·0,41·4298,42 = 1462,75 *H*; подшипника (*RC*, *RD*), *Н*.

$$
R_{s1} = 0,83 \cdot e \cdot R_{r1} = 0,83 \cdot 0,41 \cdot 4298,42 = 1462,75 \ H;
$$
  
\n
$$
R_{s2} = 0,83 \cdot e \cdot R_{r2} = 0,83 \cdot 0,41 \cdot 4321,28 = 1470,53 \ H.
$$

Осевые нагрузки подшипников [1, стр. 148, табл. 9.6]. Так как  $R_{s2} > R_{s1}$ , то *Ra*1=*Rs*1=1462,75 *Н*;  $R_{a2} = R_{a1} + F_{a2} = 1462,75 + 1333 = 2795,75$  *H*.  $R_{a1} + R_{a2} = 1462,75 + 1333 = 2795,75 H$ 

$$
R_{a2} = R_{a1} + F_{a2} = 1462, 75 + 1333 = 2795, 75 H.
$$

Определяем отношение

$$
\frac{R_{a1}}{V \cdot R_{r1}} = \frac{1462,75}{1.4298,42} = 0,34 < e;
$$
  

$$
\frac{R_{a2}}{V \cdot R_{r2}} = \frac{2795,75}{1.4321,28} = 0,65 > e.
$$

Эквивалентная динамическая нагрузка равна

$$
R_E = V \cdot R_r \cdot K_s \cdot K_T \text{ \text{Ippn} } \frac{R_a}{V \cdot R_r} \le e;
$$
  

$$
R_E = (X \cdot V \cdot R_r + Y \cdot R_a) \cdot K_s \cdot K_T \text{ \text{Ippn} } \frac{R_a}{V \cdot R_r} > e;
$$

где *X* – коэффициент радиальной нагрузки. Для конического подшипника коэффициент радиальной нагрузки *X*=0,4 [1, стр. 141, табл. 9.1];

*Y* – коэффициент осевой нагрузки, *Y=*1,45 (см. п. 4.7);

*V*=1 – коэффициент вращения, при вращающемся внутреннем кольце;

*R<sup>r</sup>* – радиальная нагрузка подшипника, равная суммарной реакции подшипника (*RC*, *RD*), *Н*;

*R<sup>a</sup>* – осевая нагрузка подшипника, *Н*;

*К<sup>Б</sup>* – коэффициент безопасности. При требуемой долговечности подшипника  $L_h$ =5000 *ч* коэффициент безопасности равен  $K_h$ =1,1 [1, стр. 145, табл. 9.4];

*К<sup>Т</sup>* – температурный коэффициент. При рабочей температуре подшипника до 100°*С* температурный коэффициент равен  $K<sub>T</sub>=1$  [1, стр. 147, табл. 9.5].

Тогда эквивалентная динамическая нагрузка составит

турныи коэффициент равен 
$$
K_T
$$
=1 [1, стр. 147, тао:  
алентная динамически нагрузка составит  
 $R_{E1} = V \cdot R_{r1} \cdot K_B \cdot K_T = 1.4298, 42.1, 1.1 = 4728, 26 H;$   
 $R_{E2} = (X \cdot V \cdot R_{r2} + Y \cdot R_{a2}) \cdot K_B \cdot K_T =$   
= (0, 4.1.4321, 28 + 1, 45.2795, 75).1, 1.1 = 6360, 58 H.

Динамического грузоподьемность по большей эквивалентной нагруже  
\n
$$
C_{rp} = R_{E2} \cdot \sqrt[m]{60 \cdot n_2 \cdot \frac{L_h}{a_1 \cdot a_{23} \cdot 10^6}} = 6360,58 \cdot 3,33 \cdot 360 \cdot 95,5 \cdot \frac{5000}{1 \cdot 0,7 \cdot 10^6}} = 19390,49 H < 62700 H.
$$

$$
=19390,49 H < 62700 H.
$$
  
IoITOBEVHOCTB TOZIIIMIHHKA  

$$
L_{10h} = a_1 \cdot a_{23} \cdot \frac{10^6}{60 \cdot n_2} \cdot \left(\frac{C_r}{R_{E2}}\right)^m = 1 \cdot 0,7 \cdot \frac{10^6}{60 \cdot 95,5} \cdot \left(\frac{62700}{6360,58}\right)^{3,33} = 249000,52 \text{ y} > 5000 \text{ y}.
$$

Поскольку базовая долговечность больше чем требуемая, то предварительно выбранный подшипник № 7209 пригоден. В случае невыполнения дан-
ного условия, следует перейти на среднюю серию подшипника. Если и эта мера не даст желаемого результата, то необходимо изменить тип подшипника и повторить расчет заново.

4.11 Проверочный расчет тихоходного вала

Поскольку концентратором напряжений для тихоходного вала червячной передачи является диаметр посадки вала под подшипник  $d_2$  (рис. 10), то проверочный расчет выполним применительно только для этого элемента. При этом считаем, что вал изготавливается из стали 40Х, термообработка – улучшение и закалка ТВЧ [приложение, табл. 5]; [1, стр. 53, табл. 3.2].

Коэффициент нормальных и касательных напряжений

$$
(K_{\sigma})_D = \left(\frac{K_{\sigma}}{K_d} + K_F - 1\right) \cdot \frac{1}{K_y};
$$
  

$$
(K_{\tau})_D = \left(\frac{K_{\tau}}{K_d} + K_F - 1\right) \cdot \frac{1}{K_y};
$$

где *К* и *К<sup>τ</sup>* – эффективные коэффициенты концентрации напряжений;

*К<sup>d</sup>* – коэффициент влияния абсолютных размеров поперечного сечения;

*К<sup>F</sup>* – коэффициент влияния шероховатости;

*К<sup>у</sup>* – коэффициент влияния поверхности упрочнения.

При *σв*=900 *МПа* коэффициенты концентрации напряжений равны *Кσ*=1,8; *Кτ*=1,55 [1, стр. 271, табл. 11.2].

При диаметре вала под подшипник  $d_2=45$  *мм* коэффициент влияния абсолютных размеров поперечного сечения для стали 40X равен  $K_d$ =0,73 [1, стр. 272, табл. 11.3].

При *σв*=900 *МПа* коэффициент влияния шероховатости составляет *КF*=1,5 [1, стр. 272, табл. 11.4].

При закалке вала c *σв*=900 *МПа* и коэффициент влияния поверхности упрочнения равен *Ку*=1,5 [1, стр. 272, табл. 11.5].

Коэффициент нормальных и касательных напряжений<br>  $(K_{\sigma})_D = \left(\frac{1,8}{0,73} + 1,5 - 1\right) \cdot \frac{1}{1.5} = 1,98;$ 

$$
(K_{\sigma})_D = \left(\frac{1,8}{0,73} + 1,5 - 1\right) \cdot \frac{1}{1,5} = 1,98;
$$
  

$$
(K_{\tau})_D = \left(\frac{1,55}{0,73} + 1,5 - 1\right) \cdot \frac{1}{1,5} = 1,75.
$$

Пределы выносливости в расчетном сечении вала

$$
(\sigma_{-1})_D = \frac{\sigma_{-1}}{(K_{\sigma})_D},
$$

$$
(\tau_{-1})_D = \frac{\tau_{-1}}{(K_{\tau})_D},
$$

где  $\sigma_{-1}$  и  $\tau_{-1}=0.58 \cdot \sigma_{-1}$  – пределы выносливости гладких образцов при симметричном цикле изгиба и кручения, *МПа*.

Для стали 40Х предел выносливости при симметричном цикле изгиба составляет  $\sigma_{-1}$ =410 *МПа* [приложение, табл. 5].

$$
(\sigma_{-1})_D = \frac{410}{1,98} = 207,07 \text{ M} \text{Ra};
$$

$$
(\tau_{-1})_D = \frac{0,58 \cdot 410}{1,75} = 135,89 \text{ M} \text{ and } 135.
$$

Тогда коэффициенты запаса прочности по нормальным и касательным напряжениям

$$
S_{\sigma} = \frac{(\sigma_{-1})_D}{\sigma_a};
$$
  

$$
S_{\tau} = \frac{(\tau_{-1})_D}{\tau_a};
$$

где *σ*-1 и *τ*-1 – пределы выносливости гладких образцов при симметричном цикле изгиба и кручения, *МПа*;

*σ<sup>а</sup>* и *τ<sup>а</sup>* – амплитуда нормальных и касательных напряжений, *МПа*.

$$
\sigma_a = \sigma_u = \frac{M \cdot 10^3}{W_{\text{hemmo}}},
$$

где *М* – суммарный изгибающий момент в рассматриваемом сечении, *Нм*; *Wнетто* – осевой момент сопротивления сечения вала, *мм*<sup>3</sup> .

$$
W_{\text{hemmo}} = \frac{\pi \cdot d_2^3}{32},
$$

где *d*<sub>2</sub> – диаметр тихоходного вала под подшипник (см. п. 3.6), *мм*.<br>
W =  $\frac{3,14 \cdot 45^3}{2}$  – 8946 18 *мм*<sup>3</sup>

$$
W_{\text{memmo}} = \frac{3,14 \cdot 45^3}{32} = 8946,18 \text{ }\text{nm}^3.
$$

Тогда амплитуда нормальных напряжений составит<br> $\sigma_a = \frac{230,98 \cdot 10^3}{8046,18} = 25,82 \text{ M}$ Па.

$$
\sigma_a = \frac{230,98 \cdot 10^3}{8946,18} = 25,82 \text{ M} \text{ and } 8946,18
$$

Амплитуда касательных напряжений

$$
\tau_a = \frac{M_{\kappa} \cdot 10^3}{2 \cdot W_{\text{premmo}}},
$$

где *М<sup>к</sup>* – крутящий (вращающий) момент на валу червячного колеса, *Нм*;  $W_{\text{premmo}}$  – полярный момент сопротивления сечения вала, *мм*<sup>3</sup>.<br>  $W_{\text{premmo}} = \frac{\pi \cdot d_2^3}{16} = \frac{3,14 \cdot 45^3}{16} = 17892,35 \text{ nm}^3.$ 

$$
W_{\text{premmo}} = \frac{\pi \cdot d_2^3}{16} = \frac{3,14 \cdot 45^3}{16} = 17892,35 \text{ nm}^3.
$$

Тогда амплитуда касательных напряжений составит<br>  $\tau_a = \frac{217,66 \cdot 10^3}{2,17802,35} = 6,08 M I a.$ 

$$
\tau_a = \frac{217,66 \cdot 10^3}{2 \cdot 17892,35} = 6,08 \text{ M} \text{Ra}.
$$

Коэффициенты запаса прочности по нормальным и касательным напряжениям

$$
S_{\sigma} = \frac{207,07}{25,82} = 8,02;
$$
  

$$
S_{\tau} = \frac{135,89}{6,08} = 22,35.
$$

Общий коэффициент запаса прочности в опасном сечении

$$
S = \frac{S_{\sigma} \cdot S_{\tau}}{\sqrt{S_{\sigma}^2 + S_{\tau}^2}} \geq [S],
$$

где [*S*]=1,6...2,1 – допускаемый коэффициент запаса прочности.<br>  $S = \frac{8,02 \cdot 22,35}{\sqrt{8,02^2 - 22,05^2}} = 7,55 > 1,6.$ 

$$
S = \frac{8,02 \cdot 22,35}{\sqrt{8,02^2 + 22,35^2}} = 7,55 > 1,6.
$$

Поскольку условие выполняется, то прочность вала обеспечена. Практика показывает, что проектирование валов одноступенчатых редукторов на чистое кручение (см. п. 4.7), проверочные расчеты на прочность повсеместно дают удовлетворительные результаты.

## **5 ТЕПЛОВОЙ РАСЧЕТ ЧЕРВЯЧНОГО РЕДУКТОРА**

Выделение значительного количества теплоты при работе червячной передачи приводит к нагреву масла. При температуре масла, превышающей предельное значение, происходит резкое снижение его вязкости, вследствие чего в передаче возможно возникновение заедания. Для нормальной работы передачи средняя рабочая температура масла *t<sup>м</sup>* не должна превышать допускаемое значение [*t*]*м*.

Целью теплового расчета – проверка температуры масла в редукторе *tм*, которая не должна превышать допускаемой [*t*]*<sup>м</sup>*

$$
t_{M} \leq [t]_{M} = 80...95^{\circ}C.
$$

Температура масла в редукторе равна

$$
t_{M} = t_{e} + \frac{P_{1} \cdot (1 - \eta)}{K_{t} \cdot A},
$$

где *tв*=20° *C* – температура воздуха вне корпуса редуктора, *град*;

*Р*<sup>1</sup> – мощность на быстроходном валу редуктора, *Вт*;

*η* – коэффициент полезного действия червячного редуктора (см. п. 2.14);

 $K_t$ =9...17 *Вт*/(*м*<sup>2</sup>·*град*) – коэффициент теплопередачи. Принимаем  $K_t$ =17 *Вт*/(*м* 2 ·*град*);

*А* – площадь теплоотдающей поверхности корпуса редуктора, *м* 2 . При межосевом расстоянии *aw*=100 *мм* площадь теплоотдающей поверхности корпуса редуктора равна *А*=0,24 *м* 2 [приложение, табл. 23]; [1, стр. 274, табл. 11.6].

Мощность на быстроходном валу редуктора<br>  $P_1 = T_1 \cdot \omega_1 = 26,66 \cdot 100,01 = 2666,27 \, Bm,$ 

$$
P_1 = T_1 \cdot \omega_1 = 26,66 \cdot 100,01 = 2666,27 \, \text{Bm},
$$

где *Т*<sup>1</sup> – вращающий момент на быстроходном валу редуктора, *Нм*;  $\omega_1$  – угловая скорость на быстроходном валу редуктора,  $c^{\text{-}1}.$ 

Температура масла в редукторе равна

\n
$$
t_{\text{M}} = 20^{\circ} + \frac{2666, 27 \cdot (1 - 0, 90)}{17 \cdot 0, 24} = 85,35^{\circ}C < 95^{\circ}C.
$$

Условие выполняется.

В противном случае необходимо предусмотреть отвод избыточного количества теплоты следующими способами: оребрение корпуса; искусственная вентиляция; применение системы жидкостного охлаждения; использование циркуляционной смазочной системы с охлаждением.

## **6 ПРОВЕРОЧНЫЙ РАСЧЕТ ШПОНОК**

Проверке подлежит шпонка тихоходного вала – под колесом. Необходимым и достаточным является расчет шпоночного соединения на смятие. Условие прочности имеет следующий вид

$$
\sigma_{\scriptscriptstyle CM} = \frac{F_t}{A_{\scriptscriptstyle CM}} \leq [\sigma_{\scriptscriptstyle CM}],
$$

где *F<sup>t</sup>* – окружная сила на колесе (см. п. 4.2), *Н*;

*Асм* – площадь смятия, *мм*<sup>2</sup> ;

[*σсм*] – допускаемое напряжение на смятие, *МПа*. При спокойной нагрузке [*σсм*]=110…190 *МПа*.

Площадь смятия

$$
A_{\scriptscriptstyle\text{CM}} = (0.94 \cdot h - t_1) \cdot l_p,
$$

где *l<sup>р</sup>* – рабочая длина шпонки, *мм*;

$$
l_p = l - b,
$$

где *l* – полная длина шпонки, *мм*;

*b*, *h*, *t*<sup>1</sup> – соответственно ширина, высота и глубина шпонки в пазу вала, *мм*.

При диаметре вала под колесо равным *d*3=55 *мм* ширина, высота и глубина шпонки в пазу вала соответственно равны  $b=16$  *мм*;  $h=10$  *мм*;  $t_1=6$  *мм* [приложение, табл. 24].

Считаем, что шпонка на валу червячного колеса установлена со скругленными торцами (рис. 167). Ее полная длина составляет 50 *мм* [приложение, табл. 24].

Тогда рабочая длина шпонки будет равна

$$
l_p = 50 - 16 = 34 \text{ nm}.
$$

Площадь смятия

 $A_{\alpha} = (0.94 \cdot 10 - 6) \cdot 34 = 115,60$   $\mu$ <sup>2</sup>.

Действующие напряжения равны

$$
\sigma_{\text{CM}} = \frac{2720,75}{115,60} = 23,54 \text{ M} \text{T}a < [\sigma_{\text{CM}}] = 110 \text{ M} \text{T}a.
$$

Условие выполняется.

В случае невыполнения условия необходимо увеличить длину шпонки (если это возможно) или установить вторую шпонку (диаметрально противоположно первой).

#### **7 ВЫБОР СПОСОБА СМАЗКИ**

Смазывание червячных передач и подшипников применяют в целях защиты от коррозии, снижения коэффициента трения, уменьшения износа, отвода тепла и продуктов износа от трущихся поверхностей, снижения шума и вибраций.

Выбор сорта масла зависит от значения контактных напряжений в зубьях и фактической окружной скорости колеса.

При *σН*=221,68 *МПа* (см. п. 2,15) и *v*S=2,15 *м*/*с* (см. п. 2,14) принимаем масло И-Т-Д-220 [приложение, табл. 24], где:

И – индустриальное;

Т – для тяжело нагруженных узлов;

Д – масло с антиокислительными, антикоррозийными, притивоизносными и противозадирными присадками;

220 – класс кинематической вязкости.

Для одноступенчатых редукторов при смазывании окунанием объем масляной ванны определяется из расчета

 $V = (0, 2...0, 4) \cdot P_{\alpha} = (0, 2...0, 4) \cdot 3 = 0, 6...1, 2 \pi$ 

где *Рдв* – мощность двигателя (см. п. 1.3), *кВт*.

Уровень масла в червячном редукторе при нижнем расположении червяка должен находиться в пределах

$$
m \leq h_{\scriptscriptstyle M} \leq 0.25 \cdot d_2,
$$

где *m* – модуль зацепления, *мм*;

*d*<sup>2</sup> – делительный диаметр червячного колеса (см. п. 2.13), *мм*.

 $h_{\scriptscriptstyle M} = (0,1...0,5) \cdot d_1 = (0,1...0,5) \cdot 40 = 4...20 \text{ mm}$ 

где *d*<sup>1</sup> – делительный диаметр червяка (см. п. 2.13), *мм*.

При этом минимальный уровень масла

*hмmin*=2,2·*m*=2,2·4=8,8 *мм*.

## **8 ВЫБОР МУФТ**

Муфты предназначены для соединения валов и передачи вращающего момента.

Для соединения выходных концов электродвигателя и быстроходного вала редуктора, установленных на одной раме, применяются упругие втулочнопальцевые муфты и муфты со звездочкой. Эти муфты обладают достаточными упругими свойствами и малым моментом инерции для уменьшения пусковых нагрузок на соединяемые валы.

Для соединения выходных концов тихоходного вала редуктора и приводного вала рабочей машины применяют цепные муфты и муфты с торообразной оболочкой. Эти муфты обладают достаточной податливостью, позволяющей компенсировать значительную несоосность валов. Кроме того, к ним не предъявляются требования малого момента инерции.

Муфты выбирают по большему диаметру концов соединяемых валов, частоте вращения, условиям эксплуатации и расчетному моменту *Тр*, который должен быть в пределах номинального

$$
T_p = K_p \cdot T_1,
$$

где *К<sup>р</sup>* – коэффициент режима нагрузки. Для ленточного транспортера *Кр*=1,5 [1, стр. 250, табл. 10.26];

*Т*<sup>1</sup> – вращающий момент быстроходного вала редуктора, *Нм*.

$$
T_p = 1, 5 \cdot 26, 66 \approx 40
$$
 *Ha.*

Принимаем муфту МУВП 250-32-I.30-I.1-УЗ ГОСТ 2124-93 [приложение, табл. 26].

### **9 КОНСТРУИРОВАНИЕ ЧЕРВЯЧНЫХ КОЛЕС**

Основные параметры червячного колеса (диаметр вершин зубьев, диаметр впадин зубьев, наибольший диаметр колеса, ширина венца колеса, модуль зацепления, число зубьев и пр.) определены при проектировании передачи (см. п. 2). Конструкция колес и червяков зависит главным образом от проектных размеров, материала, способа получения заготовки.

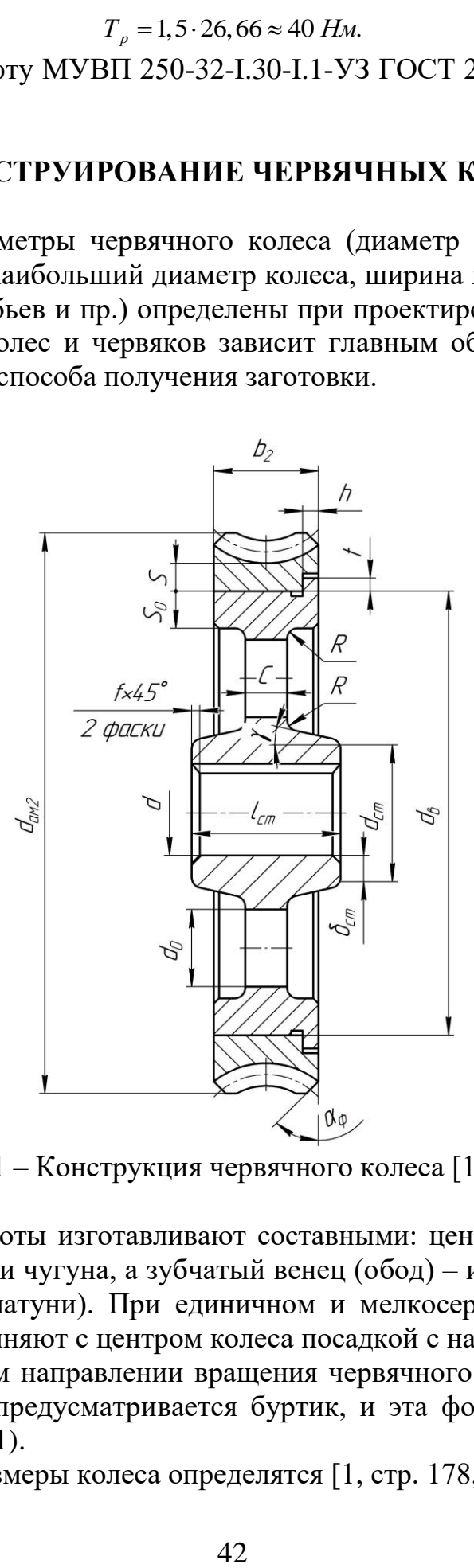

Рисунок 11 – Конструкция червячного колеса [1, стр. 166]

По условия работы изготавливают составными: центр колеса (ступица с диском) – из стали или чугуна, а зубчатый венец (обод) – из антифрикционного материала (бронзы, латуни). При единичном и мелкосерийном производстве зубчатые венцы соединяют с центром колеса посадкой с натягом.

При постоянном направлении вращения червячного колеса на наружной поверхности центра предусматривается буртик, и эта форма центра является традиционной (рис. 11).

Осноновные размеры колеса определятся [1, стр. 178, табл. 10.4].

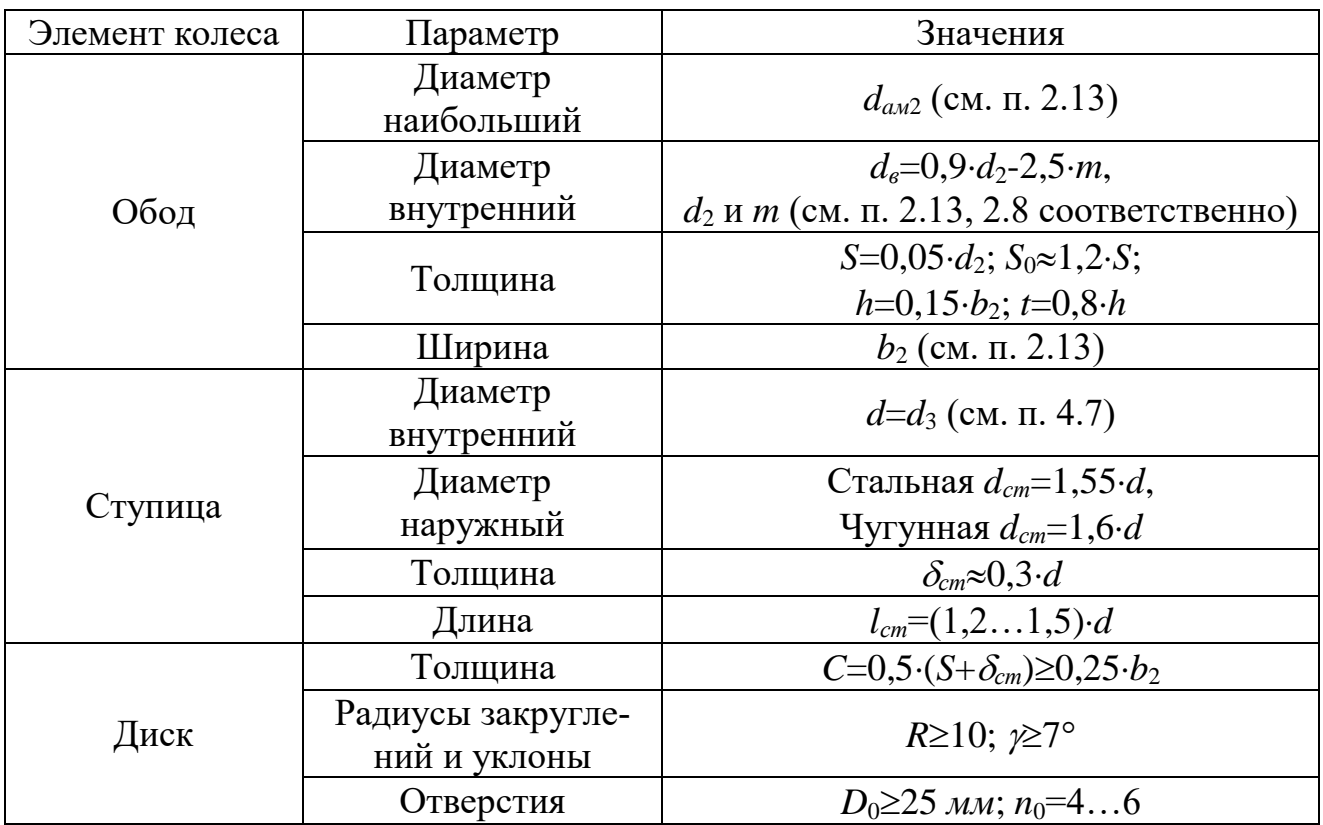

Определим внутренний диаметр обода

 $d_e = 0.9 \cdot d_2 - 2.5 \cdot m = 0.9 \cdot 160 - 2.5 \cdot 4 = 134 \text{ mm}$ ,

где *d*<sup>2</sup> – делительный диаметр червячного колеса (см. п. 2.13), *мм*;

*m* – модуль зацепления (см. п. 2.8), *мм*.

Принимаем *dв*=135 *мм* [приложение, табл. 20].

Определим размеры толщины обода

$$
S = 0,05 \cdot d_2 = 0,05 \cdot 160 = 8 \text{ nm};
$$
  
\n
$$
S_0 \approx 1,2 \cdot S = 1,2 \cdot 8 = 9,6 \text{ nm};
$$
  
\n
$$
h = 0,15 \cdot b_2 = 0,15 \cdot 32 = 4,8 \text{ nm};
$$
  
\n
$$
t = 0,8 \cdot h = 0,8 \cdot 5 = 4 \text{ nm},
$$

где *b*<sup>2</sup> – ширина венца колеса (см. п. 2.13), *мм*.

Принимаем *S*=8 *мм*, *S*<sub>0</sub>=10 *мм*, *h*=5 *мм*, *t*=4 *мм* [приложение, табл. 20].

Определим внутренний диаметр ступицы

$$
d=d_3=55\ \mathrm{mm},
$$

где *d*<sup>3</sup> – диаметр вала под червячное колесо (см. п. 4.7), *мм*. Определим наружный диаметр ступицы

 $d_{cm} = 1.6 \cdot d = 1.6 \cdot 55 = 88$  *мм*.

Принимаем *dст*=88 *мм* [приложение, табл. 20]. Определим толщину ступицы

 $\delta_{cm} = 0.3 \cdot d = 0.3 \cdot 55 = 18,15 \text{ mm}.$ 

Принимаем  $\delta_{cm}$ =18 *мм* [приложение, табл. 20]. Определим длину ступицы

 $l_{cm} = (1...1,5) \cdot d = (1...1,5) \cdot 55 = 55...82,5 \text{ mm}.$ 

Принимаем *lст*=55 *мм* [приложение, табл. 20]. Определим толщину диска  $C = 0.5 \cdot (S + \delta_{cm}) = 0.5 \cdot (8 + 18) = 13$  *мм*.

Принимаем *С*=12 *мм* [приложение, табл. 20].

Определим фаску на торцах зубьев

 $f = 0.5 \cdot m = 0.5 \cdot 4 = 2$  *мм*.

Графическая интерпретация расчетов представлена на рисунках 164-168.

# **10 ВЫПОЛНЕНИЕ ГРАФИЧЕСКОЙ ЧАСТИ КУРСОВОГО ПРОЕКТА В ПРОГРАММЕ «КОМПАС-3D»**

10.1 Построение чертежа общего вида привода, размещенного на сварной раме

1. Создайте новый документ «Чертеж». Установите формат чертежа А1. Задайте вертикальную ориентацию листа. Масштаб чертежа 1:2.

2. Для того чтобы начать построение чертежа общего вида привода запустите библиотеку «Библиотека электродвигателей». Она находится в разделе «Машиностроение» (рис. 12).

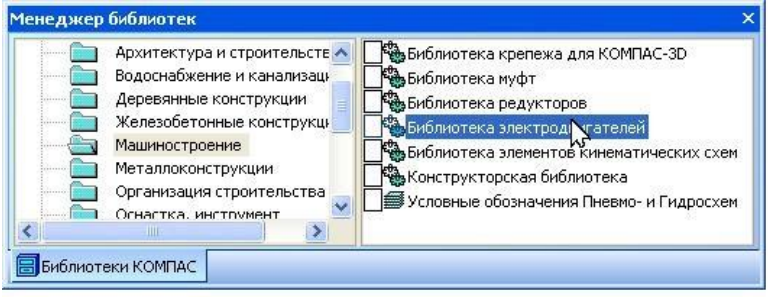

Рисунок 12

В открывшемся окне (рис. 13) выберите раздел «Переменного тока трехфазные» и далее «Асинхронные общего применения».

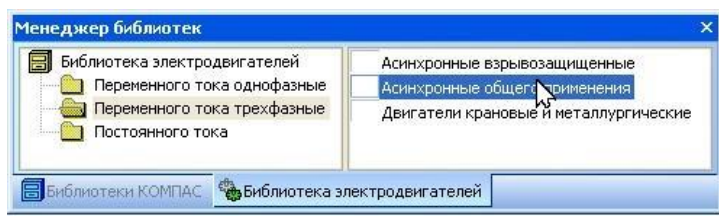

Рисунок 13

На экране появится главное окно библиотеки «Трехфазные асинхронные общего применения» (рис. 14).

Порядок работы с этим окном следующий:

а) Щелкните по флажку «Мощность, *кВт*». Активизируются два поля, расположенные справа. Введите во второе поле значение номинальной мощности электродвигателя  $P_{\alpha} = P_1 = 3 \kappa B m$  (см. п. 1.3);

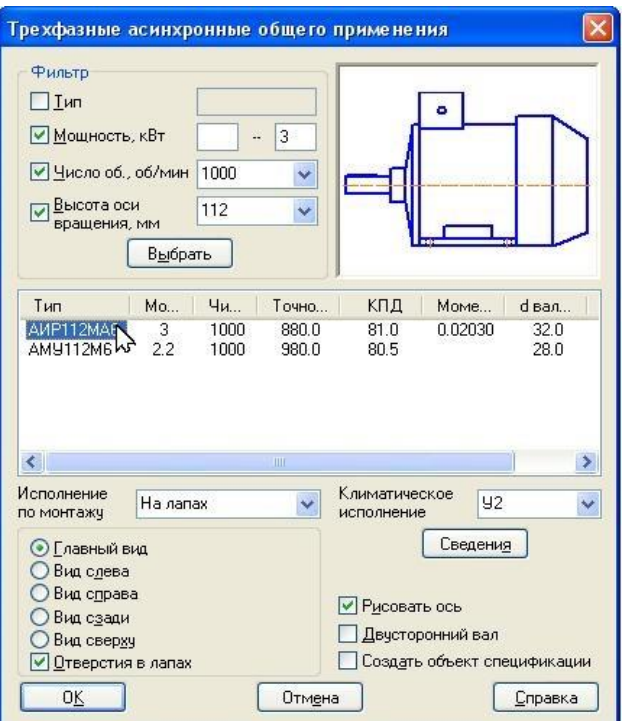

Рисунок 14

б) Щелкните по флажку «Число об., *об*/*мин*». Активизируется раскрывающийся список. Выберите из него необходимое значение синхронной частоты вращения вала электродвигателя *nс*=1000 *мин*-1 (см. п. 1.3);

в) Щелкните по флажку «Высота оси вращения, *мм*». Активизируется раскрывающийся список. Выберите из него необходимое значение высоты оси вращения (величина указанного параметра представлена в виде двух- или трехзначного числа, содержащегося в структуре обозначения типоразмера электродвигателя, см. п. 1.3);

г) Нажмите кнопку «Выбрать»;

д) Из предложенного списка возможных вариантов электродвигателей выберите необходимый типоразмер и выделите его;

е) Начните построение электродвигателя с проекции «Главный вид» (при необходимости данную вкладку можно изменить);

ж) Нажните кнопку «ОК».

3. После того, как закрылось главное окно библиотеки, на листе появится фантом выбранного электродвигателя. Переместите указатель мыши вместе с изображением электродвигателя в произвольное место на чертеже и щелкните левой клавишей мыши.

4. В строке состояния (рис. 15) появится подсказка: «Укажите точку на оси».

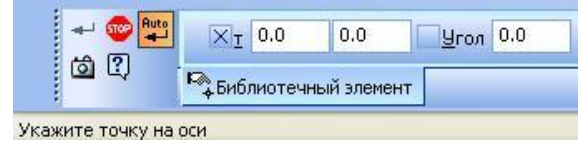

Рисунок 15

5. Переместите указатель мыши вправо в точку (рис. 16), чтобы угол наклона электродвигателя к оси Х был равен 0 градусов, а затем щелкните левой клавишей мыши. Появится изображение выбранного электродвигателя в нужном месте на чертеже.

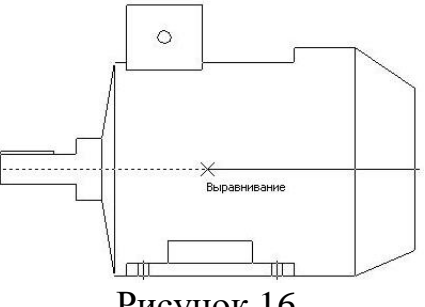

Рисунок 16

6. По заданию электродвигатель соединен с редуктором посредством муфты. Для ее построения запустите библиотеку «Библиотека муфт». Она находится в разделе «Машиностроение» (рис. 17).

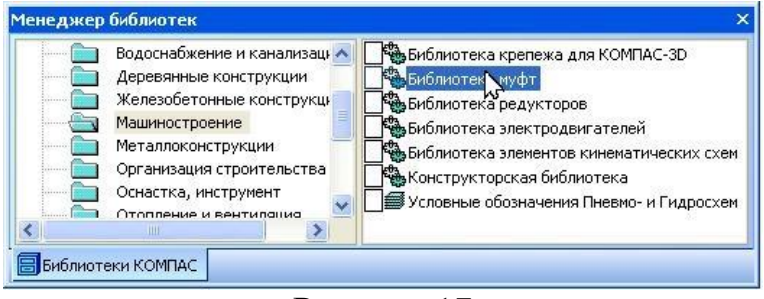

Рисунок 17

Перейдите на вкладку «Упругие компенсирующие» (рис. 18).

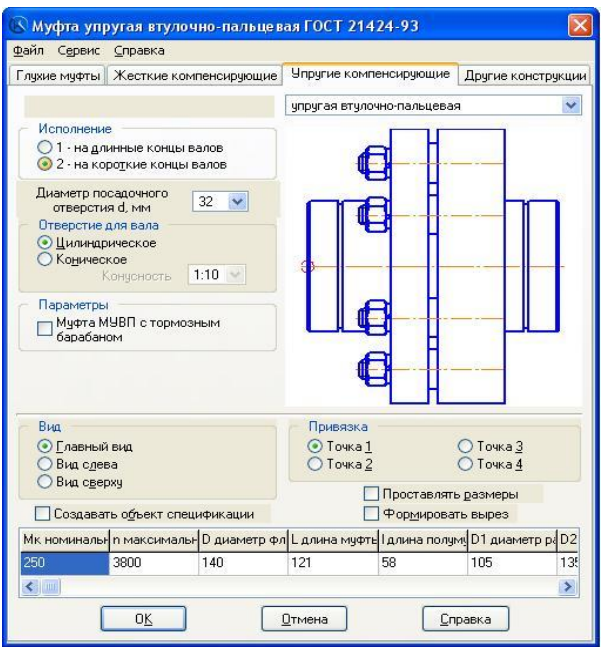

Рисунок 18

Порядок работы с этим окном следующий:

а) Выберите значение из списка «Диаметр посадочного отверстия *d*, *мм*». Здесь следует помнить, что муфту выбирают по большему диаметру соединяемых валов. В нашем случае, большим диаметром вала является вал электродвигателя *dдв*=32 *мм* (см. п. 4.1);

б) Выберите вариант исполнения формы отверстия под вал: «Цилиндрическое» или «Коническое»;

в) Выберите вариант исполнения муфты: «1 – на длинные концы валов»; «2 – на короткие концы валов»;

г) При необходимости включите опцию «Формировать вырез» для изображения муфты с вырезом в окне предварительного просмотра. В этом случае модель муфты будет построена с вырезом, а чертеж – с разрезом. По умолчанию установлена вкладка изображения муфты с вырезом (разрезом);

д) В окне предварительного просмотра отображается двухмерная модель муфты. При изменении формы отверстий под вал, исполнения и параметров муфты модель в окне предварительного просмотра перестраивается автоматически;

е) Для каждого типоразмера внизу диалога в таблице приводятся основные характеристики муфты. Если заголовок столбца не виден полностью, щелкните мышью в его ячейке. Ширина столбца увеличится. Для удобства просмотра ячеек под таблицей расположена полоса прокрутки;

ж) Нажните кнопку «ОК».

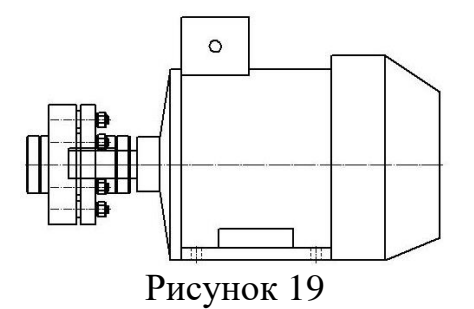

7. Расположите модель муфты на валу электродвигателя соосно, как это показано на рисунке 19. Для этого, поместите курсор с фантомом изображения муфты на осевую линию вала электродвигателя и щелкните левой клавишей мыши (рис. 20).

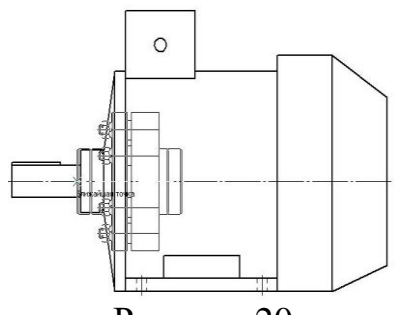

Рисунок 20

В строке состояния (рис. 15) появится подсказка: «Укажите точку на оси». Переместите указатель мыши влево в точку (рис. 21), чтобы угол наклона муфты к оси Х был равен 0 градусов, а затем щелкните левой клавишей мыши. Появится изображение выбранной муфты на валу электродвигателя в указанном месте.

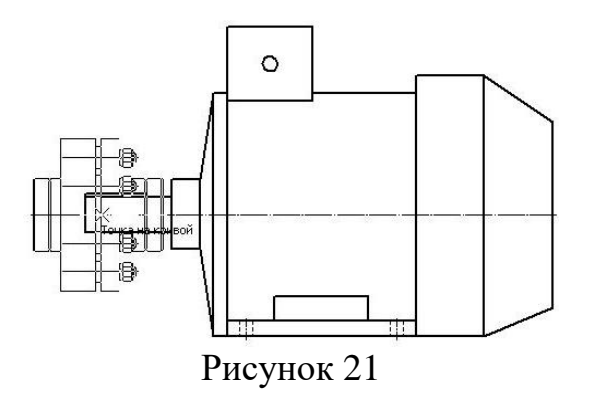

8. Для построения модели червячного редуктора, запустите библиотеку «Библиотека редукторов».

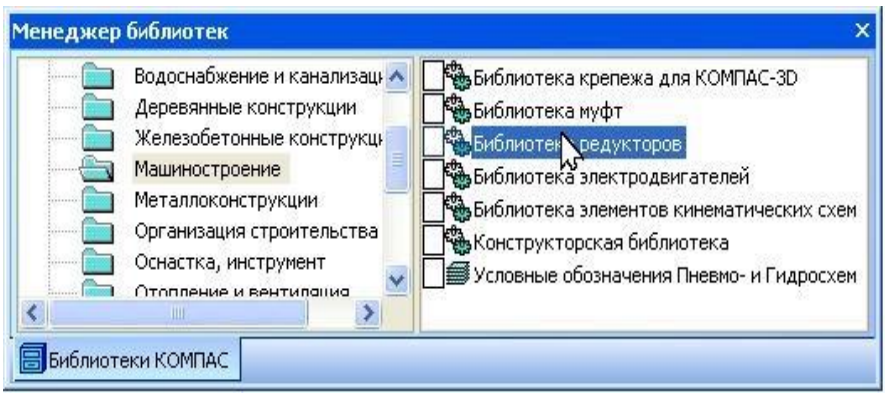

Рисунок 22

Она находится в разделе «Машиностроение» (рис. 22).

В открывшемся окне (рис. 23) выберите раздел «Редукторы червячные» и далее «Одноступенчатые».

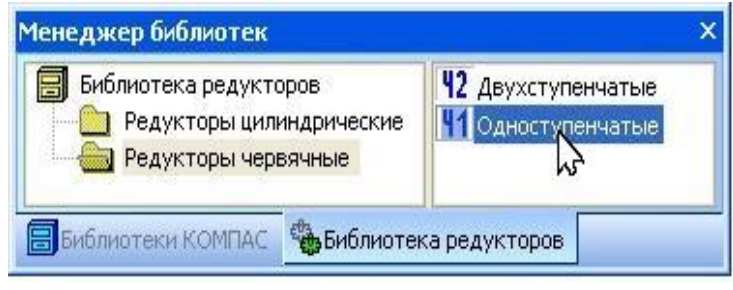

Рисунок 23

На экране появится главное окно библиотеки «Редукторы червячные одноступенчатые» (рис. 24).

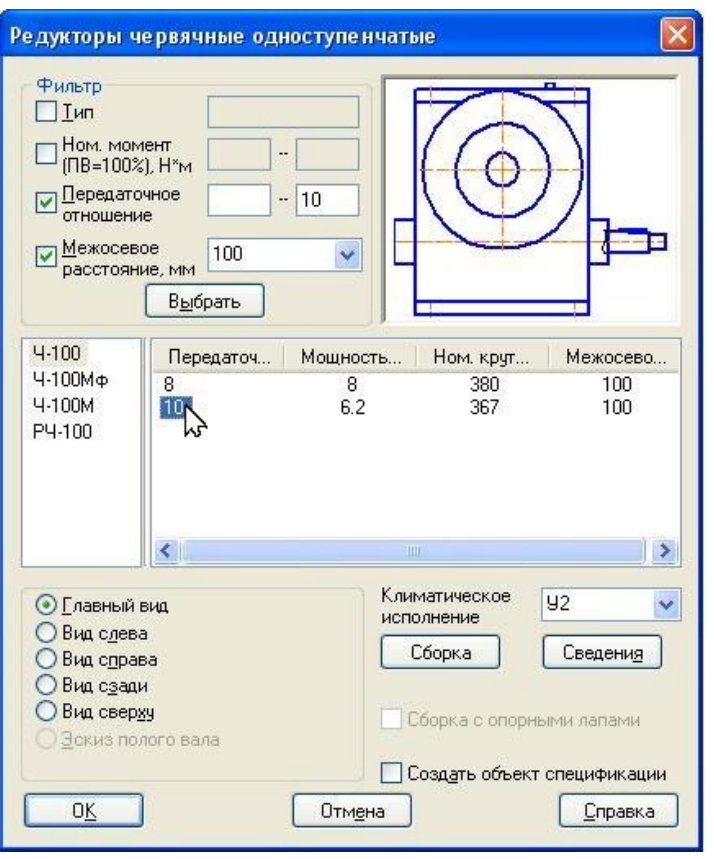

Рисунок 24

Порядок работы с этим окном следующий:

а) Щелкните по флажку «Передаточное отношение». Активизируются два поля, расположенные справа. Введите во второе поле значение передаточного числа червячной передачи  $u_1$ =10 (см. п. 1.5);

б) Щелкните по флажку «Межосевое расстояние, *мм*». Активизируется раскрывающийся список. Выберите из него необходимое значение стандартного межосевого расстояния *aw*=100 *мм* (см. п. 2.5);

в) Нажмите кнопку «Выбрать»;

г) Из предложенного списка возможных вариантов редукторов выберите необходимый типоразмер;

д) При необходимости измените вид (по умолчанию установлена вкладка «Главный вид»);

е) При нажатии на кнопку «Сведения», на экран выводится окно с кратким описанием редуктора, информацией о его разработчике и изготовителях, значениями крутящих моментов и радиальных нагрузок при различных режимах работы, а также параметрами входных и выходных валов;

ж) Нажмите на кнопку «Сборка» для вывода на экран окна «Варианты сборки редукторов» (рис. 25). Используя переключатель, выберите необходимый вариант исполнения сборки редуктора и вариант отрисовки входного и выходного валов «Конический» или «Цилиндрический».

и) Нажните кнопку «ОК» в окне «Варианты сборки редукторов».

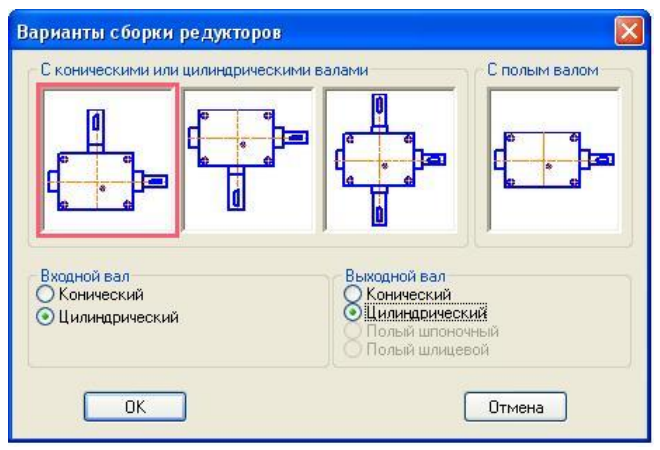

Рисунок 25

9. Щелкните по кнопке «ОК» в главном окне библиотеки «Редукторы червячные одноступенчатые» (рис. 25). Появится фантом с изображением выбранного редуктора.

10. Поместите курсор с фантомом редуктора так, чтобы ось вращения червяка была соосна с осевой линией вала электродвигателя, и щелкните левой клавишей мыши (рис. 26).

В строке состояния (рис. 15) появится подсказка: «Укажите точку на оси». Переместите указатель мыши вправо в точку (рис. 26), чтобы угол наклона редуктора к оси Х был равен 0 градусов, а затем щелкните левой клавишей мыши. Появится изображение выбранного редуктора в указанном месте.

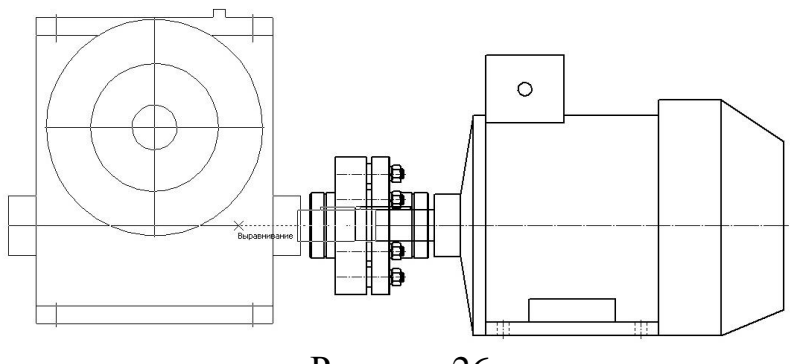

Рисунок 26

11. Используя кнопку «Вертикальная прямая» (рис. 27), находящуюся на инструментальной панели «Геометрия», укажите габариты привода по длине (рис. 28).

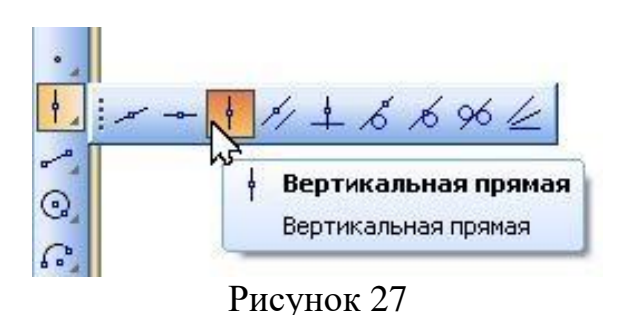

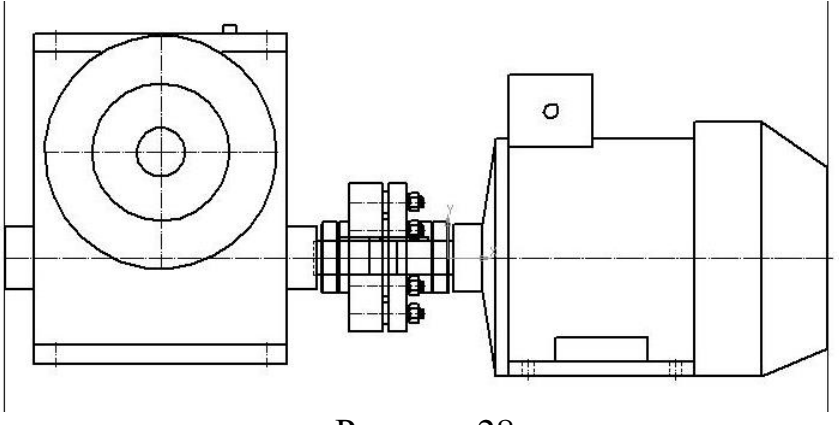

Рисунок 28

Аналогичным образом, при помощи кнопки «Горизонтальная прямая» (рис. 29), установите наиболее удаленную точку расположения высоты оси вращения валов электродвигателя или редуктора (рис. 30). В нашем случае наиболее удаленной точкой является высота оси вращения вала электродвигателя.

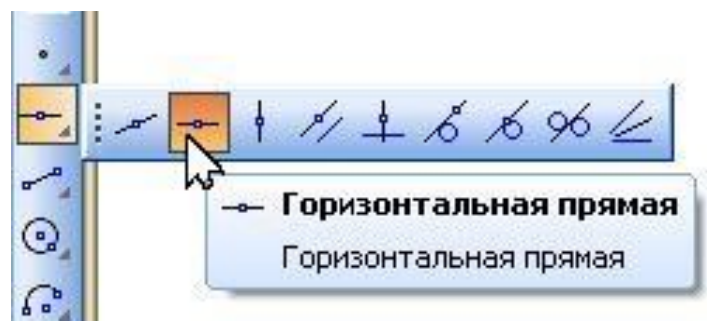

Рисунок 29

В результате построения чертеж общего вида привода примет следующий вид (рис. 30).

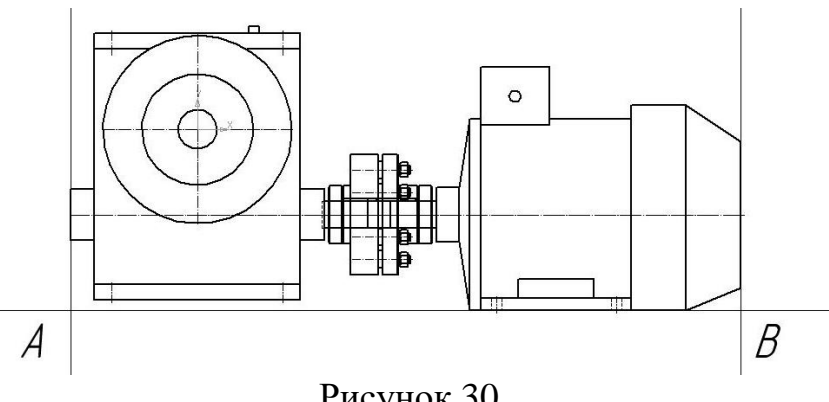

Рисунок 30

Здесь места пересечения горизонтальной и вертикальных вспомогательных прямых образуют соответственно начальную и конечную точки (А и В) вставки стандартного металлопроката.

12. Для изображения сварной рамы привода, запустите библиотеку «Сортаменты проката». Она находится в разделе «Металлоконструкции» (рис. 31).

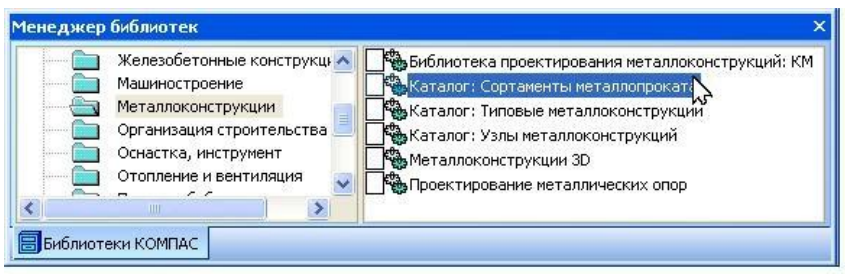

Рисунок 31

В открывшемся окне (рис. 32) выберите раздел «Полный каталог профилей» и далее «Швеллеры».

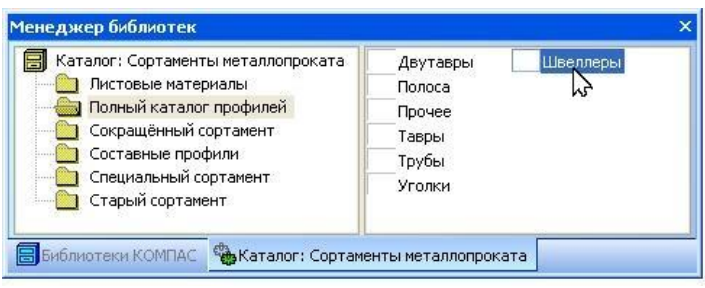

Рисунок 32

На экране появится главное окно библиотеки «Швеллеры (Полный каталог профилей ГОСТ)» (рис. 33).

Порядок работы с этим окном следующий:

а) Из предложенного списка возможных вариантов профилей выберите папку «Швеллер с параллельными гранями полок по ГОСТ 8240-97»;

б) Далее откройте папку «Сортамент» и выберите из нее необходимый номер профиля. При этом следует помнить, что номер швеллера определяют в зависимости от диаметра отверстия под болт крепления редуктора к раме. В нашем случае номер профиля -  $10\Pi$  (рис. 34);

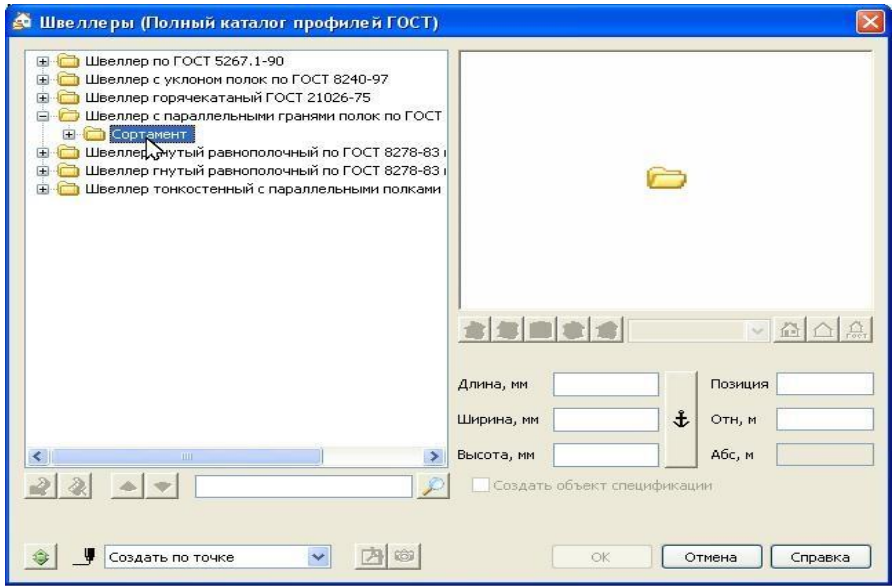

Рисунок 33

в) На переключателе проекционных видов (рис. 34) нажмите кнопку «Справа»;

г) В окне предварительного просмотра отображается двухмерная модель выбранного швеллера. При изменении его номера или выборе другого проекционного вида, модель в окне предварительного просмотра перестраивается автоматически;

д) Начальная точка вставки модели по умолчанию подсвечена красным цветом. При необходимости ее изменения щелчком левой клавишей мыши укажите любую другую точку, подсвеченную зеленым цветом;

е) Нажмите кнопку «ОК».

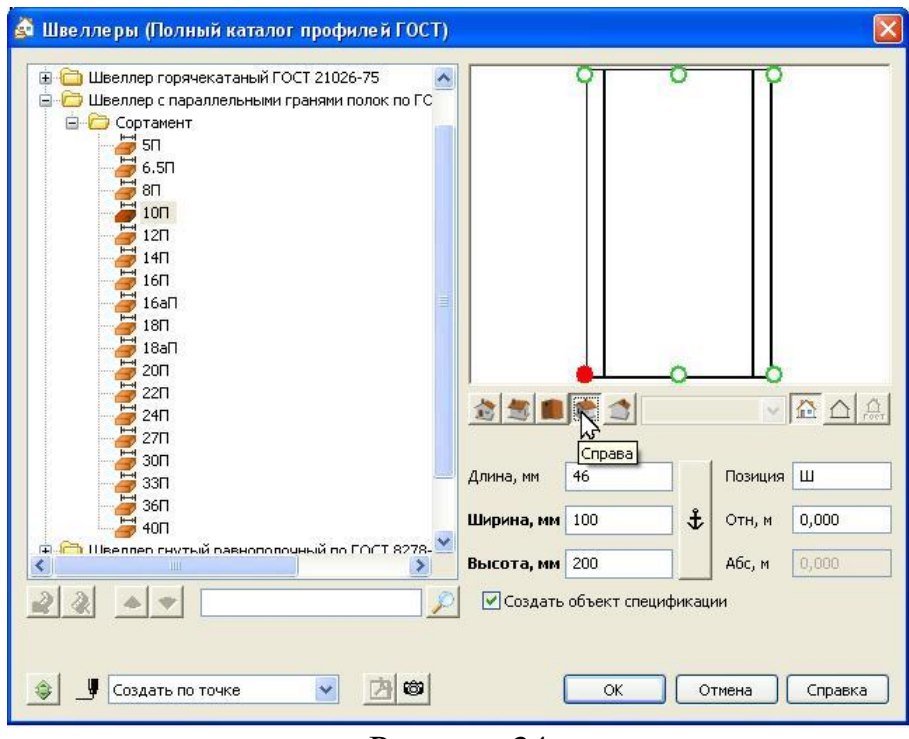

Рисунок 34

13. Щелчком левой клавишей мыши поочередно укажите начальную (рис. 35) и конечную (рис. 36) точки (А и В соответственно) вставки основного продольного швеллера. В результате построения получится следующий чертеж (рис. 37).

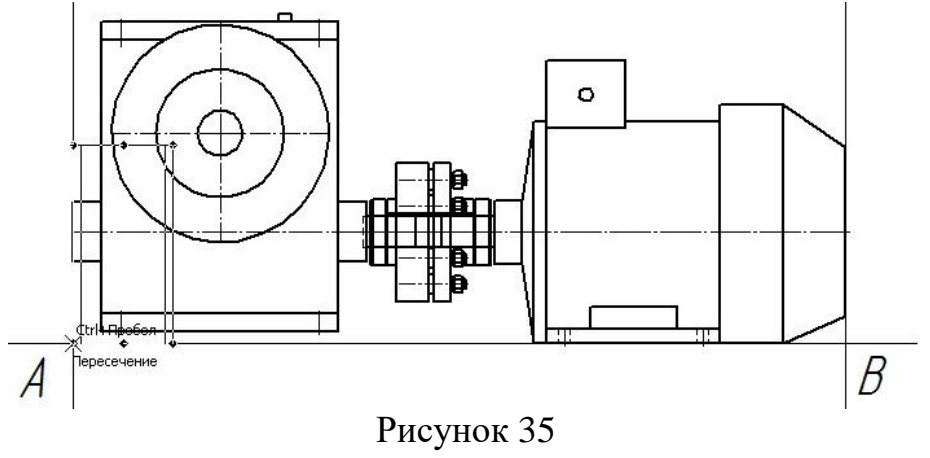

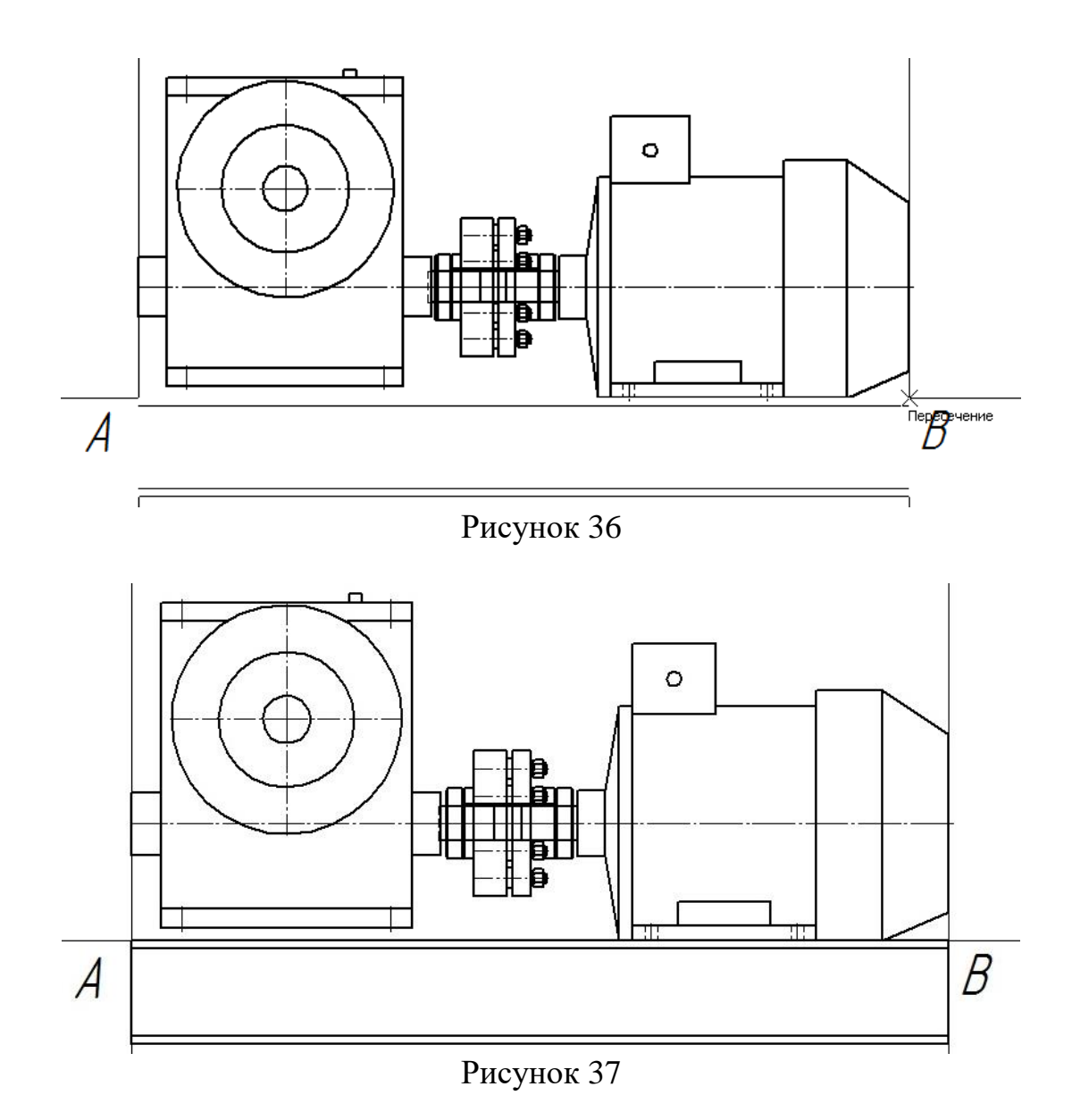

14. Для согласования расположения высоты центров редуктора и электродвигателя необходимо надежно обеспечить соосность их валов, тем самым свести до минимума погрешность монтажа. При разнице до 10 *мм* наваривают разные по толщине пластины. В случае, когда разница более существенна, необходимо предусмотреть монтаж под червячным редуктором дополнительного поперечного швеллера, поставленного на полку. Такой вариант конструкции рамы дает возможность компенсировать рассогласование высот в гораздо большем диапазоне варьирования [2].

Для построения дополнительного поперечного швеллера запустите заново библиотеку «Сортаменты проката». Она находится в разделе «Металлоконструкции» (рис. 31). В открывшемся окне (рис. 32) выберите раздел «Полный каталог профилей» и далее «Швеллеры». На экране появится главное окно библиотеки «Швеллеры (Полный каталог профилей ГОСТ)» (рис. 38).

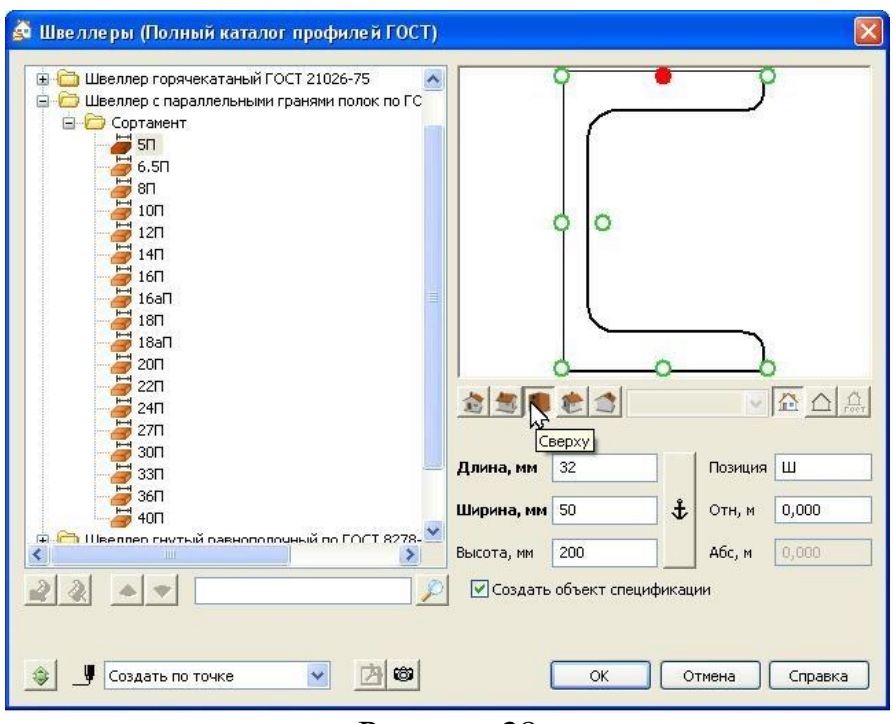

Рисунок 38

Порядок работы с этим окном следующий:

а) Из предложенного списка возможных вариантов профилей выберите папку «Швеллер с параллельными гранями полок по ГОСТ 8240-97»;

б) Далее откройте папку «Сортамент» и выберите из нее необходимый номер профиля. В целях снижения металлоемкости конструкции сварной рамы принимаем профиль – 5П;

в) На переключателе проекционных видов нажмите кнопку «Сверху»;

г) Измените точку вставки модели. Для этого щелчком левой клавишей мыши укажите центральную точку, находящуюся на верхней полке, подсвеченную зеленым цветом;

д) Нажмите кнопку «ОК».

15. Поместите фантом изображения дополнительного поперечного швеллера в место пересечения осевой линии крепежных болтов и основания редуктора (рис. 39), и щелкните левой клавишей мыши.

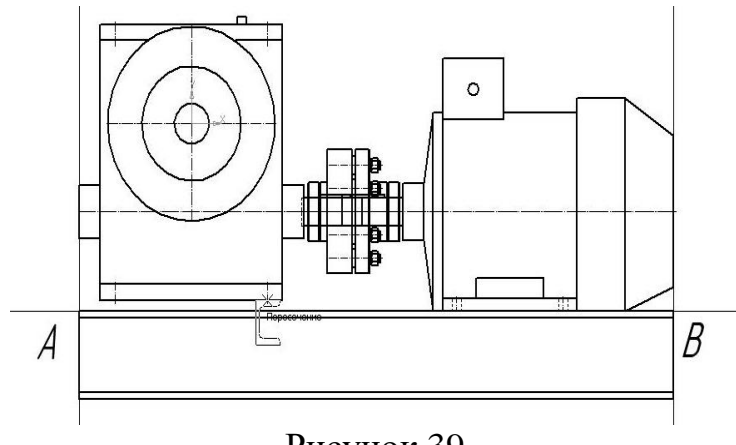

Рисунок 39

В строке состояния (рис. 15) появится подсказка: «Укажите точку на оси». Переместите указатель мыши вправо в точку (рис. 40), чтобы угол наклона дополнительного поперечного швеллера к оси Х был равен 0 градусов, а затем щелкните левой клавишей мыши. Появится изображение выбранного швеллера в указанном месте.

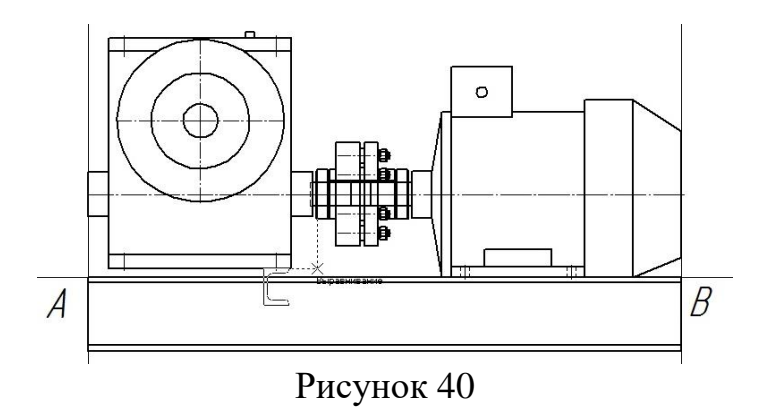

16. Щелчком левой клавишей мыши выделите дополнительный поперечный швеллер, расположенный под червячным редуктором и нажмите кнопку «Разрушить» (рис. 41).

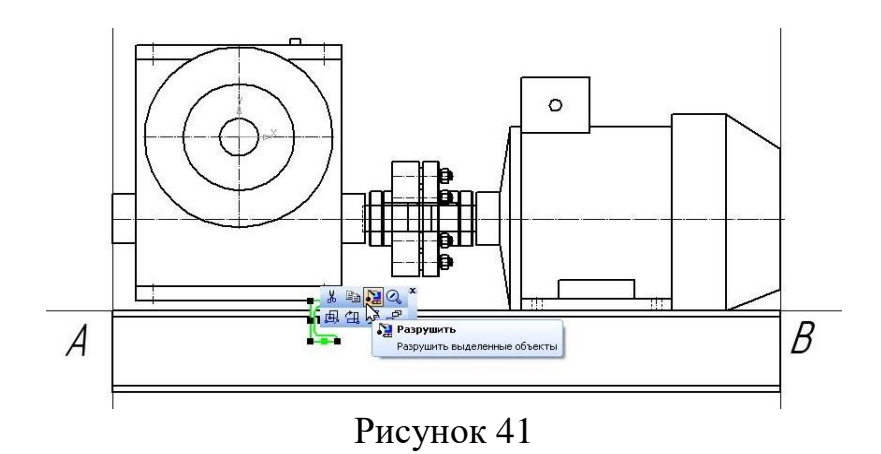

17. Укажите курсором область, находящуюся внутри дополнительного поперечного швеллера (в этом случае она будет подсвечена зеленым цветом) и удалите ее (рис. 42).

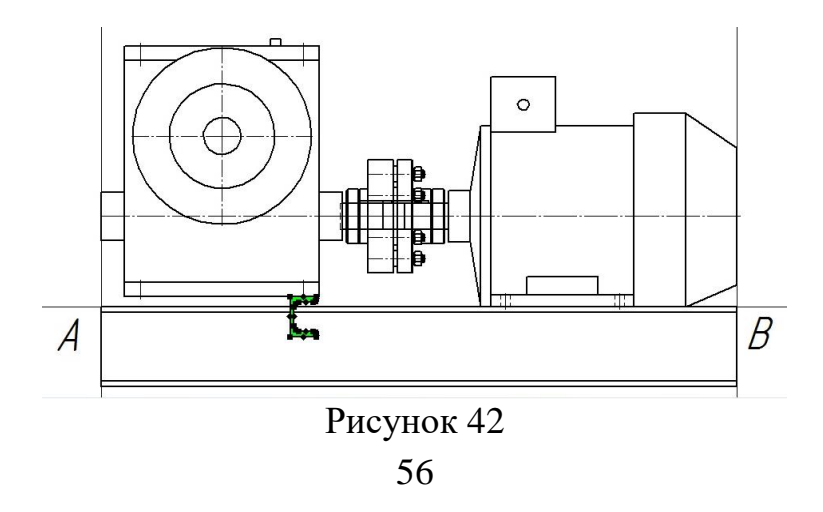

18. Аналогичным образом удалите заливку и на основном продольном швеллере (рис. 43).

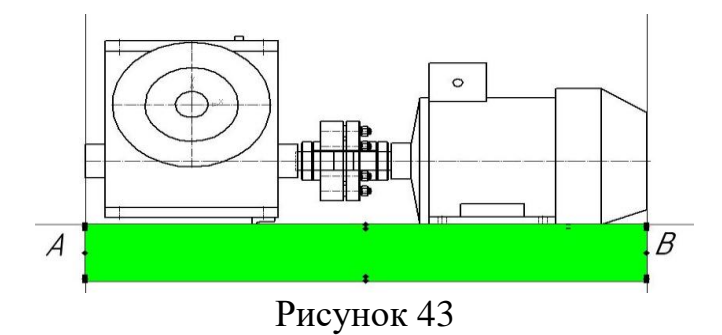

19. Для изображения части дополнительного поперечного швеллера в виде линий невидимого контура, на инструментальной панели «Редактирование» нажмите кнопку «Разбить кривую» (рис. 44).

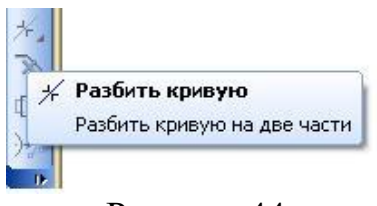

Рисунок 44

Щелчком левой клавишей мыши укажите сначала кривую, а затем и точку разбиения дополнительного поперечного швеллера на две составные части (рис. 45, 46).

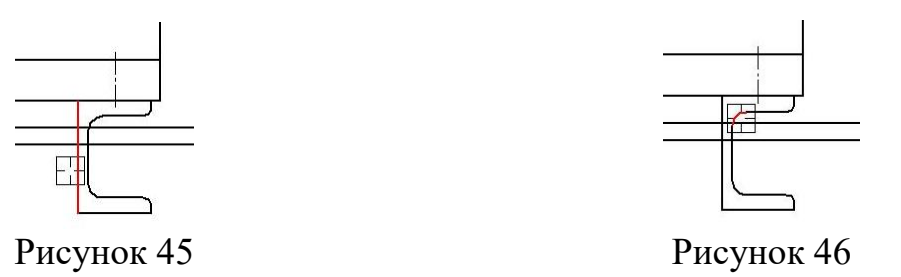

21. При нажатой клавише «Ctrl» выделите отрезки дополнительного поперечного швеллера находящегося в плане чертежа основного швеллера и измените их стиль на «Штриховая» (рис. 47).

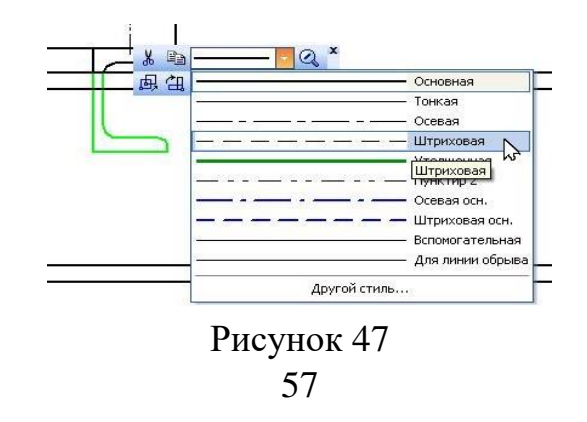

22. На инструментальной панели «Редактирование» нажмите кнопку «Симметрия» (рис. 48).

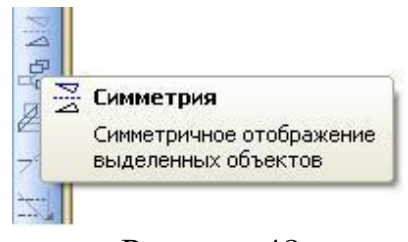

Рисунок 48

Последовательно укажите положение первой (рис. 49), а затем и второй (рис. 50) точек симметрии.

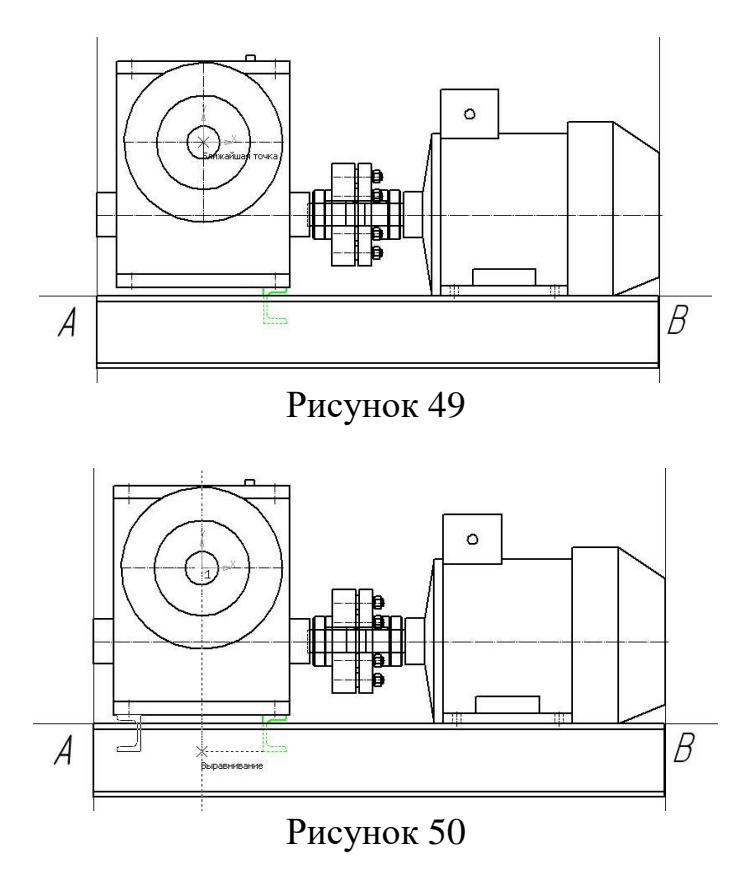

В результате построения чертеж примет вид (рис. 51).

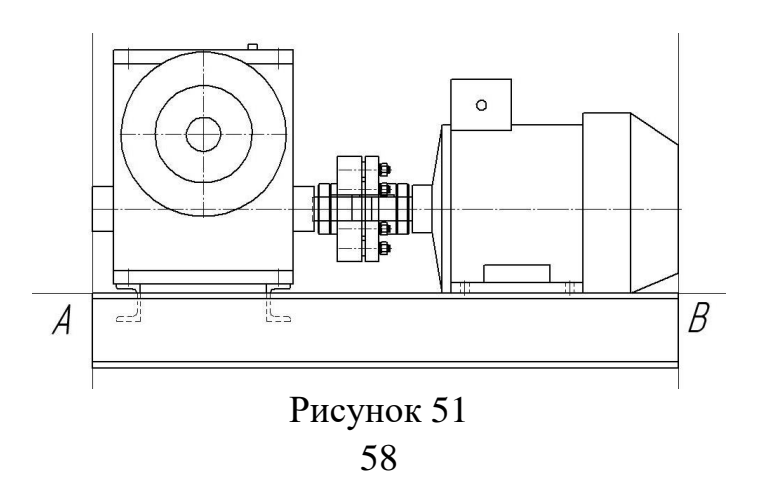

23 Проекции привода в классическом своем представлении располагаются следующим образом: в верхней части листа изображается «главный вид»; в нижней части листа «вид сверху».

Для упрощения построения проекции привода «вид сверху» скопируйте уже существующий «главный вид» (без металлоконструкции) и вставьте его в удобное место на чертеже. Дальнейшие мероприятия необходимо направить на редактирование проекций всех компонентов привода при помощи соответствующих библиотек. При этом уточнение предварительно выбранных типоразмеров редуктора, муфты и электродвигателя после редактирования не требуется.

Последовательность построения проекции привода «вид сверху» следующая. При нажатой клавише «Ctrl» последовательно выделите редуктор, муфту и электродвигатель (рис. 52). В этом случае все эти объекты будет подсвечены зеленым цветом.

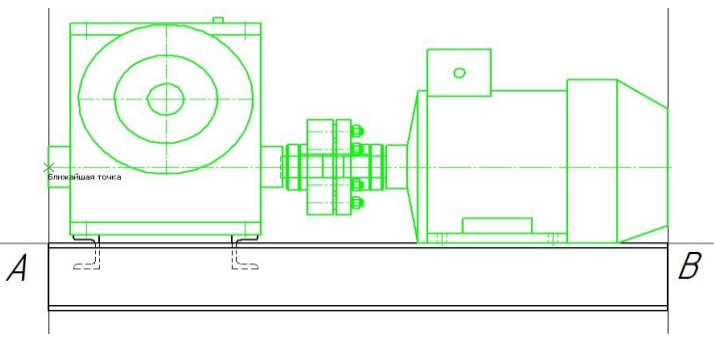

Рисунок 52

На панели инструментов «Стандартная» нажмите кнопку «Копировать» (рис. 53) и укажите на чертеже точку, которая будет являться базовой для выделенного набора объектов (рис. 52).

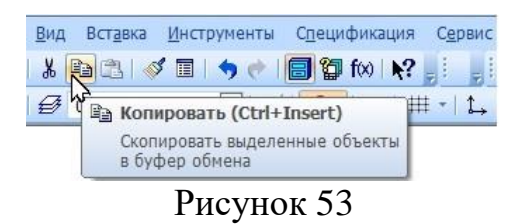

Скопировать выделенные объекты в буфер обмена можно также, нажав комбинацию клавиш «Ctrl+C» (рис. 53).

24. В нижней части листа (по линиям проекционной связи) щелчком левой клавишей мыши укажите положение базовой точки для вставки объектов (рис. 55).

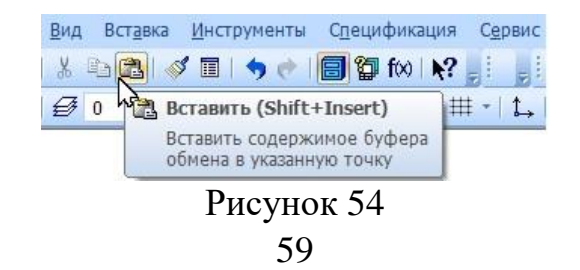

Вставить содержимое буфера обмена в документ можно также, нажав комбинацию клавиш «Ctrl+V» (рис. 54).

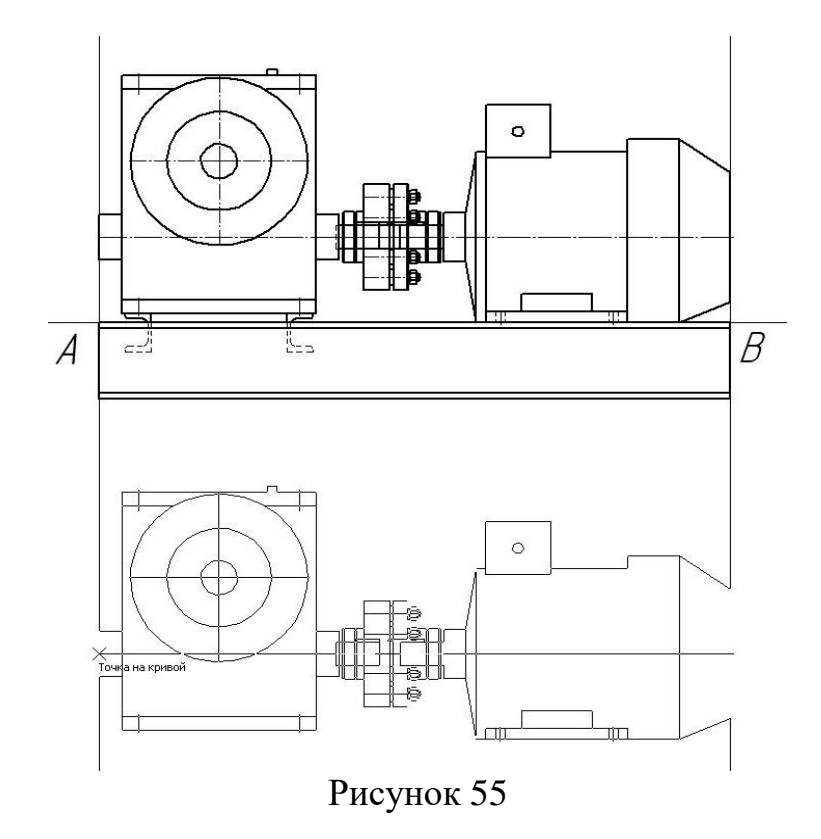

25. Измените проекцию отрисовки червячного редуктора. Для этого двойным щелчком левой клавишей мыши выделите последний (рис. 56).

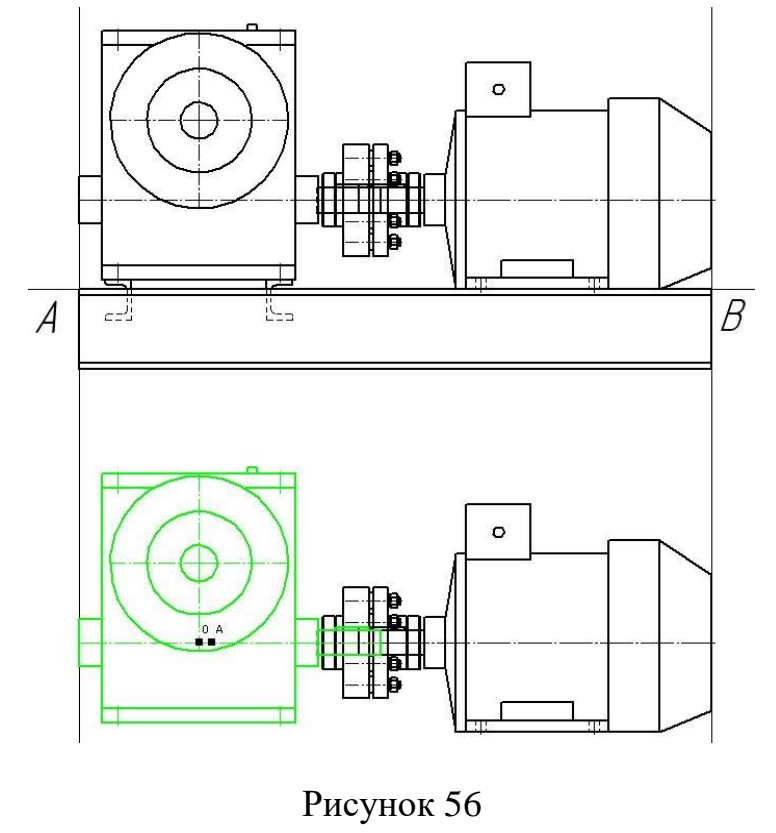

60

На экране появится главное окно библиотеки «Редукторы червячные одноступенчатые» (рис. 57).

Порядок работы с этим окном следующий:

а) Измените вариант отрисовки редуктора с «Главный вид» на «Вид сверху»;

б) Нажмите кнопку «ОК».

В этом случае система автоматически изменит вариант отрисовки редуктора, оставим его местоположении на чертеже без изменения.

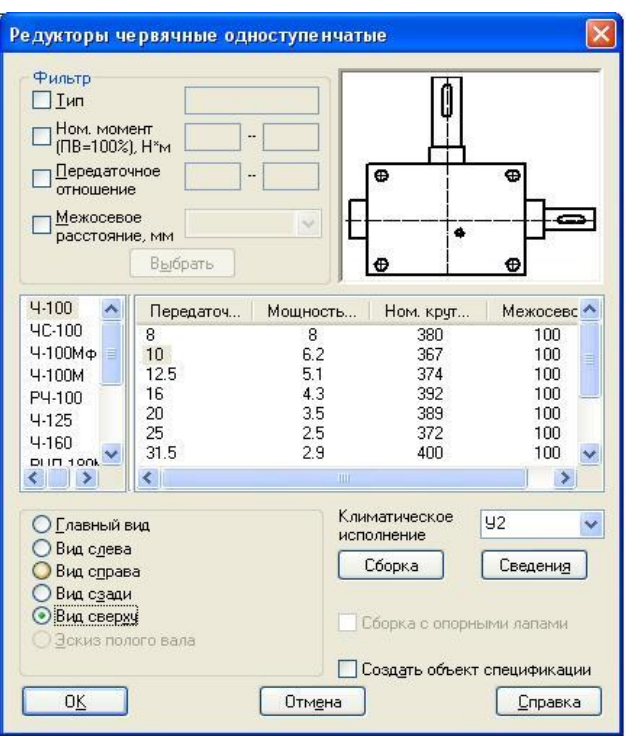

Рисунок 57

26. Аналогичным образом измените проекции отрисовок электродвигателя и муфты с «Главный вид» на «Вид сверху» (рис. 14, 18). После редактирования чертеж привода примет вид (рис. 58).

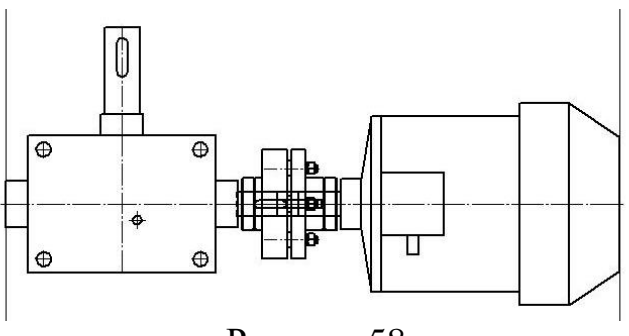

Рисунок 58

27. При помощи литературы [1, стр. 407, К10]; [5, стр. 407, К10], определите положение крепежных болтов электродвигателя в поперечной плоскости. В рассматриваемом примере величина данного параметра равна *b*10=190 *мм*.

Используя кнопку «Параллельная прямая» (рис. 59), находящуюся на инструментальной панели «Геометрия», определите положение крепежных болтов электродвигателя в поперечной плоскости.

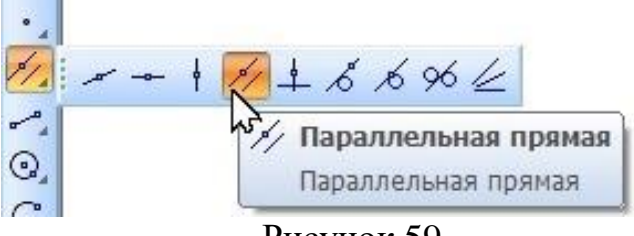

Рисунок 59

Щелчком левой клавиши мыши укажите осевую линию электродвигателя (рис. 60).

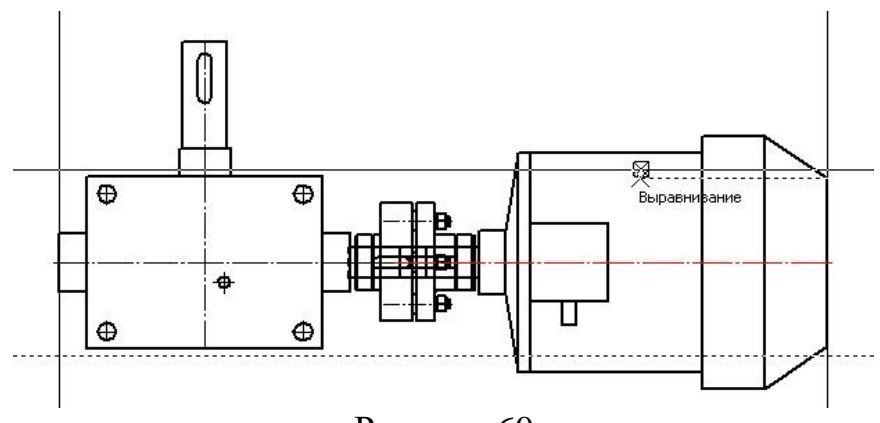

Рисунок 60

Далее задайте расстояние, на котором располагаются крепежные болты относительно осевой линии. Для этого введите нужное значение (*b*10/2=190/2=95 *мм*) в поле «Расстояние» на [«Панели свойств»](mk:@MSITStore:C:/Program%20Files%20(x86)/ASCON/KOMPAS-3D%20V13/Bin/KOMPAS.chm::/z_pan_prop.htm) (рис. 61) и дважды нажмите на кнопку «Создать объект» .

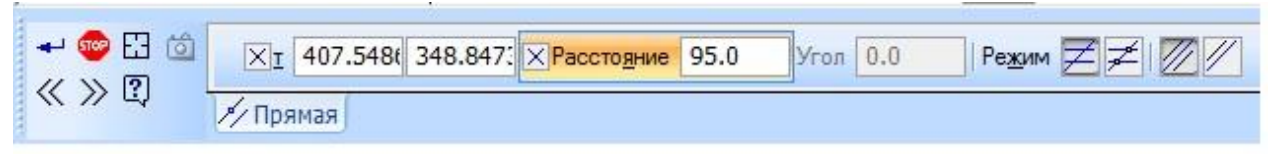

Рисунок 61

В результате построения получен следующий чертеж (рис. 62). Здесь места пересечения горизонтальных и вертикальных вспомогательных прямых образуют соответственно начальную и конечную точки (C и D, E и F) вставки основного продольного швеллера на положении «вид сверху».

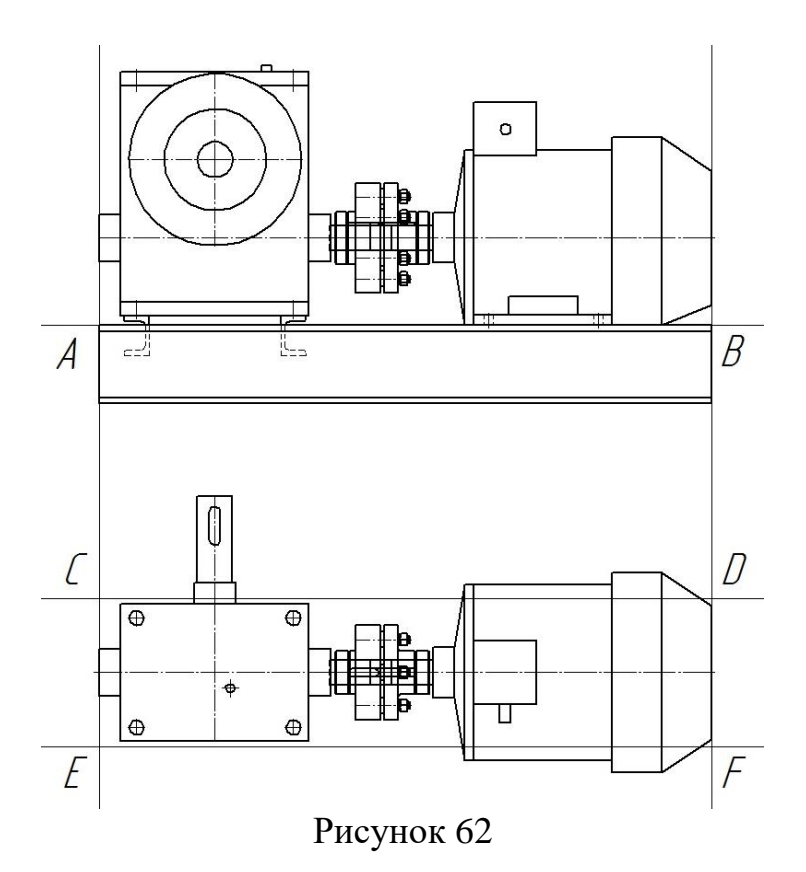

28. Для построения основного продольного швеллера на виде сверху запустите заново библиотеку «Сортаменты проката». Она находится в разделе «Металлоконструкции» (рис. 31). В открывшемся окне (рис. 33) выберите раздел «Полный каталог профилей» и далее «Швеллеры».

На экране появится главное окно библиотеки «Швеллеры (Полный каталог профилей ГОСТ)» (рис. 63).

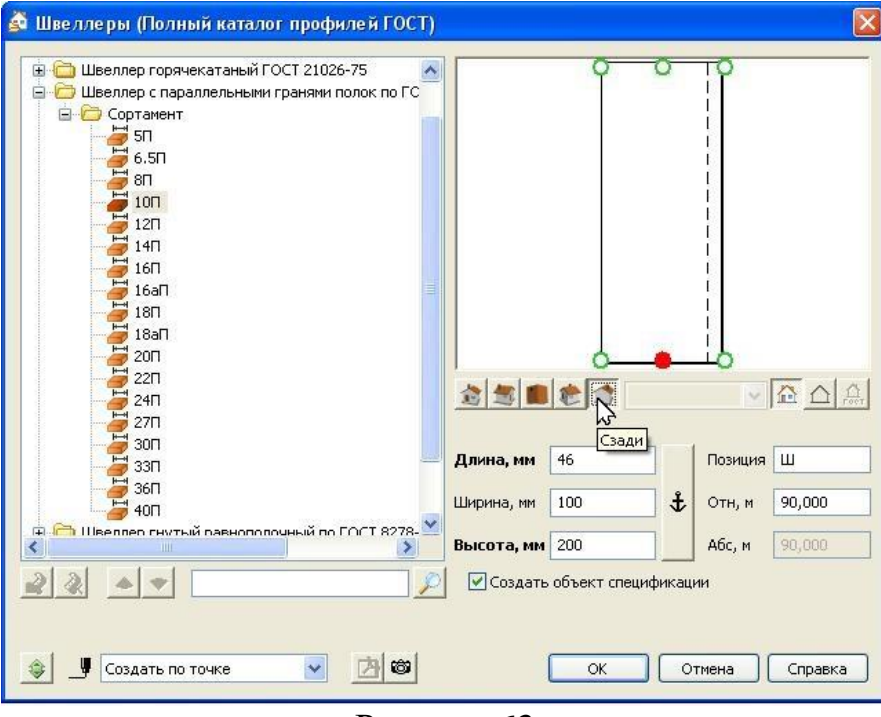

Рисунок 63

Порядок работы с этим окном следующий:

а) Из предложенного списка возможных вариантов профилей выберите папку «Швеллер с параллельными гранями полок по ГОСТ 8240-97»;

б) Далее откройте папку «Сортамент» и выберите из нее необходимый номер профиля (в нашем случае – 10П);

в) На переключателе проекционных видов нажмите кнопку «Сзади»;

г) Измените точку вставки модели. Для этого щелчком левой клавишей мыши выберите центральную точку, подсвеченную зеленым цветом;

д) Нажмите кнопку «ОК».

Щелчком левой клавишей мыши поочередно укажите начальную (рис. 64) и конечную (рис. 65) точки (C и D соответственно) вставки основного продольного швеллера.

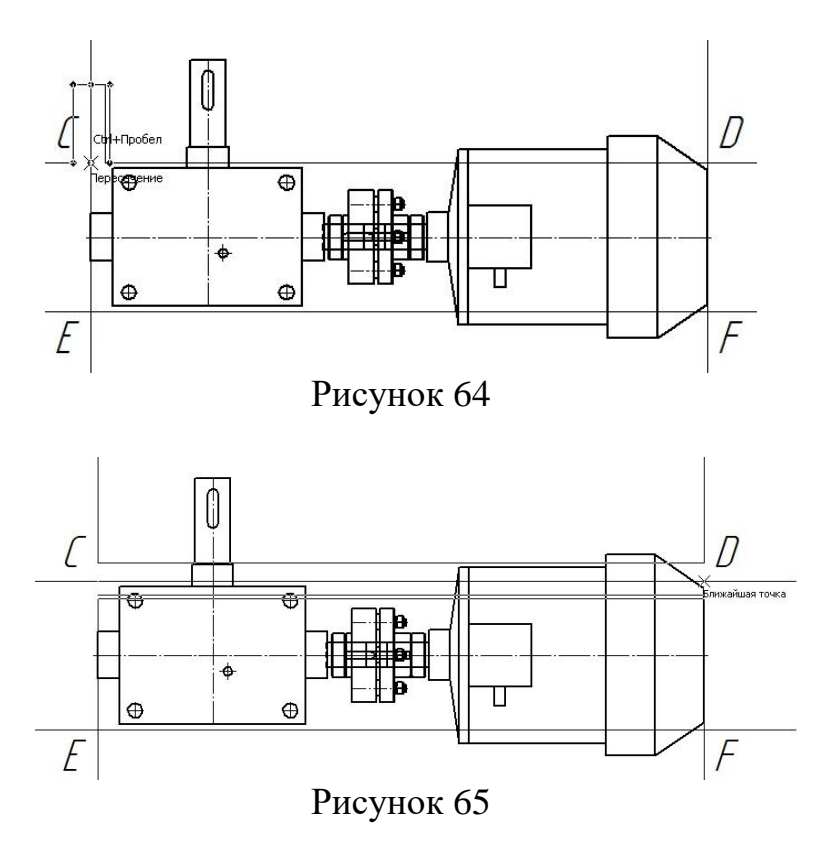

29. Выделите основной продольный швеллер (рис. 66) и нажмите на кнопку «Симметрия», находящуюся на инструментальной панели «Редактирование» (рис. 48).

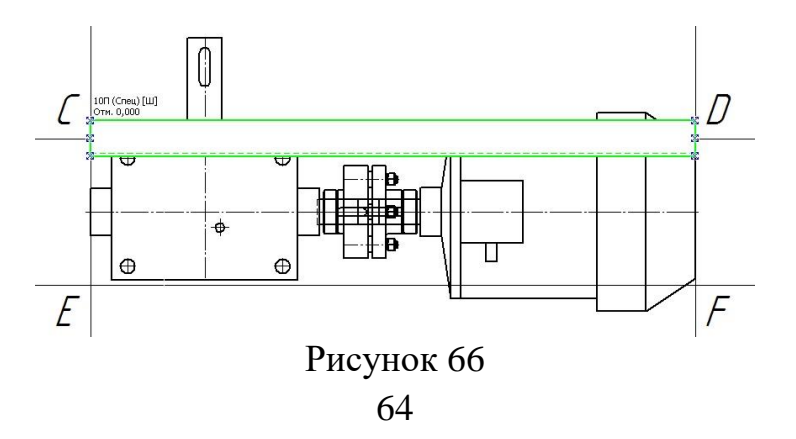

30. Последовательно укажите положение первой (рис. 67), а затем и второй (рис. 68) точек симметрии.

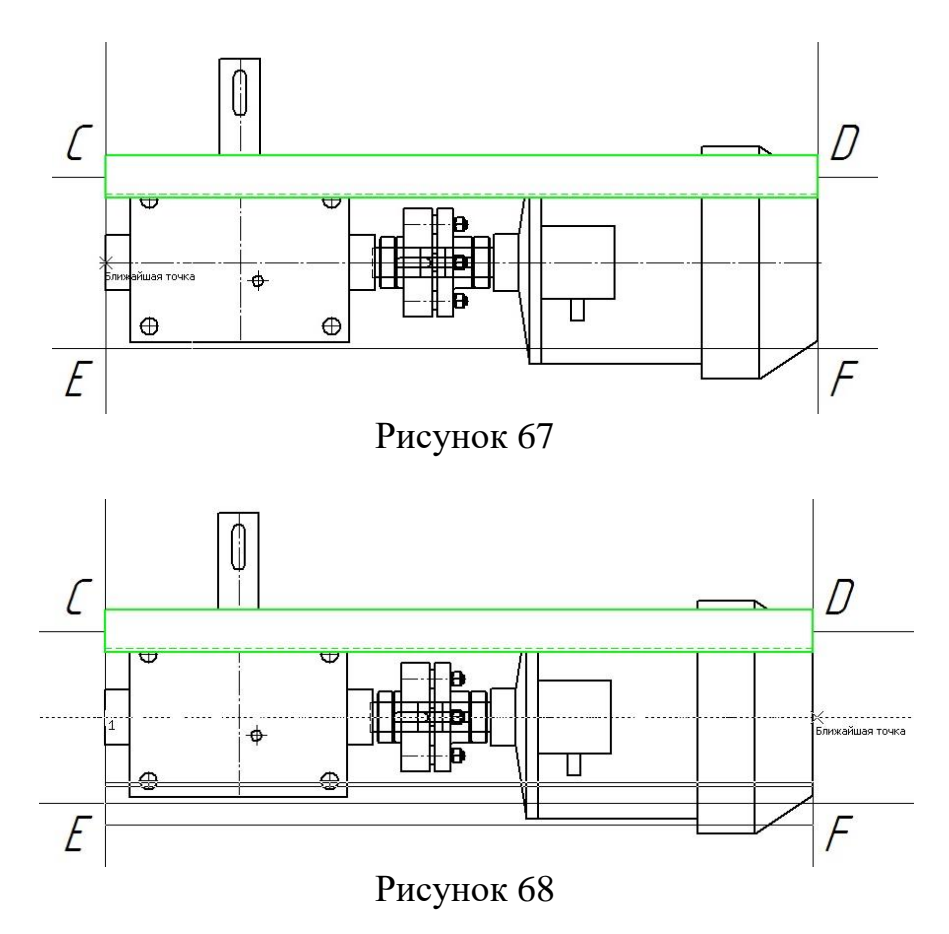

В результате построений чертеж примет вид (рис. 69).

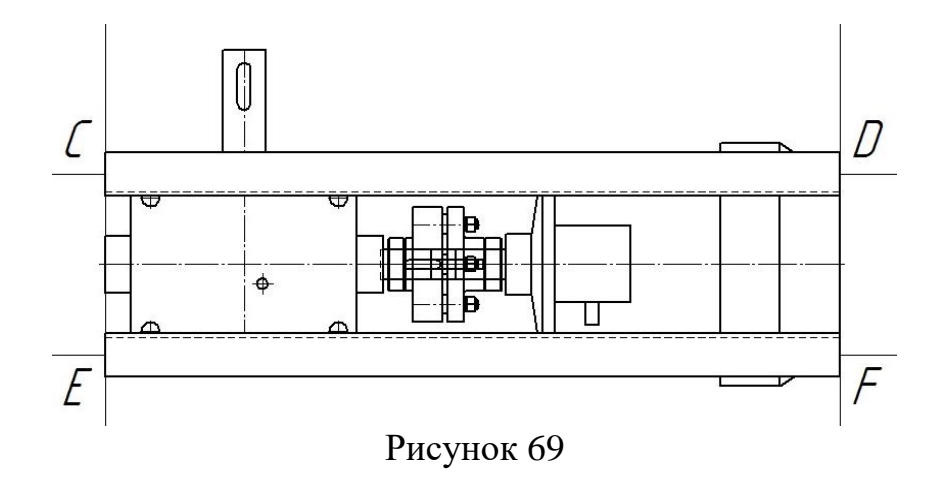

31. Используя кнопку «Вертикальная прямая» (рис. 27), определите координаты соответственно начальной и конечной точек (G и H, J и K) вставки дополнительного поперечного швеллера на положении «вид сверху» (рис. 70).

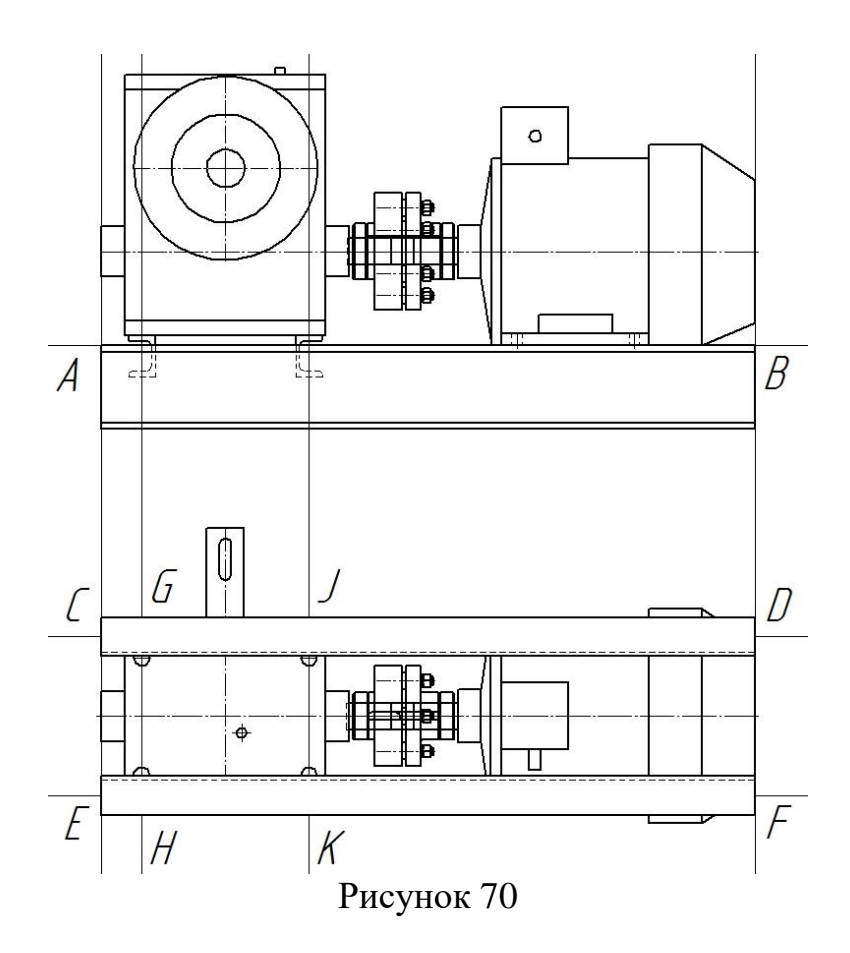

32. Для построения дополнительного поперечного швеллера на виде сверху запустите заново библиотеку «Сортаменты проката». Она находится в разделе «Металлоконструкции» (рис. 31). В открывшемся окне (рис. 32) выберите раздел «Полный каталог профилей» и далее «Швеллеры».

На экране появится главное окно библиотеки «Швеллеры (Полный каталог профилей ГОСТ)» (рис. 71).

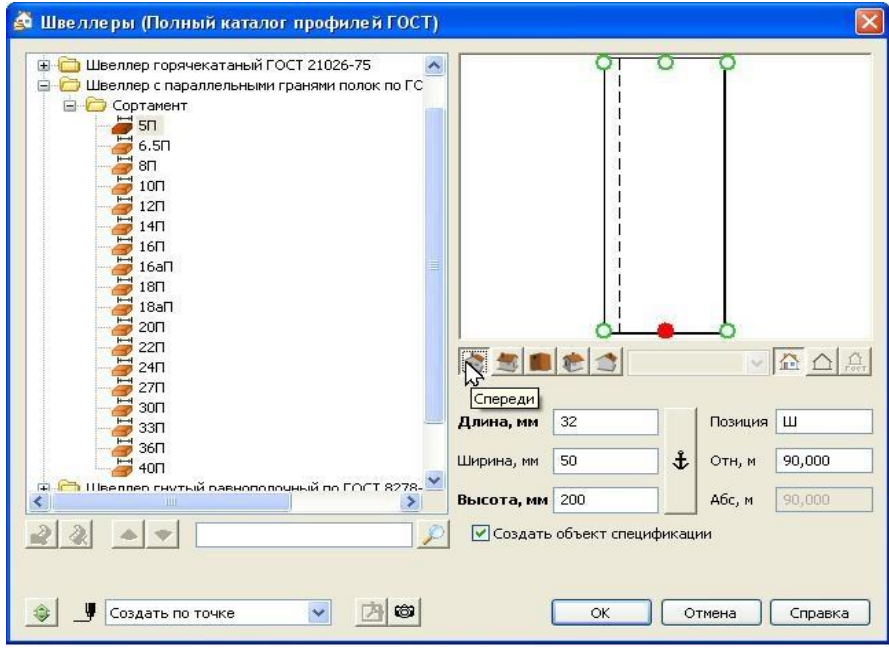

Рисунок 71

Порядок работы с этим окном следующий:

а) Из предложенного списка возможных вариантов профилей выберите папку «Швеллер с параллельными гранями полок по ГОСТ 8240-97»;

б) Далее откройте папку «Сортамент» и выберите из нее необходимый номер профиля (в нашем случае – 5П);

в) На переключателе проекционных видов нажмите кнопку «Спереди»;

г) Измените точку вставки модели. Для этого щелчком левой клавишей мыши выберите центральную точку в нижней части швеллера, подсвеченную зеленым цветом;

д) Нажмите кнопку «ОК».

Щелчком левой клавишей мыши поочередно укажите начальную (рис. 72) и конечную (рис. 73) точки (G и H соответственно) вставки дополнительного поперечного швеллера.

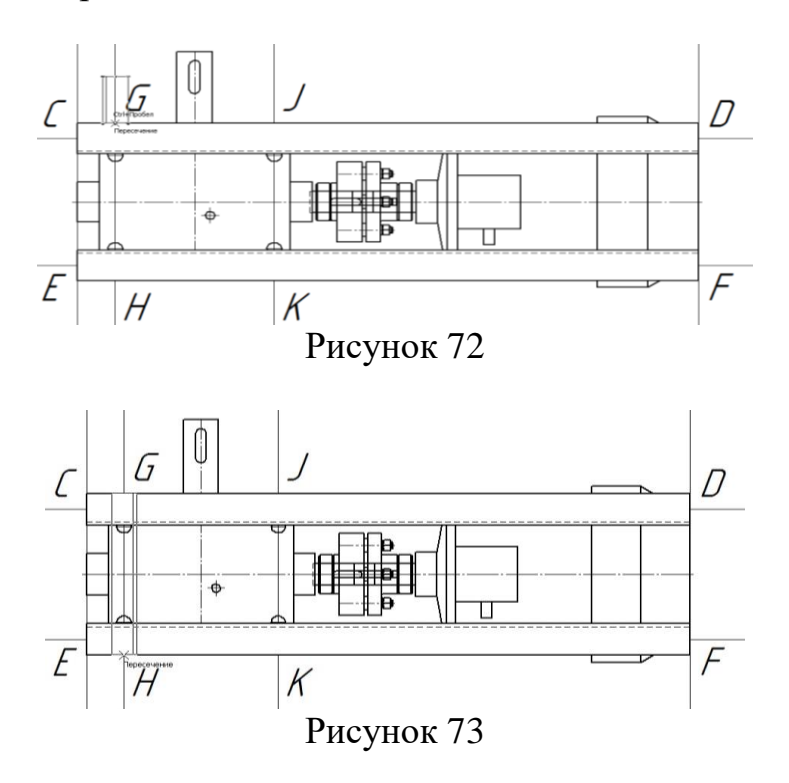

Аналогичным образом постройте дополнительный поперечный швеллер между точками J и K. Для этого на переключателе проекционных видов нажмите кнопку «Сзади» (рис. 71).

В результате построений чертеж примет вид (рис. 74).

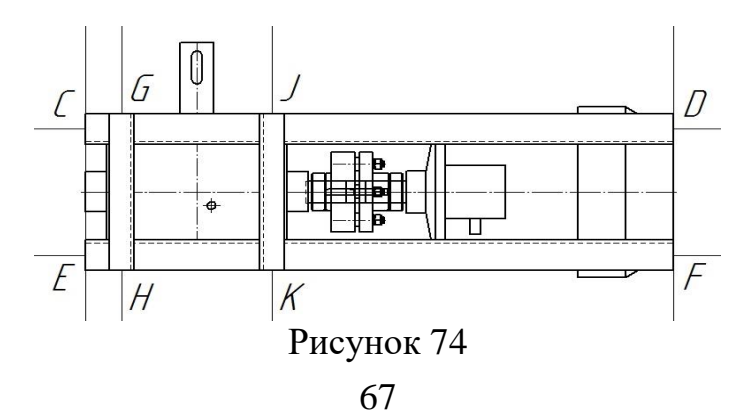

33. Используя клавишу «Ctrl» выделите основной и дополнительный швеллеры и нажмите кнопку «Разрушить» (рис. 75).

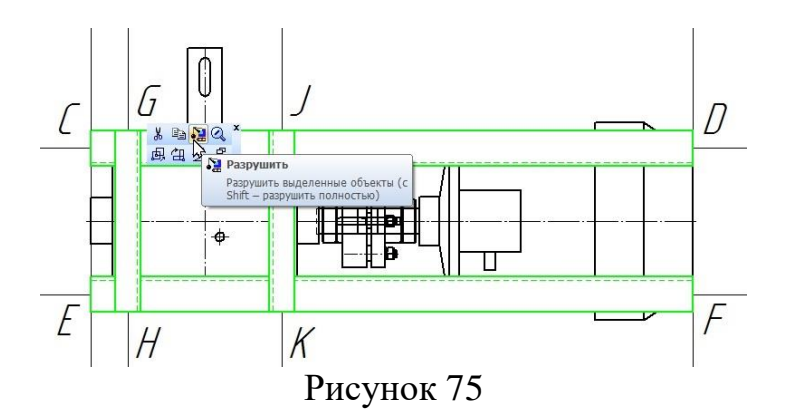

34. Укажите курсором области, находящиеся внутри основного и дополнительного швеллеров (в этом случае они будет подсвечена зеленым цветом) и удалите их (рис. 76).

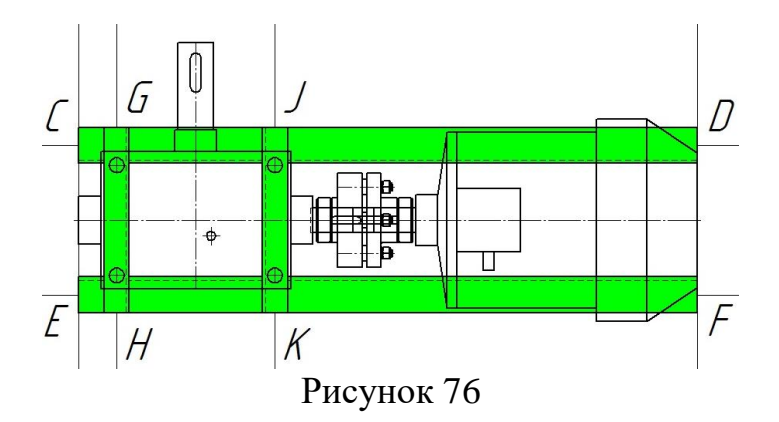

35. Для вызова команды выберите ее название из меню «Редактор». «Удалить» «Вспомогательные точки и кривые»

36. Для вызова команды нажмите кнопку «Усечь кривую» на инструментальной панели «Редактирование» (рис. 77).

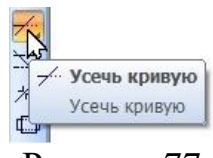

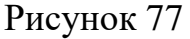

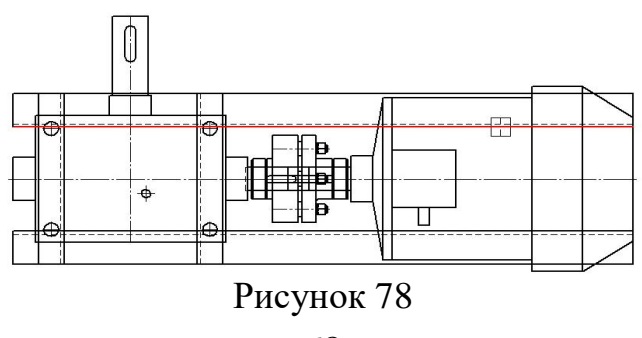

При помощи курсора укажите часть кривой, находящуюся в плане чертежа. В этом случае она будет подсвечена красным цветом, и щелчком левой клавиши мыши удалите ее (рис. 78).

В результате редактирования чертеж примет, следующий вид (рис. 79).

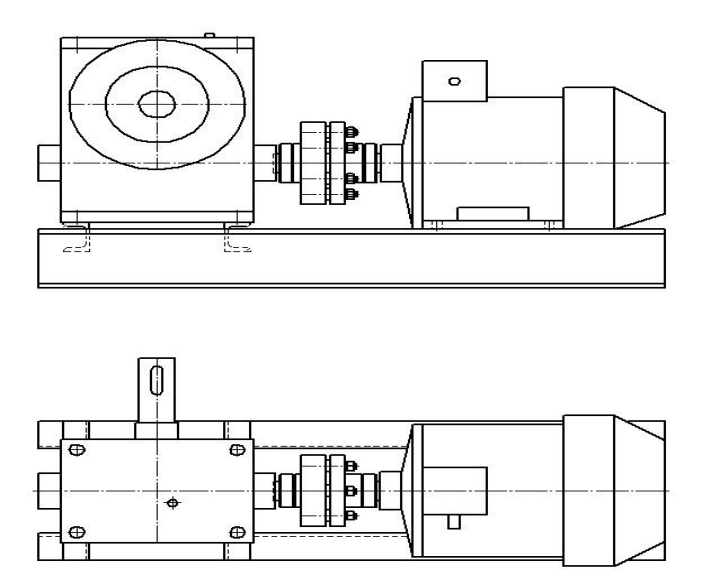

Рисунок 79

37. Самостоятельно проставьте необходимые размеры, заполните основную надпись и составьте техническую характеристику привода.

После небольшой доработки, чертеж общего вида привода примет следующий вид (рис. 164).

10.2 Построение рабочего чертежа тихоходного вала червячной передачи в системе «КОМПАС-SHAFT 2D»

Запустите библиотеку «КОМПАС-SHAFT 2D». Она находится в разделе «Расчет и построение» (рис. 80).

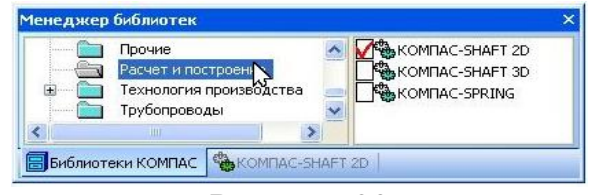

Рисунок 80

В ней содержатся три команды: «Настройка», «Построение модели» и «Расчеты механических передач» (рис. 81).

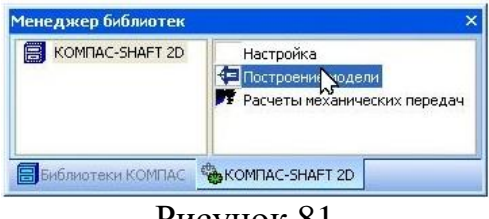

Рисунок 81

Рассмотрим пример построения чертежа тихоходного вала червячной передачи с использованием этой библиотеки.

1. Создайте новый документ «Чертеж», измените его формат на А3, а ориентацию задайте горизонтальной.

2. В «КОМПАС-SHAFT 2D» выберите команду «Построение модели» (рис. 81), для этого дважды щелкните левой клавишей мыши по строке меню. В результате этого на экране появится диалоговое окно (рис. 82), разделенное на две области. Верхняя область предназначена для отображения дерева ступеней и элементов внешнего контура тела вращения, а нижняя – для элементов внутреннего контура проектируемой модели (то есть полостей).

Здесь можно самостоятельно изменить размеры областей. Для этого подведите курсор к линии, разделяющей области. Когда курсор примет вид двойной стрелки, нажмите левую клавишу мыши и, не отпуская ее, переместите линию, устанавливая нужное соотношение размеров.

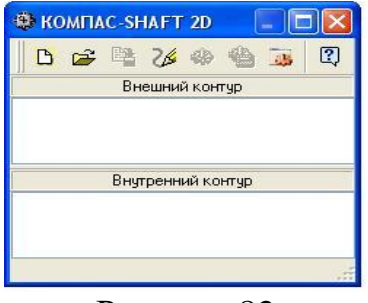

Рисунок 82

Следует помнить, что если модель «КОМПАС-SHAFT 2D» построена в документе типа «Фрагмент», то будет невозможным создать ряд дополнительных элементов ступеней модели (таблицы параметров, профили конструктивных элементов и выносные элементы), поскольку они помещаются в новый вид, а графический редактор не предусматривает работу с видами.

3. Нажмите на панели управления кнопку «Новая модель» В чтобы начать построение вала (рис. 83).

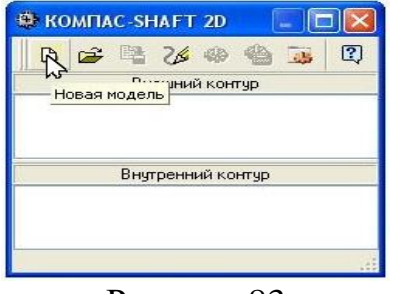

Рисунок 83

В открывшемся окне «Выбор типа отрисовки модели» (рис. 84) выберите нужный вариант «Без разреза» и нажмите кнопку «OK». Поскольку в нашем примере на валу не предполагается наличие внутренних участков, то разрезы нам не нужны.

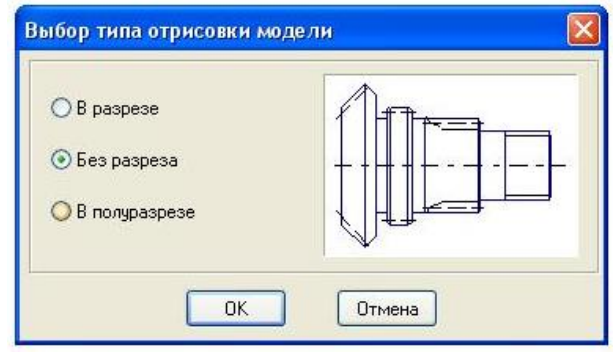

Рисунок 84

4. В поле документа «Чертеж» укажите точку начала отсчета создаваемой локальной системы координат – нажмите клавишу «Enter» или щелкните левой клавишей мыши. Откроется главное окно «КОМПАС-SHAFT 2D» (рис. 85).

5. Приступаем к построению модели. Для этого нажмите кнопку «Простые ступени» на панели инструментов в левой части главного окна библиотеки (рис. 85). Из раскрывшегося списка возможных вариантов построения ступеней, выберите пункт «Цилиндрическая ступень» (рис. 86).

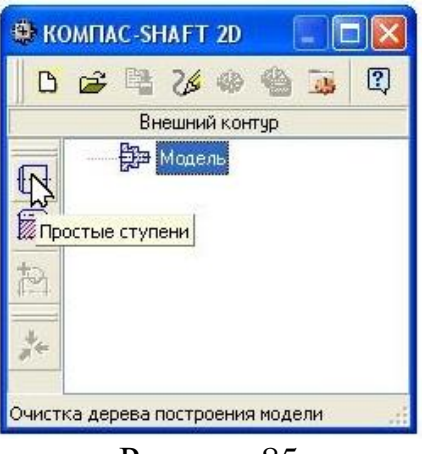

Рисунок 85

Появится окно с параметрами цилиндрической ступени (рис. 86), в котором кроме длины и диаметра ступени можно задать параметры различных конструктивных элементов на краях ступени (фаски или галтели).

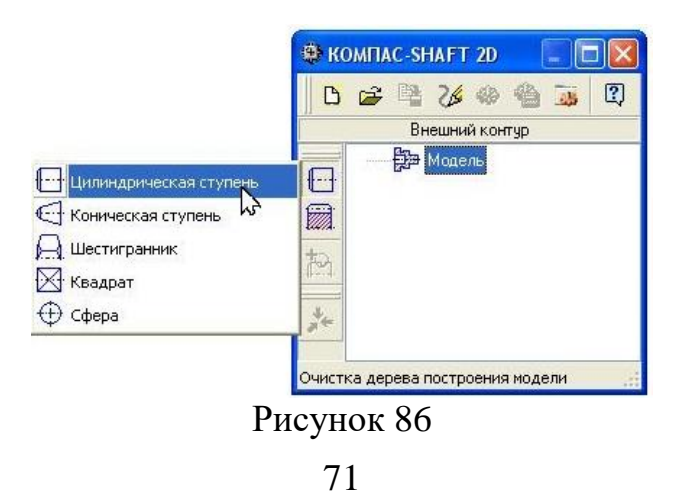

Начните построение вала слева направо, как это показано на рис. 9. Для этого, выберите из стандартного ряда  $\bullet$  длину  $l_4$  и диаметр  $d_4$  ступени (см. п. 4.7).

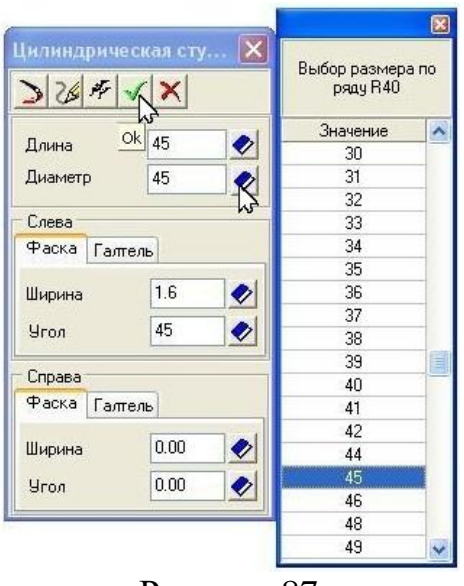

Рисунок 87

При этом следует помнить, что длина ступени вала может быть скорректирована после построения сборочного чертежа редуктора, как в большую, так и в меньшую сторону (по конструктивным соображениям) в сравнении с расчетными данными при неизменном диаметре.

Слева ступени задайте ширину фаски и угол 45°. Значение этих параметров можно уточнить в п. 4.7. Нажмите кнопку «ОК»  $\blacktriangledown$  (рис. 87), чтобы построить ступень (рис. 88).

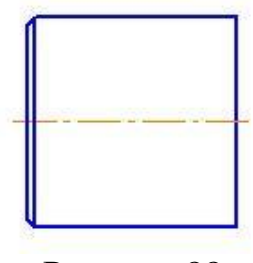

Рисунок 88

6. Самостоятельно постройте остальные ступени вала (рис. 89), выбирая их размеры согласно рис. 9 (см. п. 4.7). При этом пристраиваемые ступени вала будут располагаться в модели слева направо.

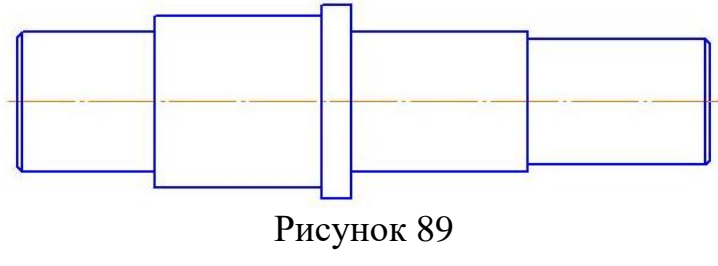
При необходимости модель вала можно легко отредактировать (или просто просмотреть параметры, с какими она создавалась) средствами библиотеки. Для этого достаточно дважды щелкнуть левой клавишей мыши на изображение. При этом на чертеже редактируемая часть модели будет подсвечена красным цветом. Далее с помощью команд контекстного меню дерева построений выполните необходимую операцию, например «Отредактировать». Внесите изменения в значения параметров модели.

В процессе построения можно поменять взаимное расположение созданных ступеней. Для этого укажите в дереве ступень, которую нужно переместить, и нажмите левую клавишу мыши. Не отпуская последнюю, переместите курсор, чтобы выделилась подсветкой та ступень, перед которой вы хотите поместить перемещаемую ступень. Отпустите клавишу мыши. При этом переместятся и все элементы, которые принадлежат данной ступени. Чтобы увидеть на чертеже результаты перемещения, вызовите команду «Перестроить», находящуюся на панели инструментов в группе команд «Обновить, показать, перестроить» 24.

7. С помощью команд группы меню «Дополнительные элементы ступеней» добавьте на вторую ступень вала шпоночный паз.

Порядок добавления следующий:

а) Выделите в дереве ступеней и элементов нужную цилиндрическую ступень внешнего контура и нажмите кнопку «Дополнительные элементы ступеней» (рис. 90) на инструментальной панели внешнего контура.

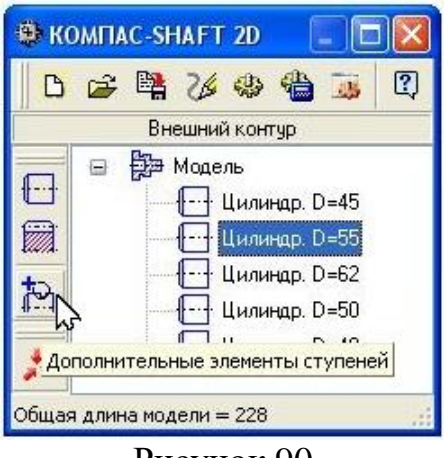

Рисунок 90

В развернувшемся меню выберите команду «Шпоночные пазы» (рис. 91). Откроется дополнительное меню с различными типами пазов. Щелчком левой клавишей мыши укажите тип паза «Под призматическую шпонку ГОСТ 23360- 78». На экране появится окно, предназначенное для ввода параметров шпонки и шпоночного паза (рис. 92).

б) В поле «Шпонка» автоматически указываются стандартные размеры шпонки, которая подобрана, исходя из диаметра активной ступени модели. Эти размеры можно уточнить в п. 6. Вы также можете выбрать другую шпонку из предлагаемого списка.

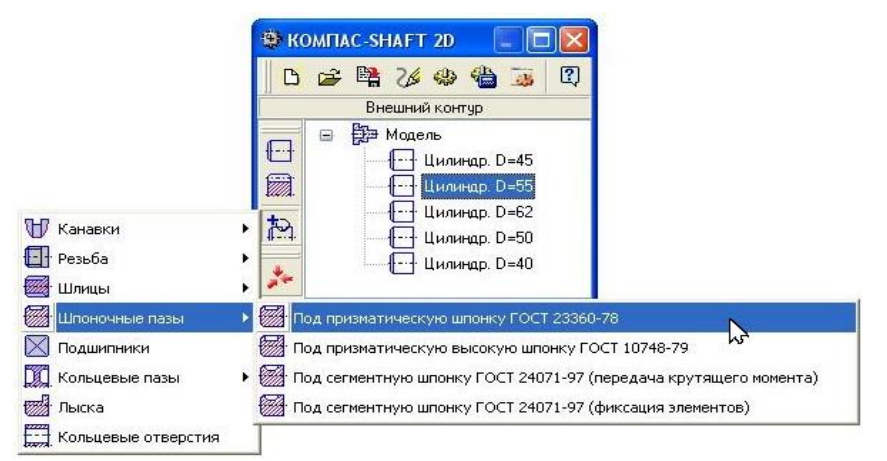

Рисунок 91

в) Введите значение в поле «Длина паза». При этом следует помнить, что длина шпоночного паза должна быть на 5-10 *мм* меньше длины ступени вала. Величину указанного параметра можно уточнить из п. 6.

г) Определите торец ступени, относительно которого будет базироваться шпонка. В нашем случае – «Справа».

д) Задайте расстояние от базового торца до шпоночного паза. При симметричном расположении шпоночного паз на второй ступени вала, расстояние от базового торца можно определить следующим образом

$$
l_{mop} = \frac{l_3 - l}{2} = \frac{55 - 50}{2} = 2.5 \text{ } M\text{m},
$$

где *lтор* – расстояние от базового торца вала до начала построения шпонки, *мм*;

*l*<sup>3</sup> – уточненная длина ступени вала под червячное колесо, *мм*;

*l* – полная длина шпонки (см. п. 6), *мм*.

е) Введите значение в поле «Угол поворота шпоночного паза», равное 270.

ж) Нажмите кнопку «Применить», чтобы увидеть результаты построения, не закрывая окно ввода параметров.

з) Нажмите кнопку «ОК».

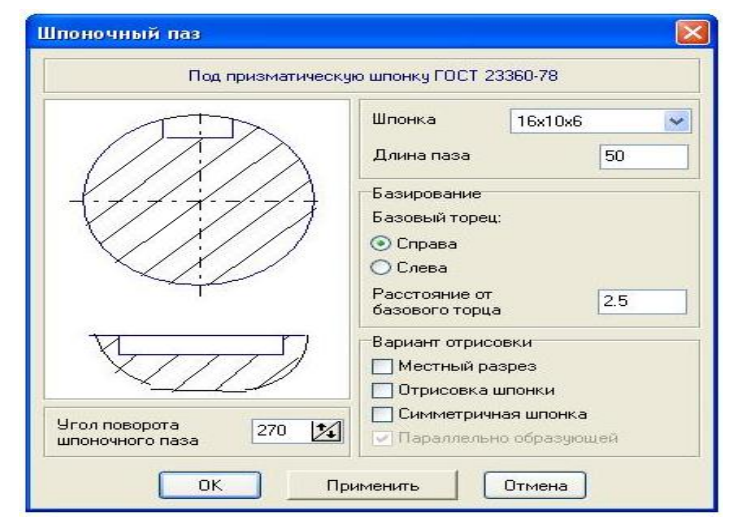

Рисунок 92

Аналогичным образом был добавлен шпоночный паз и на последней (пятой) ступени вала (рис. 93).

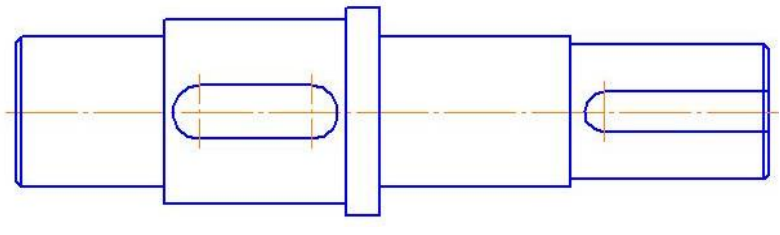

Рисунок 93

8. Для призматической шпонки построим дополнительный элемент «Профиль шпоночного паза». В дереве ступеней и элементов внешнего контура выберите дополнительный элемент «Шпоночный паз» и нажмите кнопку «Дополнительные элементы ступеней» (рис. 94).

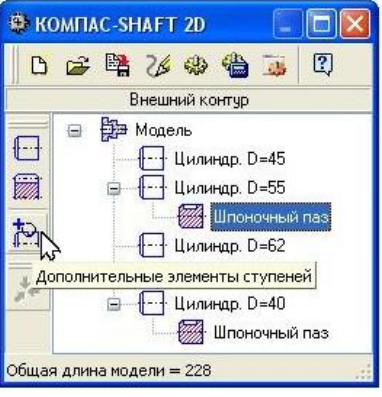

Рисунок 94

В раскрывшемся меню выберете строку «Профиль шпоночного паза» (рис. 95) и щелкните левой кнопкой мыши. На экране появится окно «Профиль шпоночного паза на валу» (рис. 96).

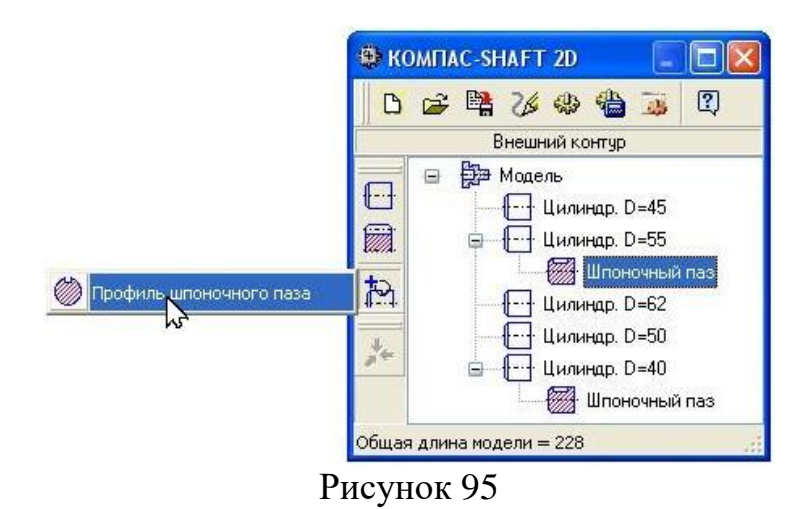

Порядок работы с этим окном следующий:

а) Укажите нужный вариант в группе «Вид соединения».

б) Выберите из предлагаемого стандартного ряда «Масштаб» изображения профиля шпоночного паза на чертеже.

в) Включите опции «Штриховка» и «Размеры», чтобы показать эти атрибуты на изображении профиля.

г) Нажмите кнопку «Применить», чтобы увидеть результаты построения, не закрывая окно ввода параметров.

д) Нажмите кнопку «ОК».

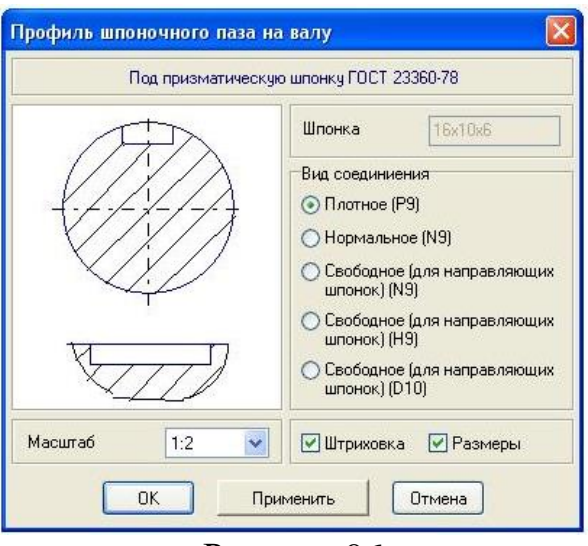

Рисунок 96

Чертеж профиля шпоночного паза примет следующий вид (рис. 97).

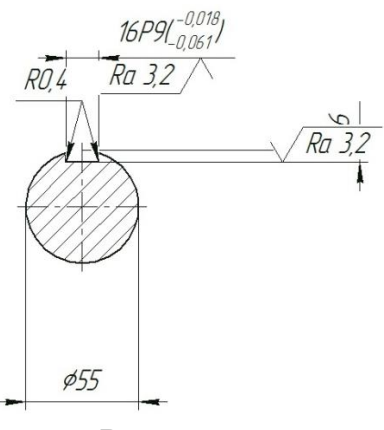

Рисунок 97

Аналогичным образом построен и профиль шпоночного паза для последней (пятой) ступени вала. Поскольку размещение сечений в системе «КОМПАС-SHAFT 2D» имеет по умолчанию настройку «Автоматический выбор», то построение всех профилей шпоночного паза начинается в одной и той же точки (рис. 98).

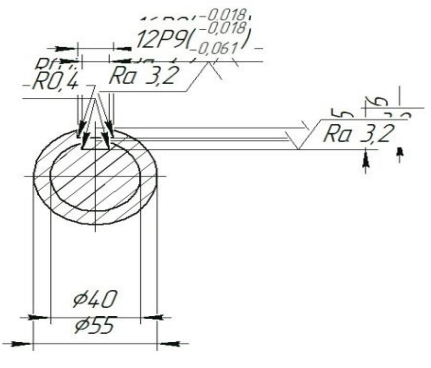

Рисунок 98

Для произвольного размещения профилей шпоночных пазов на свободном поле документа «Чертеж» выделите курсором в дереве моделей название дополнительного элемента модели, который нужно переместить (рис. 99).

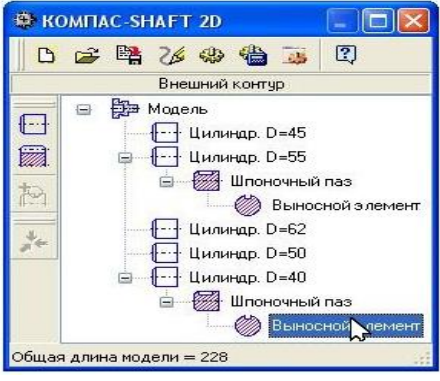

Рисунок 99

В этом случае он будет показан красным цветом с прямоугольным фантом в виде рамки (рис. 100). Следует иметь в виду, что перемещение дополнительных элементов (таблиц, выносных элементов) по полю чертежа можно производить, не прерывая работу с системой.

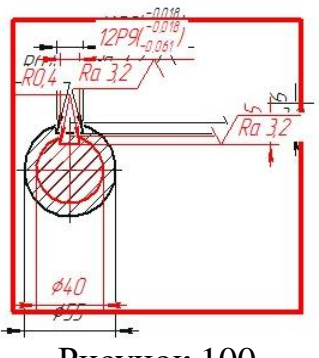

Рисунок 100

Далее щелкните правой клавишей мыши. В открывшемся меню найдите опцию найдите опцию «Переместить на чертеже» (рис. 101). Переместите курсор вместе с моделью в свободное поле документа «КОМПАС» и щелкните левой клавишей мыши.

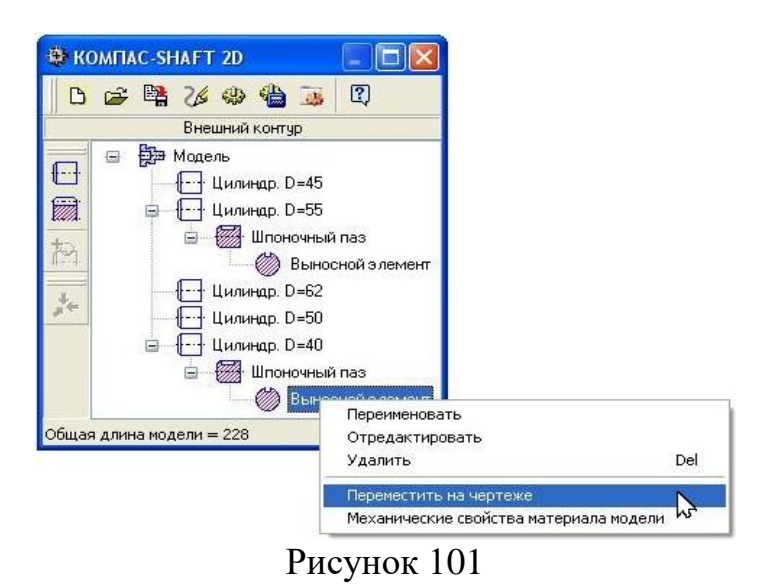

После этого чертеж вала примет, следующий вид (рис. 102).

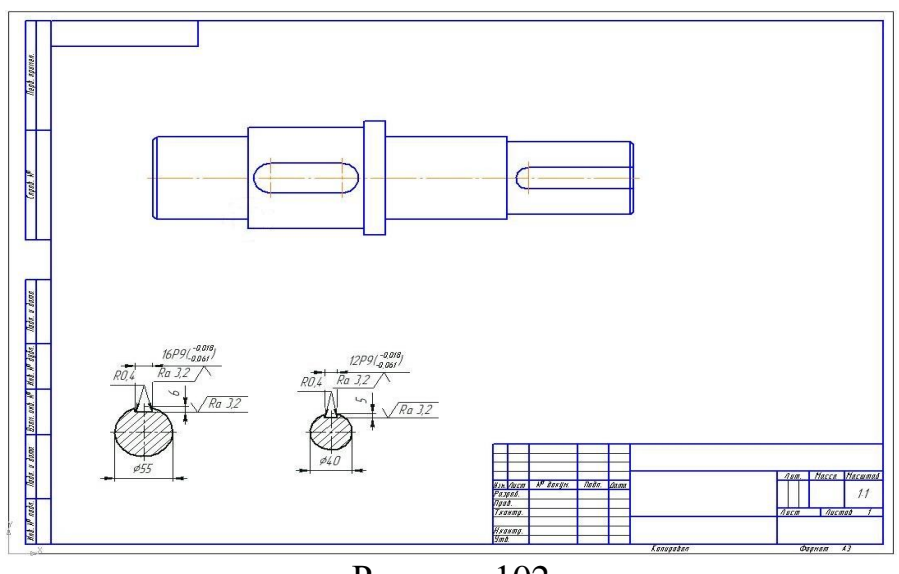

Рисунок 102

9. На цилиндрической ступени внешнего контура модели построим канавку под выход шлифовального круга.

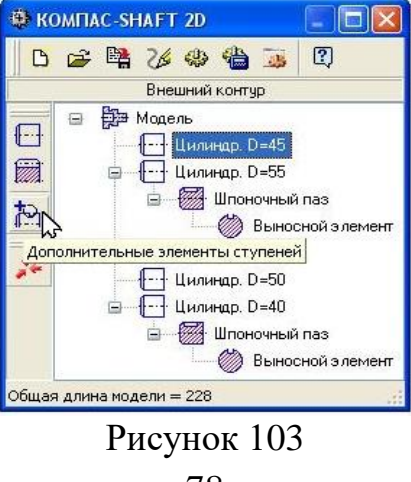

В дереве ступеней и элементов выделите цилиндрическую ступень внешнего контура и нажмите кнопку «Дополнительные элементы ступеней» (рис. 103) на инструментальной панели. В развернувшемся меню выберите команду «Канавки» (рис. 104).

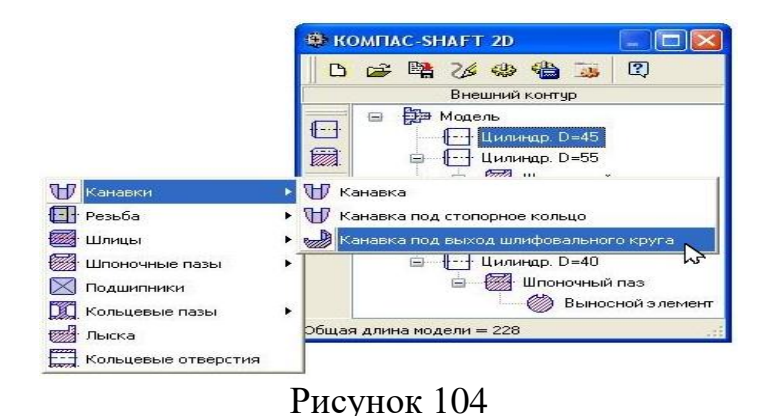

Откроется дополнительное меню с различными типами канавок. Щелчком мыши укажите тип «Канавка под выход шлифовального круга» (рис. 104). На экране появится окно, предназначенное для выбора вида канавки (рис. 105). Воспользуйтесь линией прокрутки для выбора необходимого вида канавки. В поле «Вид» укажите букву, которой на чертеже будет обозначаться выносной элемент с изображением канавки. Нажмите кнопку «ОК».

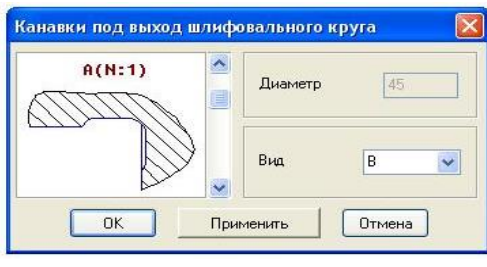

Рисунок 105

10. Для канавки под выход шлифовального круга построим дополнительный «Выносной элемент». Для этого в дереве моделей выделите элемент «Канавка» и нажмите кнопку «Дополнительные элементы ступеней» на инструментальной панели внешнего контура (рис. 106).

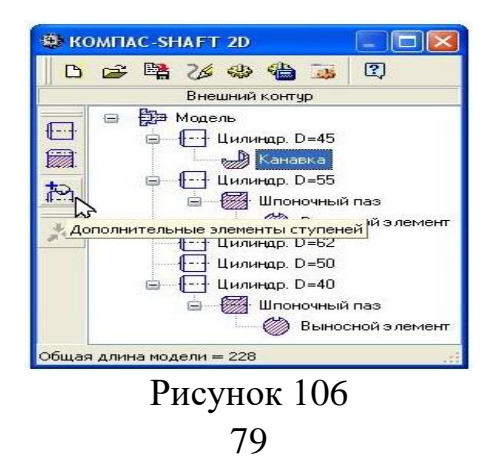

В развернувшемся меню щелчком левой клавишей мыши выберите команду «Выносной элемент» (рис. 107).

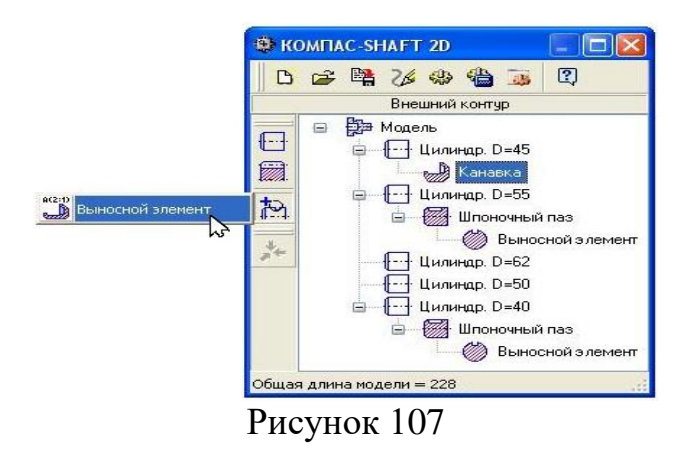

Открывается окно «Канавки под выход шлифовального круга» (рис. 108). Выберите из предлагаемого стандартного ряда «Масштаб» изображения профиля канавки на чертеже. Включите опцию «Размеры» для простановки основных размеров канавки на чертеже. Нажмите кнопку «Применить», чтобы увидеть результаты построения, не закрывая окно ввода параметров. Нажмите кнопку «ОК».

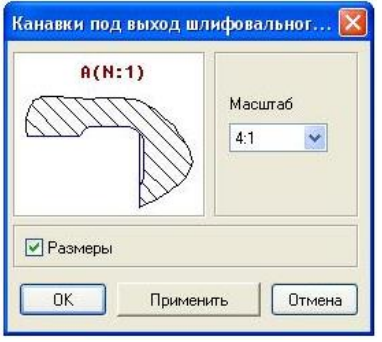

Рисунок 108

Для размещения канавки в свободном поле документа «Чертеж» в дереве моделей выделите курсором название «Выносной элемент» (рис. 109).

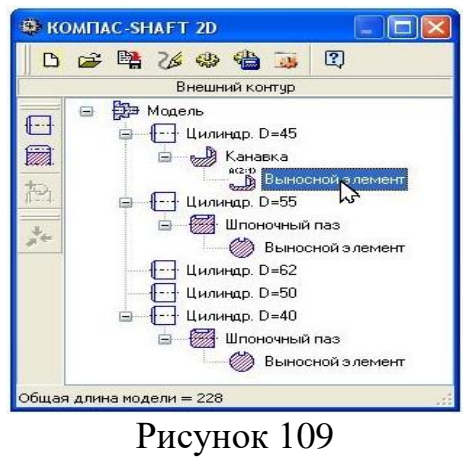

В этом случае модель канавки будет показана красным цветом с прямоугольным фантом в виде рамки (рис. 110).

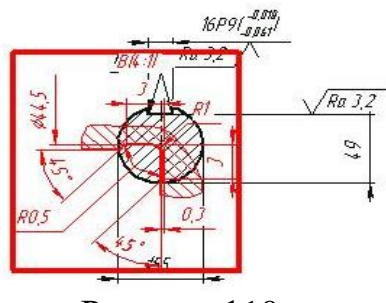

Рисунок 110

Нажмите правую клавишу мыши и найдите опцию «Переместить на чертеже» (рис. 111).

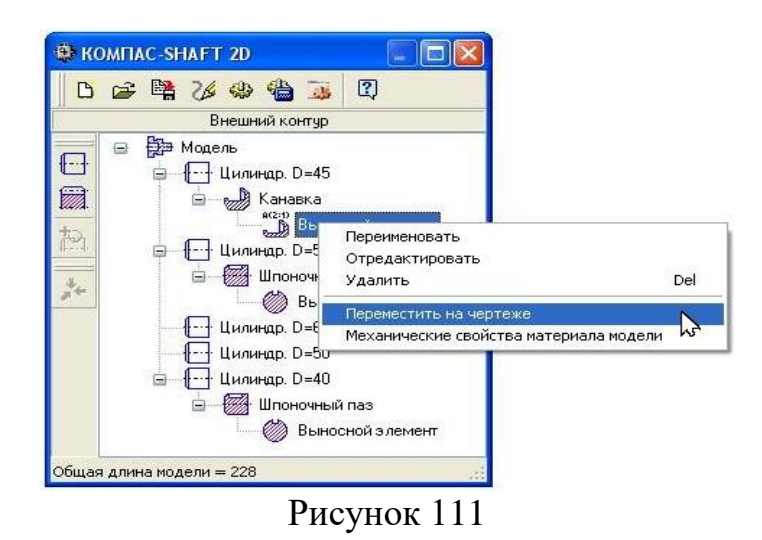

Переместите курсор вместе с моделью канавки в свободное поле документа и щелкните левой клавишей мыши.

Сохраните параметры построения модели и завершите работу с системой. Для этого выберите на панели управления команду «Сохранить модель и выйти» (рис. 112).

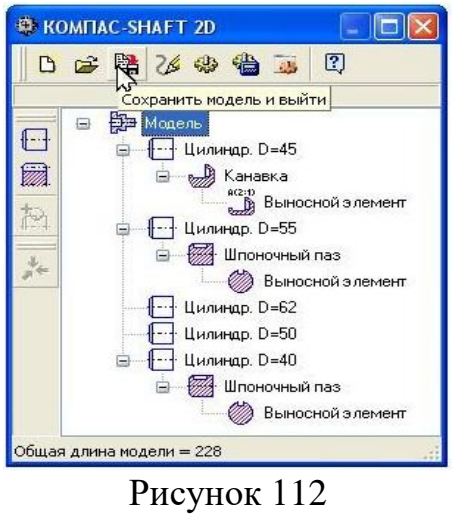

Чертеж тихоходного вала примет, следующий вид (рис. 113).

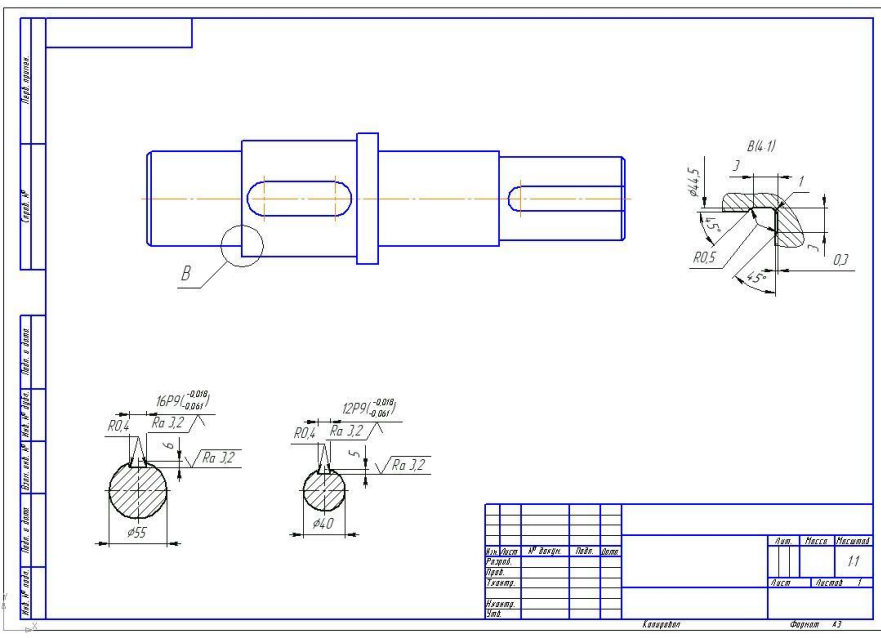

Рисунок 113

11. Самостоятельно проставьте необходимые размеры, шероховатости, допуски форм и посадки. Заполните основную надпись.

После небольшой доработки, чертеж тихоходного вала редуктора примет следующий вид (рис. 167).

10.3 Построение рабочего чертежа червячного колеса в системе «КОМПАС-SHAFT 2D»

Чтобы начать построение червячного колеса запустите библиотеку «КОМПАС-SHAFT 2D». Она находится в разделе «Расчет и построение» (рис. 114).

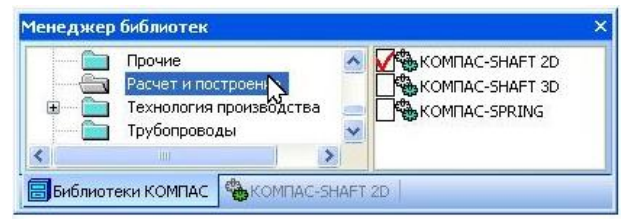

Рисунок 114

В ней содержатся три команды: «Настройка», «Построение модели» и «Расчеты механических передач» (рис. 115).

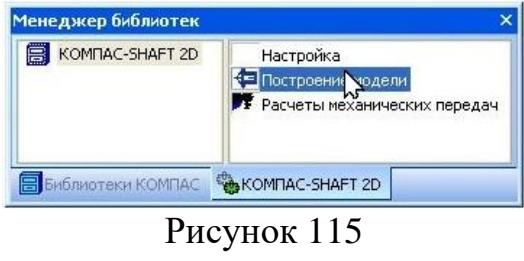

Рассмотрим методику построения червячного колеса с использованием этой библиотеки.

1. Создайте новый документ «Чертеж», измените его формат на А3, а ориентацию задайте горизонтальной.

2. Выполните команду «Построение модели» (рис. 115), в результате чего на экране появится диалоговое окно (рис. 116), разделенное на две области. Верхняя область предназначена для отображения дерева ступеней и элементов внешнего контура тела вращения, а нижняя – для элементов внутреннего контура проектируемой модели (то есть полостей).

3. Нажмите на панели управления кнопку «Новая модель» (рис. 116) чтобы начать построение червячного колеса.

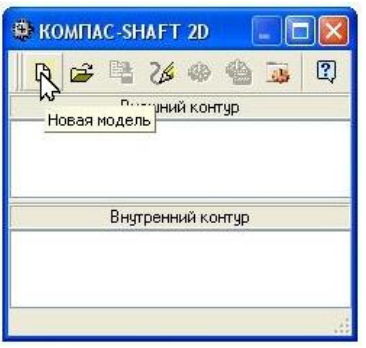

Рисунок 116

В открывшемся окне «Выбор типа отрисовки модели» (рис. 117) выберите нужный вариант. Поскольку в нашем примере на червячном колесе предполагается выполнение внутренних участков, то установите переключатель в положение «В разрезе» и нажмите кнопку «OK».

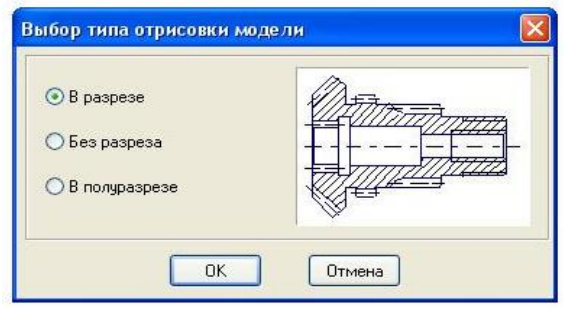

Рисунок 117

4. В поле документа «Чертеж» укажите точку начала отсчета создаваемой локальной системы координат – нажмите клавишу «Enter» или щелкните левой клавишей мыши. Откроется главное окно «КОМПАС-SHAFT 2D».

5. Поскольку в большинстве своих случаев ступица червячного колеса расположена симметрично относительно обода (рис. 11), то построение внешнего контура модели следует начать выступающей части. Для этого нажмите кнопку «Простые ступени» на панели инструментов в левой части главного окна библиотеки (рис. 118).

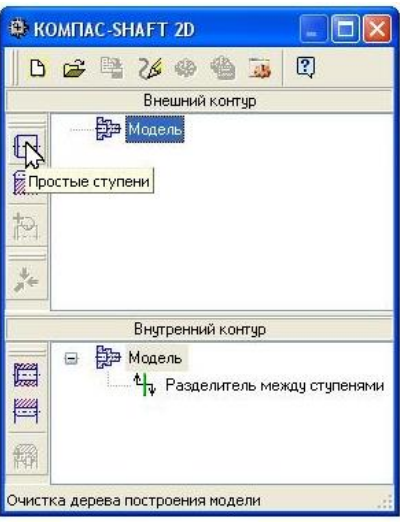

Рисунок 118

В раскрывшемся меню из списка возможных вариантов построения ступеней, выберите пункт «Цилиндрическая ступень» (рис. 119).

Появится окно (рис. 119) с параметрами цилиндрической ступени, в котором кроме длины и диаметра можно задать параметры различных конструктивных элементов на краях ступени (фаски или галтели).

Начните построение модели червячного колеса слева направо, как это показано на рис. 11. Выберите из стандартного ряда  $\bullet$  длину  $l_{\text{buc}}$  и диаметр  $d_{\text{cm}}$ выступающей части ступицы.

Длину выступающей части ступицы относительно обода можно определить следующим образом (рис. 11)

$$
l_{\text{osc}} = \frac{l_{\text{cm}} - b_2}{2} = \frac{55 - 32}{2} = 11,5 \text{ } \text{M}.
$$

где *lст* – общая длина ступицы (см. раздел 11), *мм*; *b*<sup>2</sup> – ширина венца колеса (см. п. 2.13, б), *мм*.

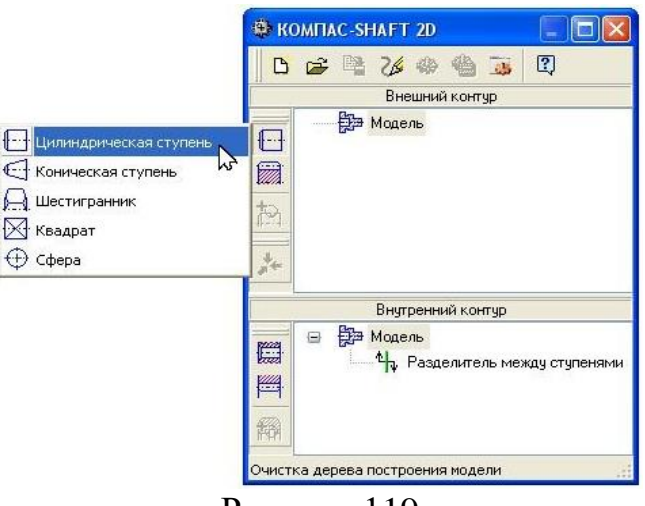

Рисунок 119

Слева ступени задайте ширину фаски и угол 45°. Значение всех параметров можно уточнить в разделе 9.

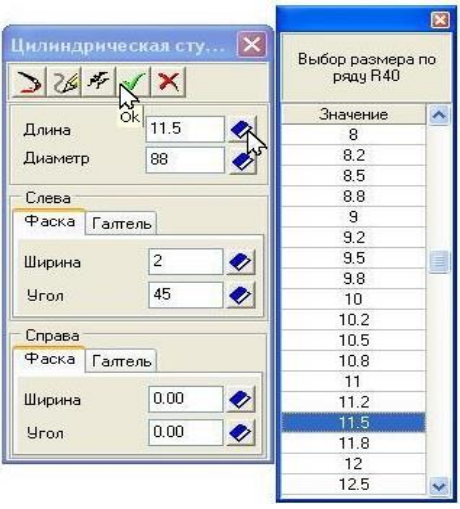

Рисунок 120

Нажмите кнопку «ОК» • (рис. 120), чтобы построить ступень (рис. 121).

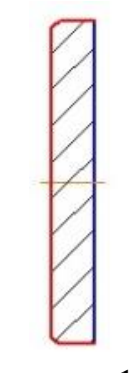

Рисунок 121

6. Для построения обода червячного колеса нажмите кнопку «Элементы механических передач» на панели инструментов в левой части главного окна библиотеки (рис. 122).

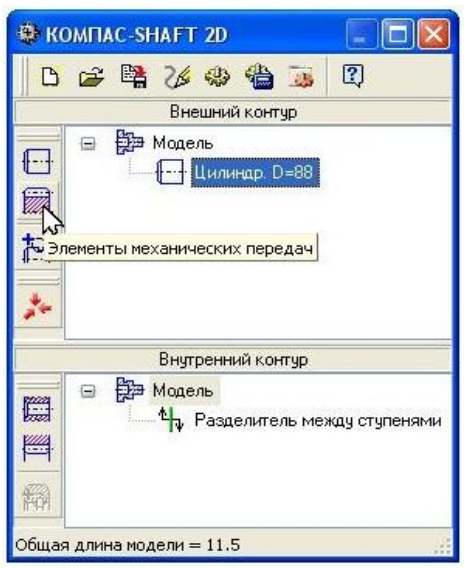

Рисунок 122

Из раскрывшегося списка возможных вариантов построения элементов механических передач, выберите пункт «Червячное колесо цилиндрической червячной передачи» (рис. 123).

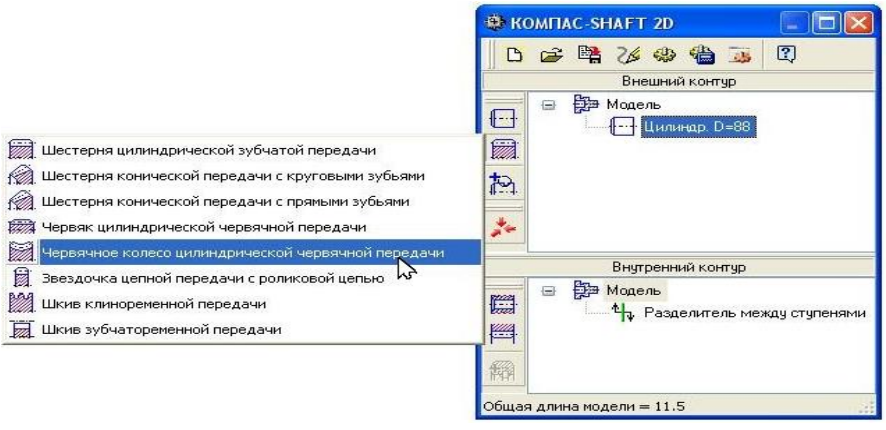

Рисунок 123

В открывшемся окне (рис. 124) нажмите кнопку «Запуск расчета». Далее раскроется главное окно «Расчеты червячной цилиндрической передачи» (рис. 125). Нажмите кнопку «Геометрический расчет».

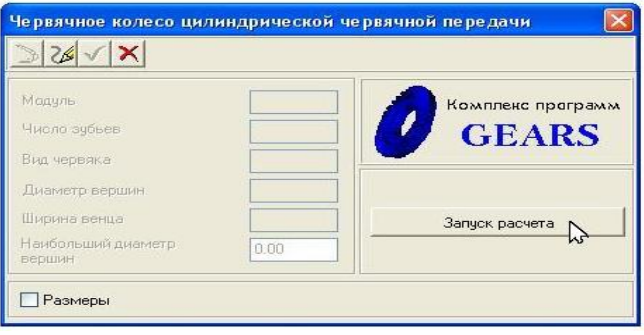

Рисунок 124

Выберете необходимый вариант ввода исходных данных (рис. 125). В нашем случае это конка «По межосевому расстоянию».

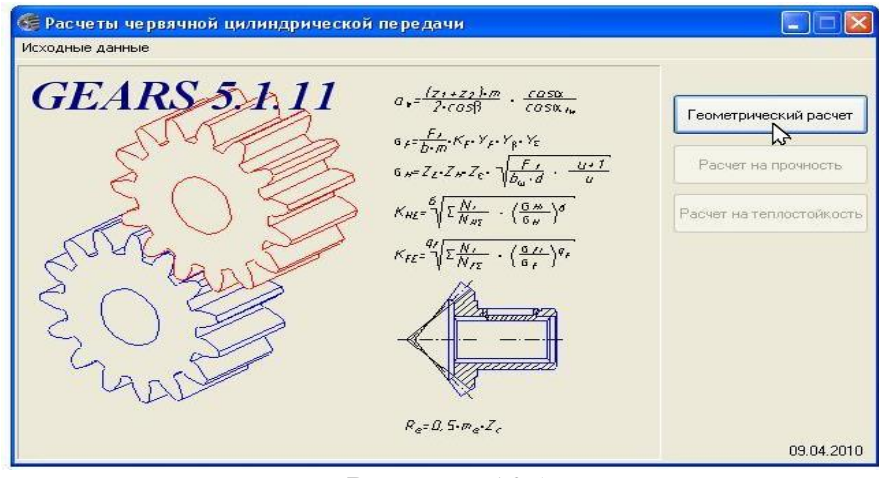

86 Рисунок 125

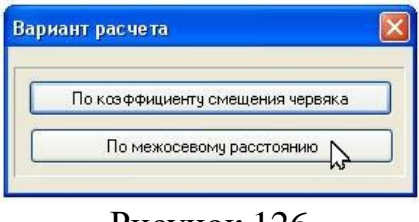

Рисунок 126

Поля ввода исходных данных располагаются на двух вкладках – «Страница 1» и «Страница 2» (рис. 126). Перейти на вторую вкладку и выполнить расчет вы сможете только после ввода всех данных на первой вкладке. Данные на вкладке «Предмет расчета» (описательная информация о расчете) постоянны для всех расчетов передачи (геометрия, прочность, теплостойкость).

Введите данные на вкладке «Страница 1). Величины указанных параметров определены и уточнены до стандартных значений (см. п. 2).

| Страница 1<br>Страница 2 Предмет расчета                                             |                                       |
|--------------------------------------------------------------------------------------|---------------------------------------|
| Параметры                                                                            |                                       |
| 1. Число витков червяка                                                              | $\overline{4}$                        |
| 2. Число зубьев колеса                                                               | 40                                    |
| 3. Модуль, мм                                                                        | 4.00<br>$\ddot{\phantom{1}}$          |
| 4. Коэффициент диаметра червяка                                                      | 10<br>۰                               |
| 5. Вид червяка                                                                       | v<br>ZA.                              |
| 6. Вид обработки червяка                                                             | $\checkmark$<br>точение               |
| 7. Межосевое расстояние, мм                                                          | 100<br>E                              |
| 8. Угол профиля зацепления, *                                                        | Рассчитать межосевое расстояние<br>یت |
| 9. Коэффициент высоты головки зуба                                                   | $\mathbf{1}$                          |
| 10. Коэффициент расчетной толщины                                                    | 1.571                                 |
| 11. Коэффициент радиуса кривизны переходной кривой<br>в граничной точке профиля зчба | 0.3                                   |
| 12. Коэффициент радиального зазора у поверхности<br>впадин червячного колеса         | 0.2                                   |
| 13. Направление линии витка                                                          | правое<br>v                           |

Рисунок 127

Порядок работы с этим окном следующий:

а) Введите значение в поле «Число витков червяка» (см. п. 2.6).

б) Введите значение в поле «Число зубьев колеса» (см. п. 2.7).

в) Введите значение в поле «Модуль зацепления» (см. п. 2.8).

г) Введите значение в поле «Коэффициент диаметра червяка» (см. п. 2.9).

д) Выберете из раскрывающегося списка «Вид червяка».

е) В поле «Межосевое расстояние» нажмите кнопку «Рассчитать межосевое расстояние»  $\blacksquare$  (рис. 128) и сравните полученное значение с расчетным (см. п. 2.5).

ж) Откройте вкладку «Страница 2» и нажмите кнопку «Расчет» [1] (рис. 129).

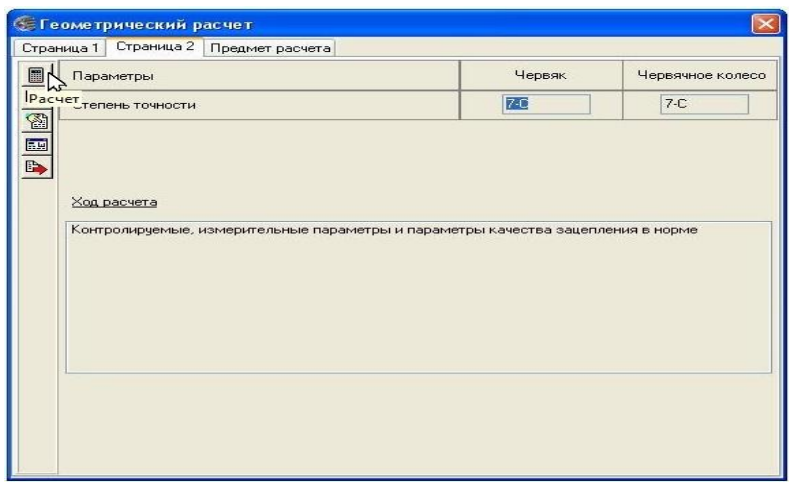

Рисунок 128

и) Раскроется окно, в котором нужно задать «Длину нарезной части червяка» и «Ширину венца червячного колеса» (рис. 129).

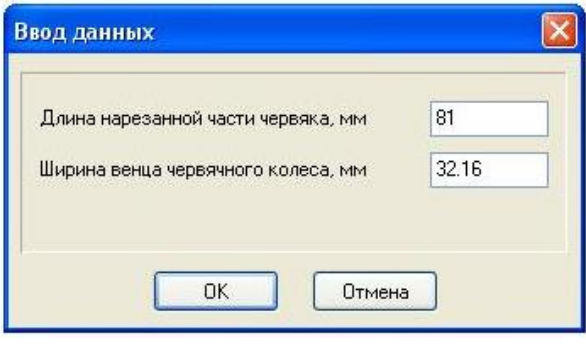

Рисунок 129

В окне «Ввод данных» по умолчанию приводятся: расчетная «Длина нарезной части червяка», значение которой является минимальным предельно допустимым и может округляться только в большую сторону; расчетная «Ширина венца червячного колеса», значение которой является максимальным предельно допустимым и может округляться только в меньшую сторону. В случае невыполнения каких-либо показателей качества зацепления выдаются информационные сообщения с рекомендациями по дальнейшим действиям.

При необходимости самостоятельно измените значения параметров (рис. 130) в соответствии с расчетными данными (см. п. 2.13, б). Нажмите кнопку «ОК».

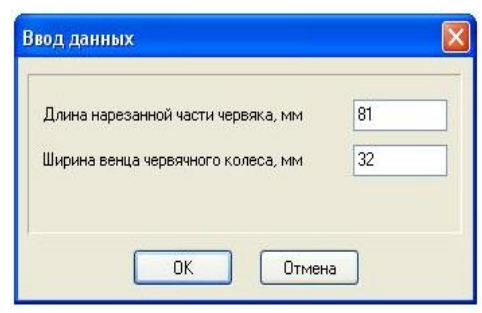

Рисунок 130

После этого необходимо закрыть все приложения и вернуться в окно «Червячное колесо цилиндрической червячной передачи». Если расчеты выполнены, верно, то все окна, содержащие параметры червячного колеса заполнятся автоматически. Нажимаете кнопку «ОК»  $\blacktriangledown$  (рис. 131).

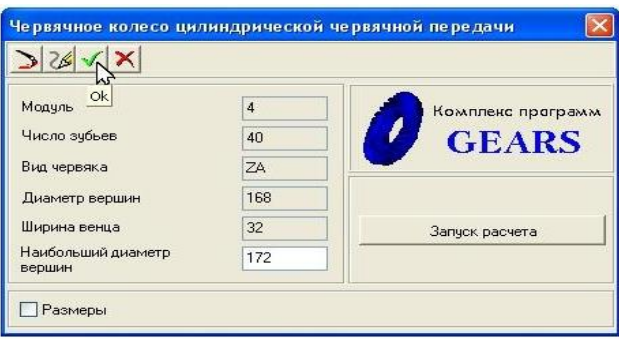

Рисунок 131

7. Построение модели внешнего контура червячного колеса заканчивается выполнением выступающей части ступицы справа (рис. 132).

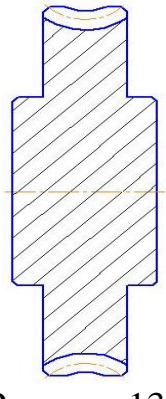

Рисунок 132

8. Чтобы построить цилиндрическую ступень внутреннего контура нажмите кнопку «Простые ступени» на панели инструментов в левой части главного окна библиотеки (рис. 133).

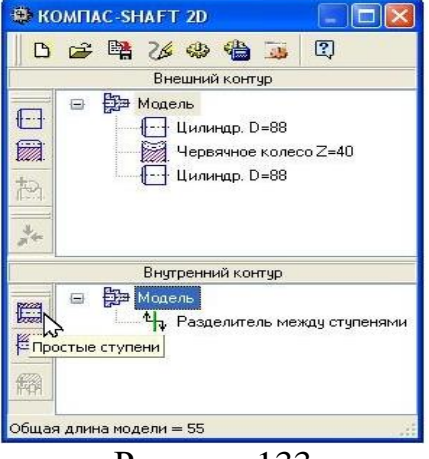

Рисунок 133

Возле кнопки раскроется меню со списком возможных вариантов построения ступеней (рис. 134). Выберите пункт «Цилиндрическая ступень».

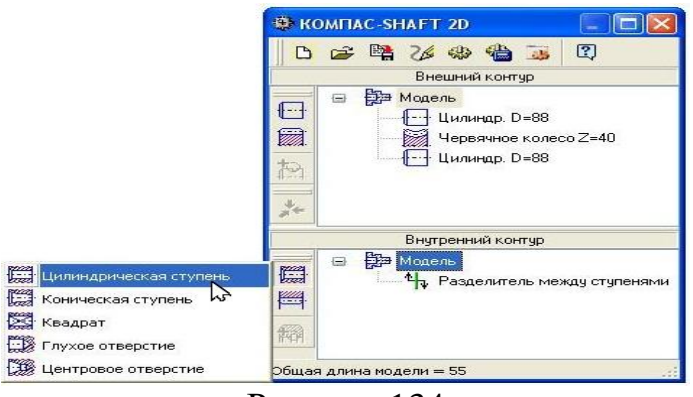

Рисунок 134

Появится окно с параметрами цилиндрической ступени (рис. 135), в котором кроме длины и диаметра ступени необходимо задать параметры фасок, выполненных по краям ступени.

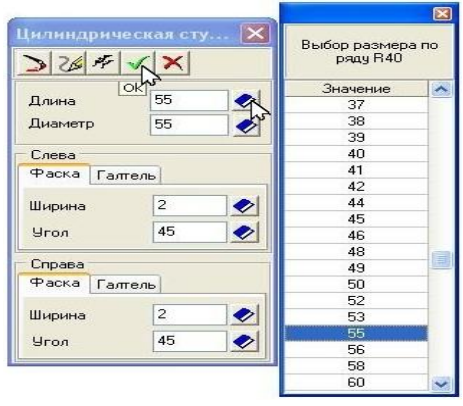

Рисунок 135

Выберите из стандартного ряда полную длину ступицы и ее внутренний диаметр. В нашем случае значение этих параметров равны соответственно  $l_{cm}$ =55 *мм* и  $d = d_3$ =55 *мм* (см. раздел 9, рис. 11). Задайте слева и справа ступени ширину фаски и угол 45°. Нажмите кнопку «OK», чтобы построить ступень (рис. 136).

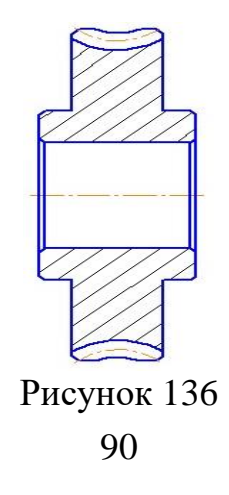

9. Для построения шпоночного паза, выделите в дереве ступеней и элементов ступень внутреннего контура и нажмите кнопку «Дополнительные элементы ступеней» (рис. 137) на инструментальной панели внутреннего контура.

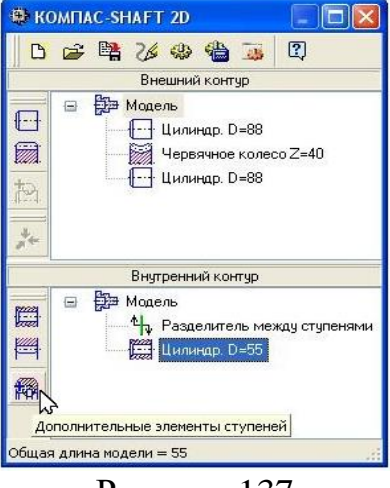

Рисунок 137

В развернувшемся меню выберете команду «Шпоночные пазы» (рис. 138).

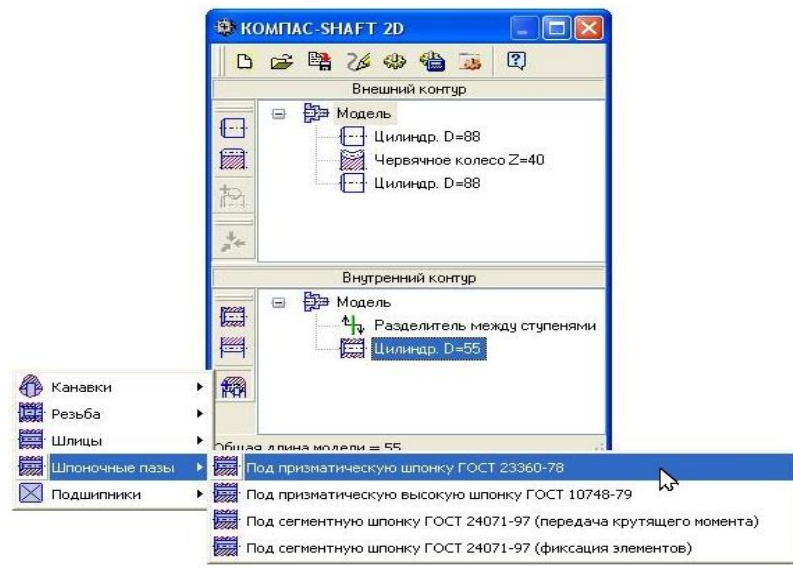

Рисунок 138

Далее открывается дополнительное меню с различными типами пазом. Щелчком левой клавишей мыши укажите тип паза «Под призматическую шпонку ГОСТ 23360-78» (рис. 138).

На экране появится окно, предназначенное для ввода параметров шпонки и шпоночного паза (рис. 139).

Порядок работы с этим окном следующий:

а) В поле «Шпонка» автоматически указываются стандартные размеры шпонки, которая подобрана, исходя из диаметра активной ступени модели. Эти размеры можно уточнить в п. 6. Вы также можете выбрать другую шпонку из предлагаемого списка.

б) Нажмите кнопку «Применить», чтобы увидеть результаты построения, не закрывая окно ввода параметров.

в) Нажмите кнопку «ОК».

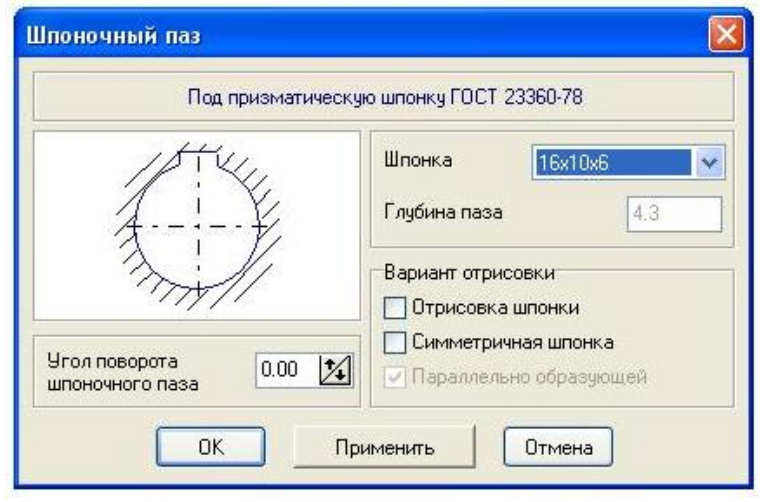

Рисунок 139

10. Для построения профиля шпоночного паза выделите в дереве ступеней и элементов внутреннего контура дополнительный элемент «Шпоночный паз» и нажмите кнопку «Дополнительные элементы ступени» на инструментальной панели внутреннего контура (рис. 140).

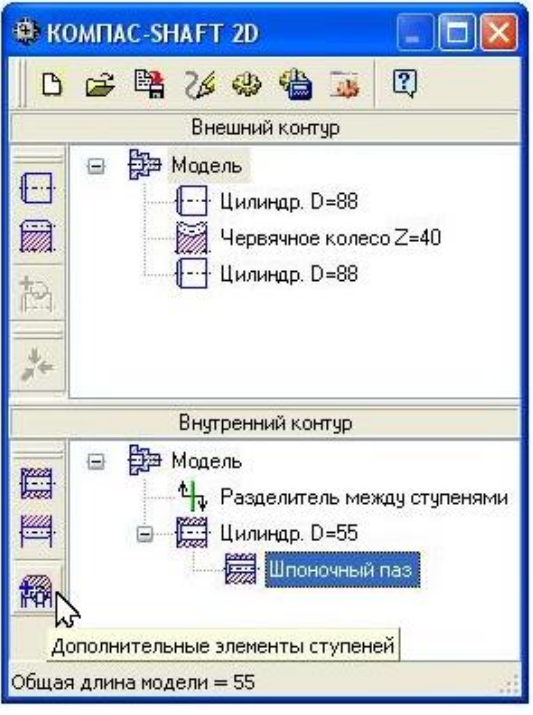

Рисунок 140

Щелчком левой клавиши мыши выберете в развернувшемся меню команду «Профиль шпоночного паза» (рис. 141). Откроется окно «Профиль шпоночного паза во втулке» (рис. 142).

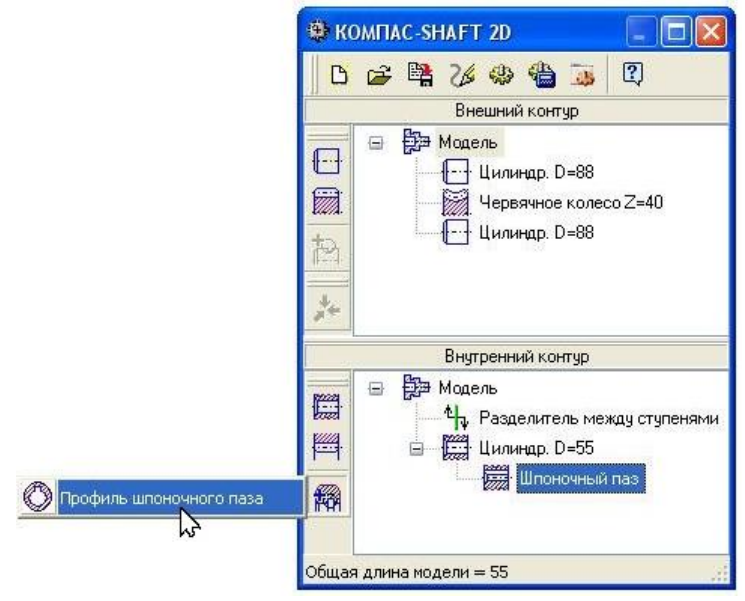

Рисунок 141

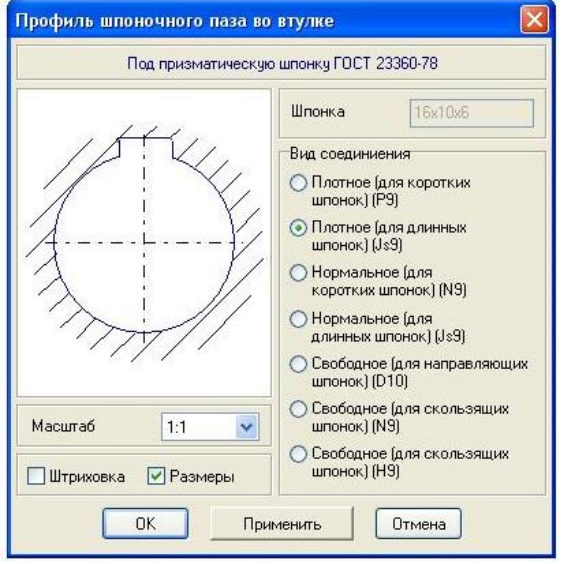

Рисунок 142

Порядок работы с этим окном следующий:

а) Выберете нужный вариант в поле «Вид соединения»;

б) Выберете из предлагаемого стандартного ряда «Масштаб» изображения профиля шпоночного паза на чертеже;

в) Включите опцию «Размеры», чтобы показать эти атрибуты на изображении профиля;

г) Нажмите кнопку «Применить», чтобы увидеть результаты построения, не закрывая окно ввода параметров;

д) Нажмите кнопку «ОК».

11. Для размещения шпоночного паза в свободном поле документа «Чертеж» в дереве моделей выделите курсором название «Выносной элемент» (рис. 143).

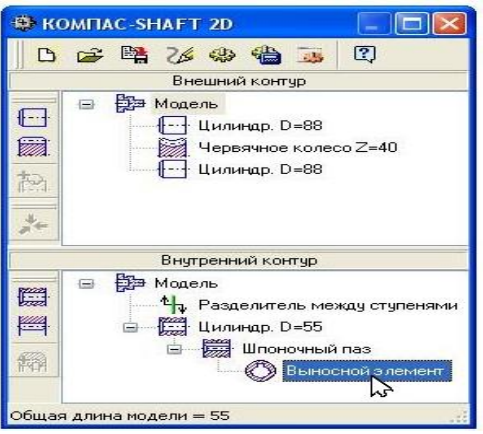

Рисунок 143

В этом случае модель шпоночного паза будет показана красным цветом с прямоугольным фантом в виде рамки (рис. 144).

Щелкните правой клавишей мыши. В открывшемся меню найдите опцию «Переместить на чертеже» (рис. 145). Переместите курсор вместе с моделью шпоночного паза на свободное поле документа и щелкните левой клавишей мыши. Сохраните параметры построения модели.

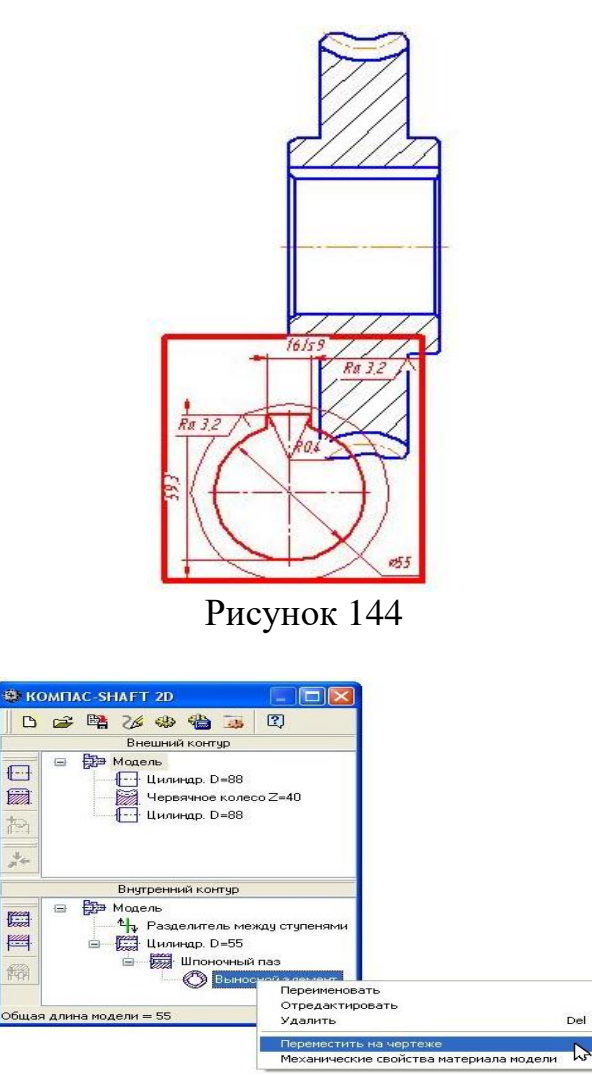

Рисунок 145

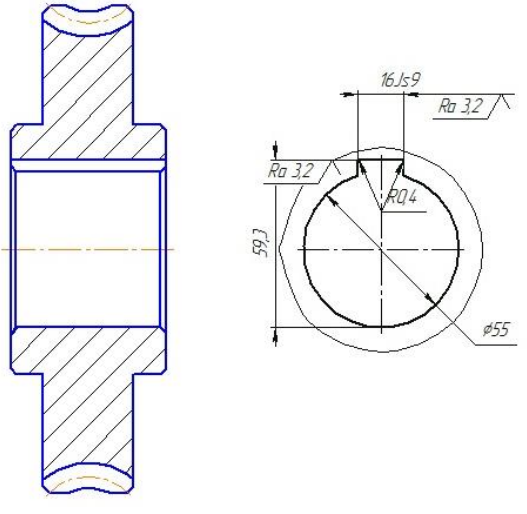

Рисунок 146

12. Выделите в дереве ступеней и элементов «Червячное колесо» (рис. 147). На нем необходимо построить кольцевые пазы. Для этого нажмите кнопку «Дополнительные элементы ступеней», расположенную на инструментальной панели внешнего контура (рис. 148).

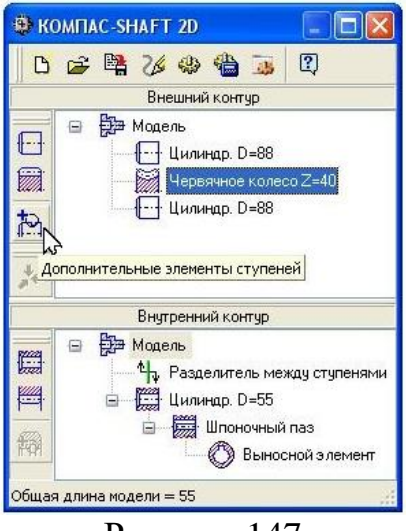

Рисунок 147

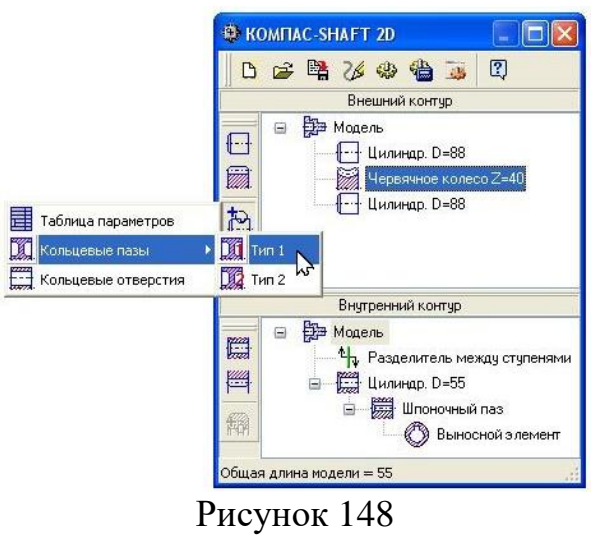

Откроется дополнительное меню с различными типами кольцевых пазов. Щелчком левой клавишей мыши укажите последовательно строки «Кольцевые пазы» – «Тип  $1$ ».

На экране появится окно «Кольцевой паз, тип 1» (рис. 149).

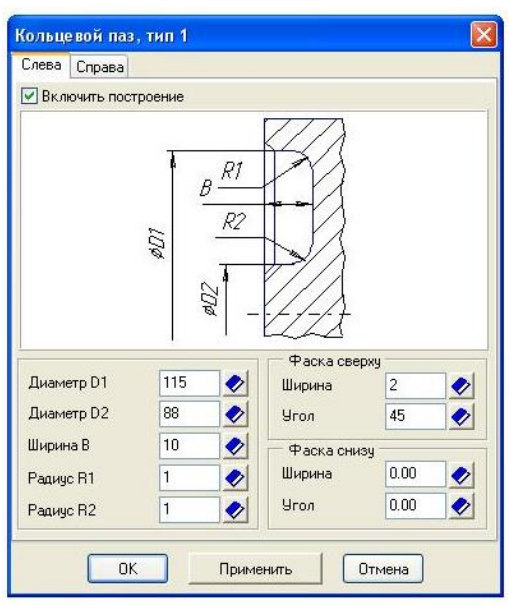

Рисунок 149

Порядок работы с этим окном следующий:

а) На вкладках «Слева» и «Справа» задайте параметры, необходимые для построения кольцевых пазов. При вводе значений пользуйтесь приемами, описанными выше. Система предложит вам размеры паза, автоматически подобранные к диаметру активной ступени. Скорректируйте эти значения самостоятельно.

Диаметр ступени *D*1 определите следующим образом

$$
D1 = d_{f2} - 2 \cdot (S + S_0),
$$

где *df*<sup>2</sup> – диаметр впадин зубьев червячного колеса (см. п. 2.13), *мм*; *S* и *S*<sup>0</sup> – толщины обода (рис. 11, раздел 9).

Диаметр ступени *D*2 примете равным диаметру ступицы

$$
D2=d_{cm},
$$

где *dст* – диаметр ступицы червячного колеса (раздел 9, рис. 11), *мм.* Глубину кольцевого паза определите как

$$
B=\frac{b_2-C}{2},
$$

где *b*<sup>2</sup> – ширина венца колеса (см. п. 2.13), *мм*;

*С* – толщина диска (рис. 11, раздел 9), *мм*.

Значение всех параметров можно уточнить в разделе 9, рис. 11.

б) Аналогичным образом постройте симметричный кольцевой паз в правой ступени. Для этого откройте вкладку «Справа» и введите необходимые значения (рис. 150).

Кроме того, возможен вариант автоматического переноса значений из вкладки «Слева» во вкладку «Справа». Для этого подведите курсор к области

ввода значений диаметров, ширины или радиусов и щелкните правой клавишей мыши. В открывшемся меню выберете нужную строку: «Все размеры, как слева» – во все поля будут занесены такие же значения, какие установлены для противоположного (левого) паза;

в) Если вы не хотите, чтобы проектируемый кольцевой паз отображался на модели, выключите опцию «Включить построение». В этом случае нельзя будет даже редактировать параметры паза;

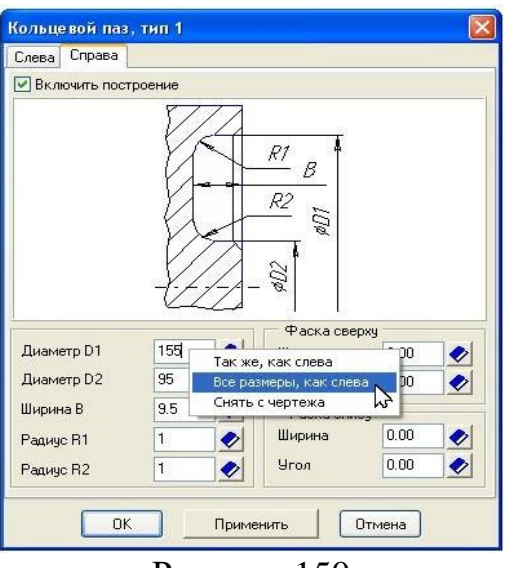

Рисунок 150

г) Нажмите кнопку «Применить», чтобы увидеть результаты построения, не закрывая окно ввода параметров;

д) Нажмите кнопку «ОК».

13. Чтобы построить на ободе червячного колеса кольцевые отверстия, выполните следующие действия. Выделите в дереве ступеней и элементов системы «Червячное колесо» (рис. 151).

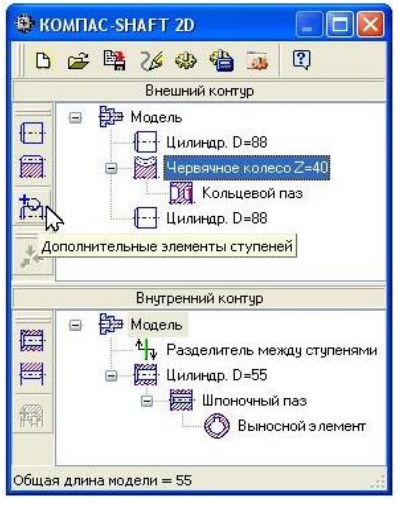

Рисунок 151

Далее нажмите кнопку «Дополнительные элементы степеней» на инструментальной панели внешнего контура. В раскрывшемся списке выберите команду «Кольцевые отверстия» (рис. 153). Откроется одноименное команде окно (рис. 153).

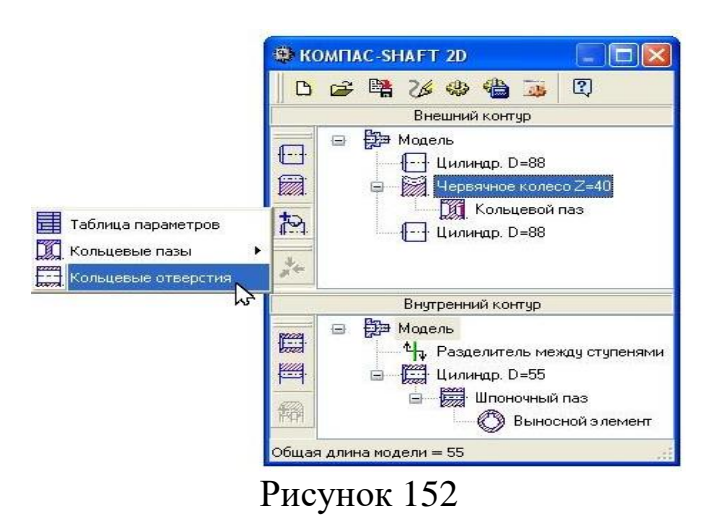

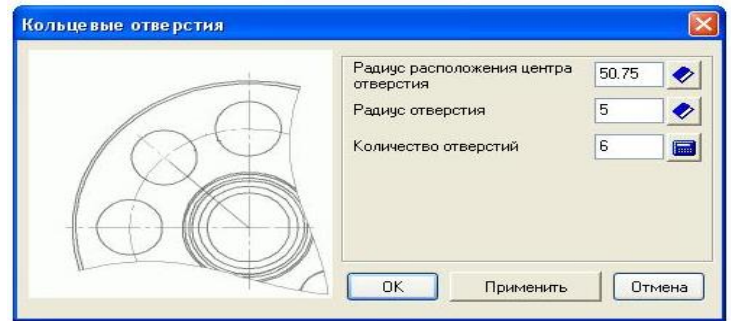

Рисунок 153

Порядок работы с этим окном следующий:

а) Задайте радиус окружности, на которой будут располагаться центы отверстий. Значение величины данного параметра можно определить следующим образом

$$
R_{\text{qtemp}} = \frac{D1 + D2}{4},
$$

где *Rцентр* – радиус расположения центра отверстий, *мм*;

*D*1 и *D*2 – диаметры ступеней кольцевого паза, *мм* (рис. 150, 151).

б) Выберите из стандартного ряда радиус отверстий.

в) Нажмите кнопку с изображением калькулятора **•**, для того чтобы рассчитать максимально возможное количество отверстий. При необходимости скорректируйте это значение самостоятельно.

г) Нажмите кнопку «Применить», чтобы увидеть результаты построения, не закрывая окно ввода параметров.

д) Нажмите кнопку «ОК».

14. Чтобы построить таблицу параметров червячного колеса, выполните следующие действия. Выделите в дереве ступеней и элементов системы «Червячное колесо» (рис. 154). Нажмите кнопку «Дополнительные элементы степеней» на инструментальной панели внешнего контура.

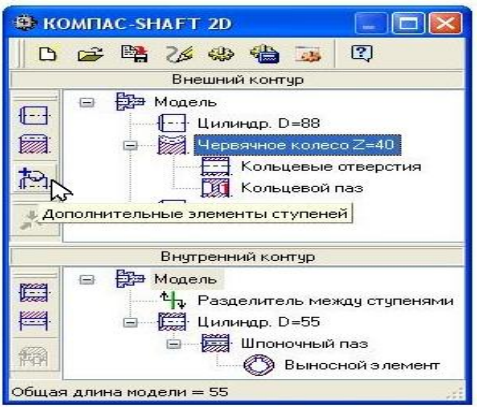

Рисунок 154

В раскрывшемся списке выберите команду «Таблица параметров» (рис. 155).

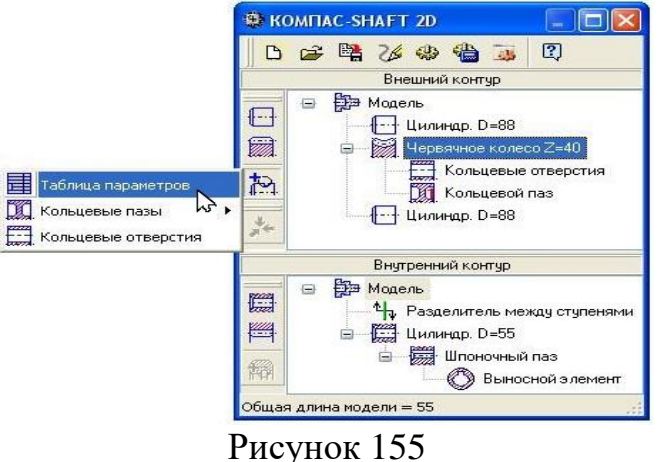

Откроется одноименное команде окно (рис. 156). В окне указан тип элемента механической передачи, степень точности, заданная при расчете, и вид исходного контура. При необходимости скорректируйте данные исходного контура.

Нажмите кнопку «Применить», чтобы построить таблицу, не закрывая окно «Таблица параметров». Далее нажмите кнопку «ОК».

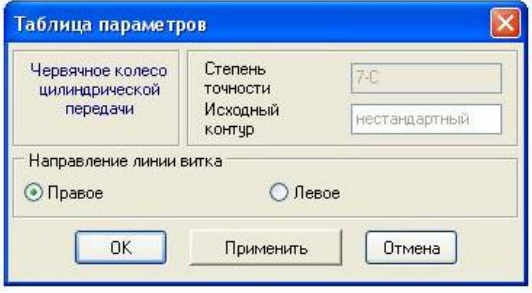

Рисунок 156

Сохраните параметры построения модели и завершите работу с системой. Для этого выберите на панели управления команду «Сохранить модель и выйти» (рис. 157).

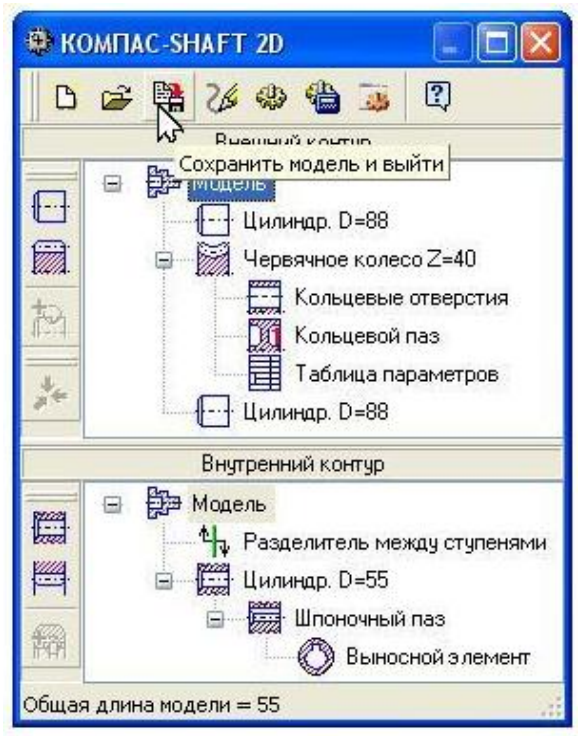

Рисунок 157

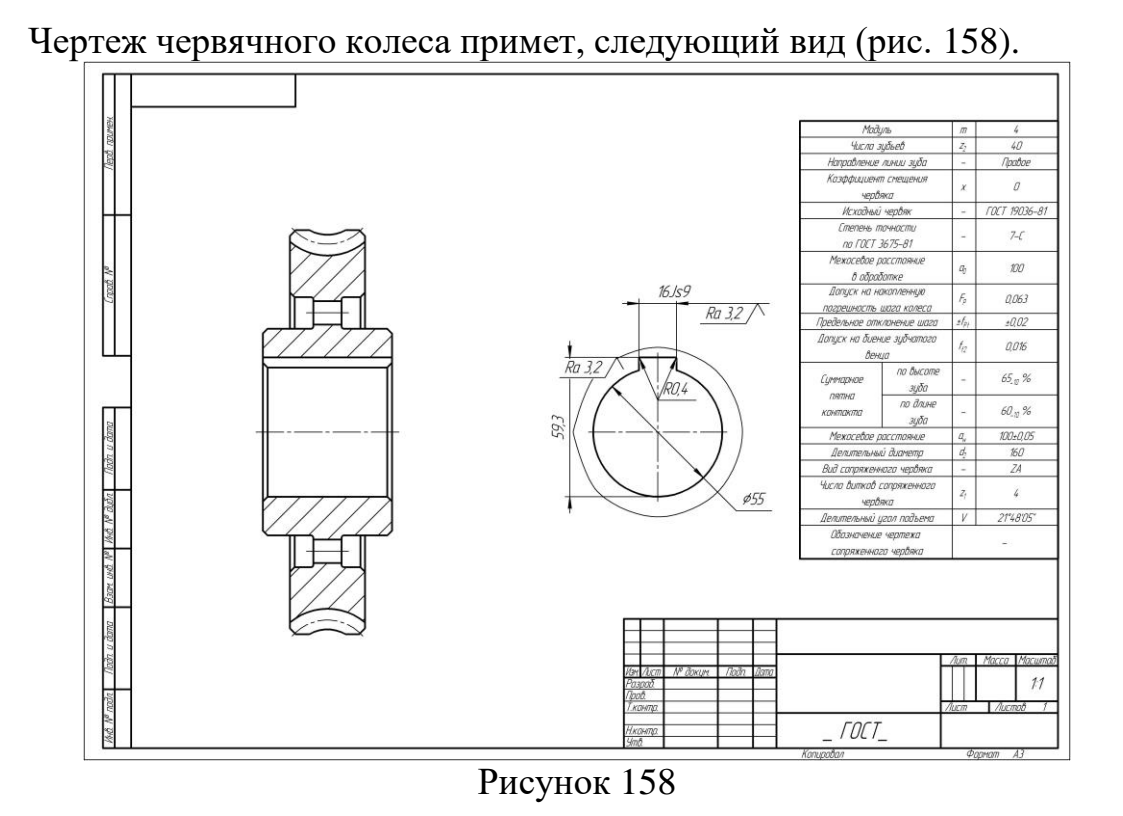

15. Перед началом построения венца червячного колеса, щелчком левой клавишей мыши выделите модель колеса (в этом случае она будет подсвечена зеленым цветом) и выберите команду «Разрушить» (рис. 159). Удалите из модели всю имеющуюся штриховку (рис. 160).

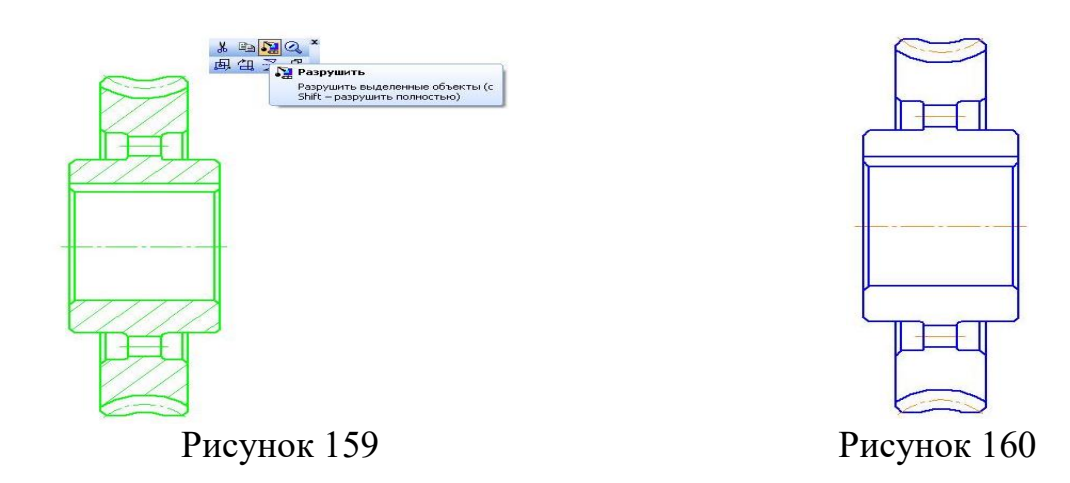

С помощью команды «Вспомогательные прямые», постройте венец червячного колеса (рис. 161). Значения параметров, необходимых для его построения уточните в разделе 9 (рис. 11).

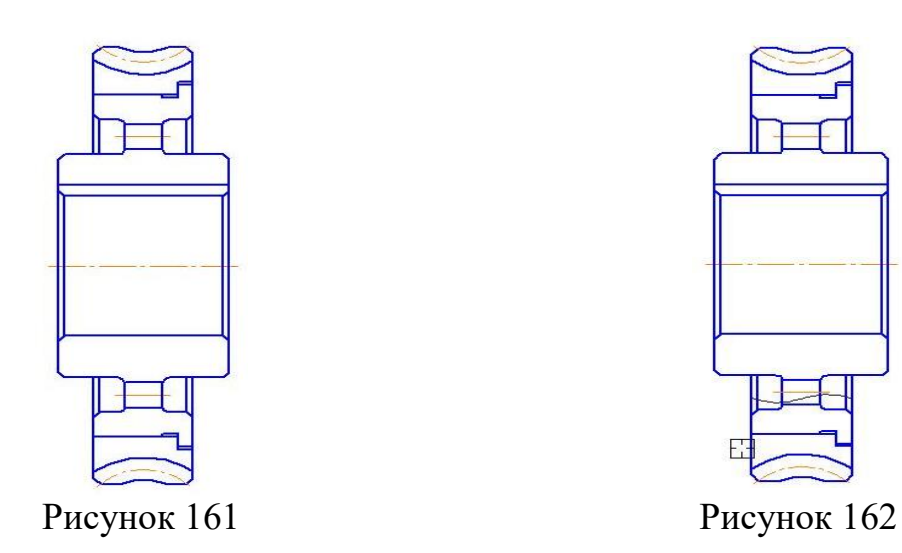

Постройте в нижней части червячного колеса «Волнистую линию» обрыва (рис. 162). Эта команда находится на инструментальной панели инструментов «Обозначения».

Далее с помощью команды «Усечь кривую» и удалите часть колеса, ограниченную волнистой линией обрыва (рис. 163). Здесь по умолчанию удаляется тот участок кривой, который указан курсором.

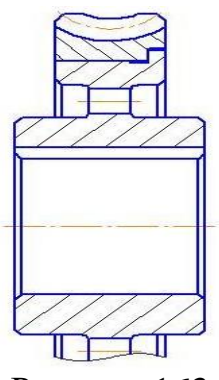

101 Рисунок 163

Выполните штриховку венца и обода червячного колеса (рис. 163). Для вызова команды нажмите кнопку «Штриховка» на инструментальной панели «Геометрия».

11. Самостоятельно проставьте необходимые размеры, шероховатости, допуски форм и посадки. Заполните основную надпись.

После небольшой доработки, чертеж червячного колеса примет следующий вид (рис. 166).

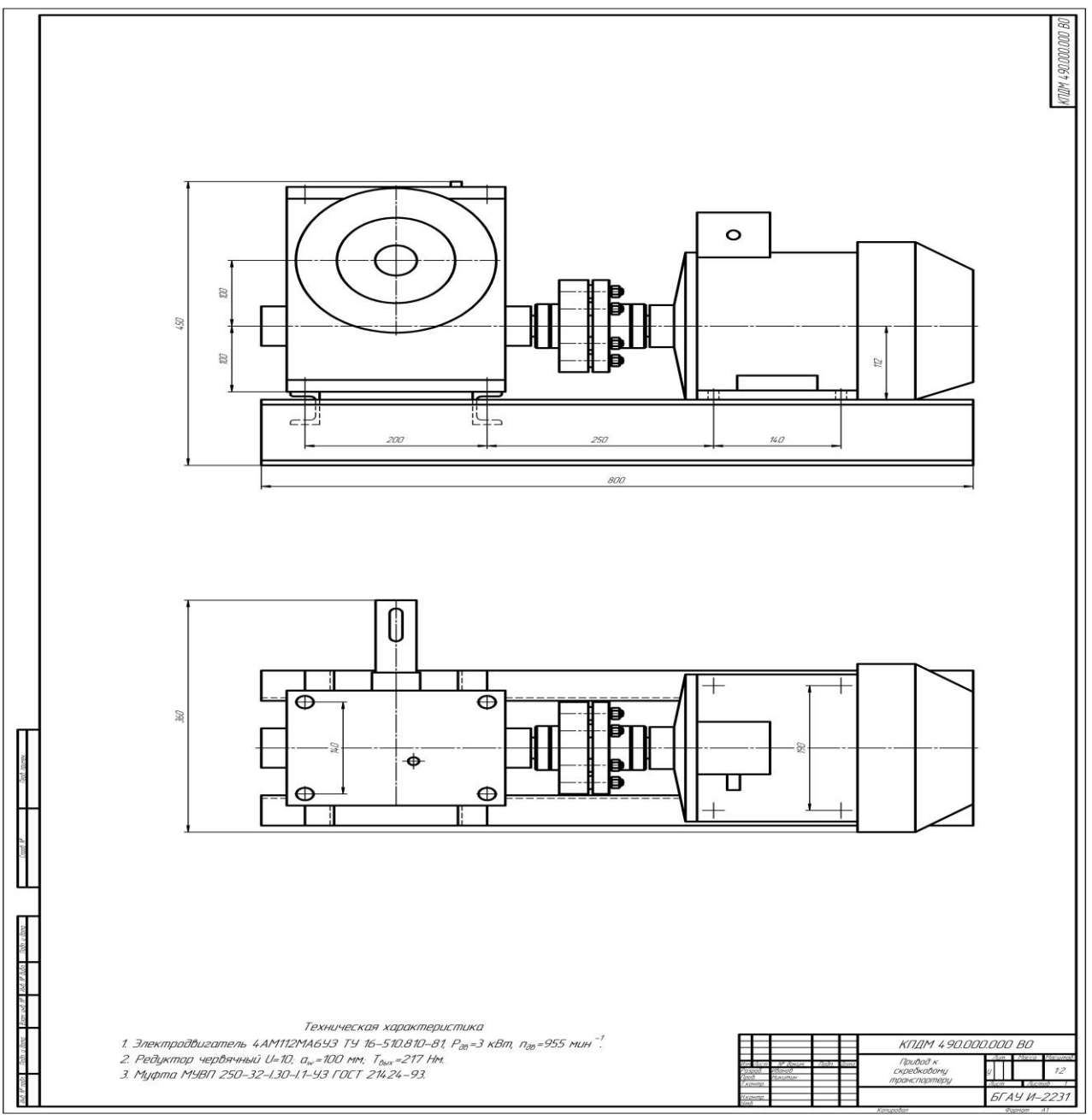

Рисунок 164 – Чертеж общего вида привода

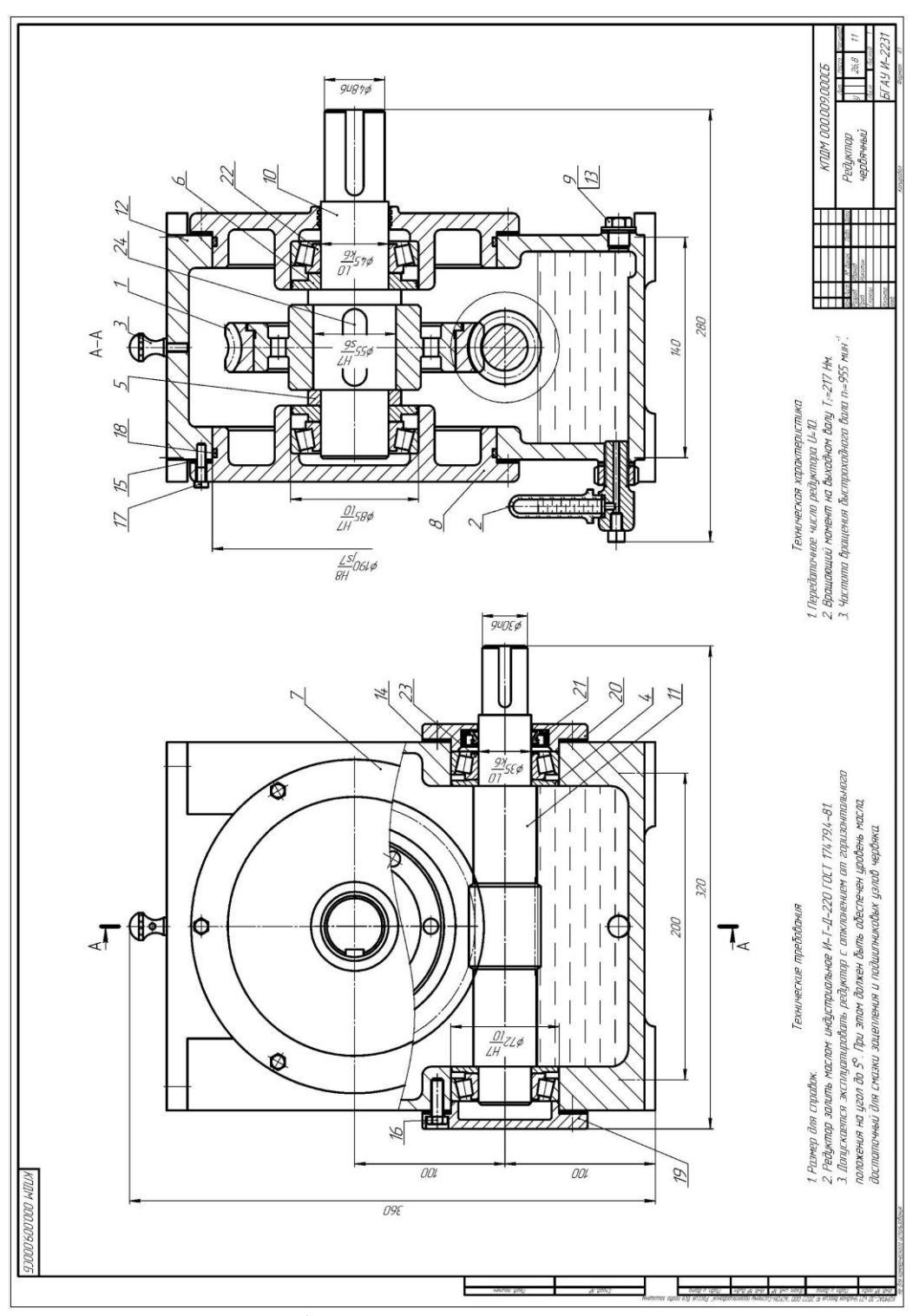

Рисунок 165 – Сборочный чертеж червячного редуктора

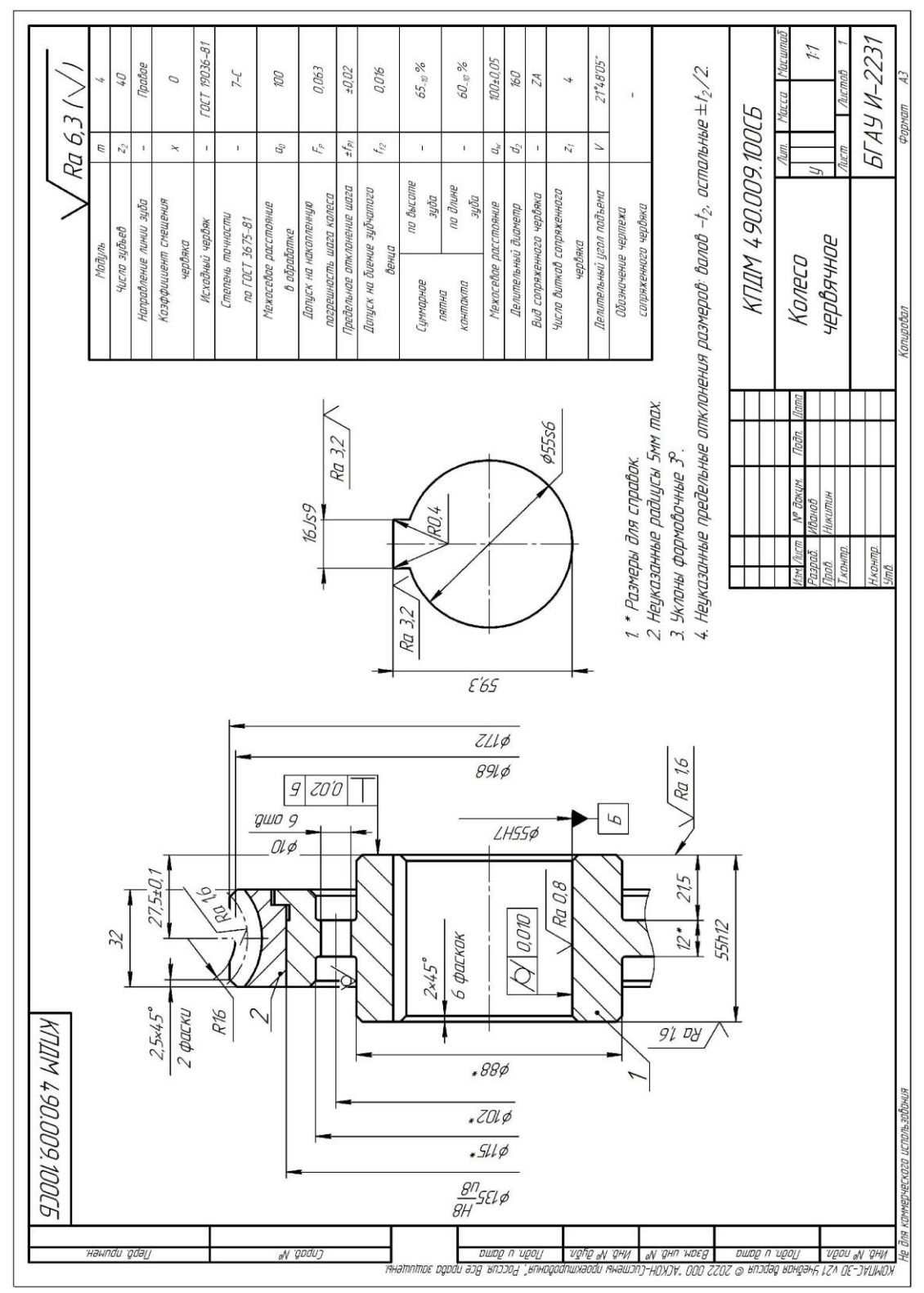

Рисунок 166 – Рабочий чертеж червячного колеса

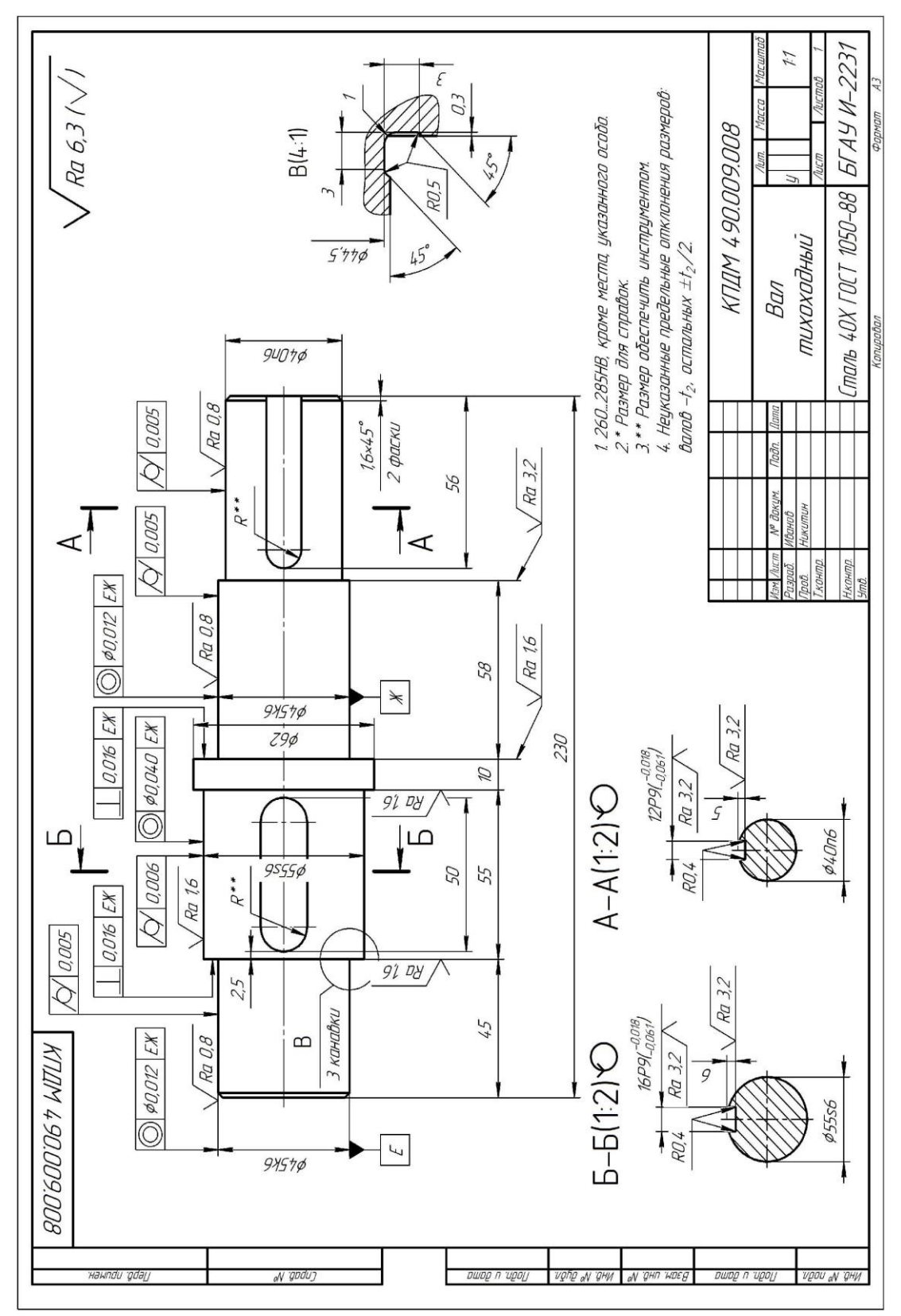

Рисунок 167 – Рабочий чертеж тихоходного вала редуктора

|                        | Фармап         | Зона              | Поз.          | Обозначение         | Наименование            | Приме-<br>Кол.<br>HOHUP     |                          |
|------------------------|----------------|-------------------|---------------|---------------------|-------------------------|-----------------------------|--------------------------|
| примен                 |                |                   |               |                     | Документация            |                             |                          |
| <b>Tepô.</b>           | A1             |                   |               | КПДМ 490.009.000СБ  | Сборочный чертеж        |                             |                          |
|                        |                |                   |               |                     | Сборочные единицы       |                             |                          |
|                        | $\overline{A}$ |                   | $\mathcal{I}$ | КПДМ 490.009.100    | Колесо червячное        | $\mathcal{I}$               |                          |
|                        |                |                   |               | 2 КПДМ 490.009.200  | <b>Маслоуказатель</b>   | $\mathcal{I}$               |                          |
| Cnpaô.                 |                |                   |               |                     | Детали                  |                             |                          |
|                        |                |                   |               | З КПДМ 490.009.001  | Ручка-отдушина          | $\mathcal{I}$               |                          |
|                        |                |                   | $\frac{1}{4}$ | КПДМ 490.009.002    | Кольцо мазеудерживающее | $\overline{2}$              |                          |
|                        |                |                   |               | 5 КЛДМ 490.009.003  | Кольцо                  | $\mathcal{I}$               |                          |
|                        |                |                   |               | 6 КПДМ 490.009.004  | Кольцо мазеудерживающее | $\overline{2}$              |                          |
|                        |                |                   | 7             | КПДМ 490.009.005    | Крышка редуктора        | $\mathcal I$                |                          |
| Toðn. u ðama           |                |                   |               | 8 КПДМ 490.009.006  | Крышка редуктора        | $\overline{\mathcal{I}}$    |                          |
|                        |                |                   |               | 9 КЛДМ 490.009.007  | Пробка                  | $\mathcal{I}$               |                          |
|                        | $\overline{A}$ |                   |               | 10 КПДМ 490.009.008 | Вал тихоходный          | $\mathcal I$                |                          |
|                        |                |                   |               | 11 КПДМ 490.009.009 | Червяк                  | $\mathcal{I}$               |                          |
| Ина. № дубл.           |                |                   |               | 12 КПДМ 490.009.010 | Корпус редуктора        | $\mathcal{I}$               |                          |
|                        |                |                   |               | 13 КПДМ 490.009.011 | Прокладка               | $\mathcal{Z}_{\mathcal{C}}$ |                          |
| $\mathscr{N}$          |                |                   |               | 14 КПДМ 490.009.012 | Прокладка               | $\overline{2}$              |                          |
| UHÔ.                   |                |                   |               | 15 КПДМ 490.009.013 | Прокладка               | $\overline{2}$              |                          |
| IM.<br>B30             |                |                   |               |                     |                         |                             |                          |
| <b>даппа</b>           |                |                   |               |                     |                         |                             |                          |
| J                      |                |                   |               |                     |                         |                             |                          |
| noðn.                  |                | Изм. Лист<br>Nama |               | Подп.<br>№ докум.   | КПДМ 490.009.000        |                             |                          |
| подл.<br>$\mathscr{N}$ | Пров.          | Разраб.           |               | Иванов<br>Никитин   | Лит.<br>Редуктор        | Лист<br>Листов              | $\overline{\mathcal{L}}$ |
| HVB.                   | Утв.           | Н.контр.          |               |                     | червячный               | БГАУ И-2231                 |                          |

Рисунок 168 – Спецификация к червячному редуктору

## Продолжение рисунка 168

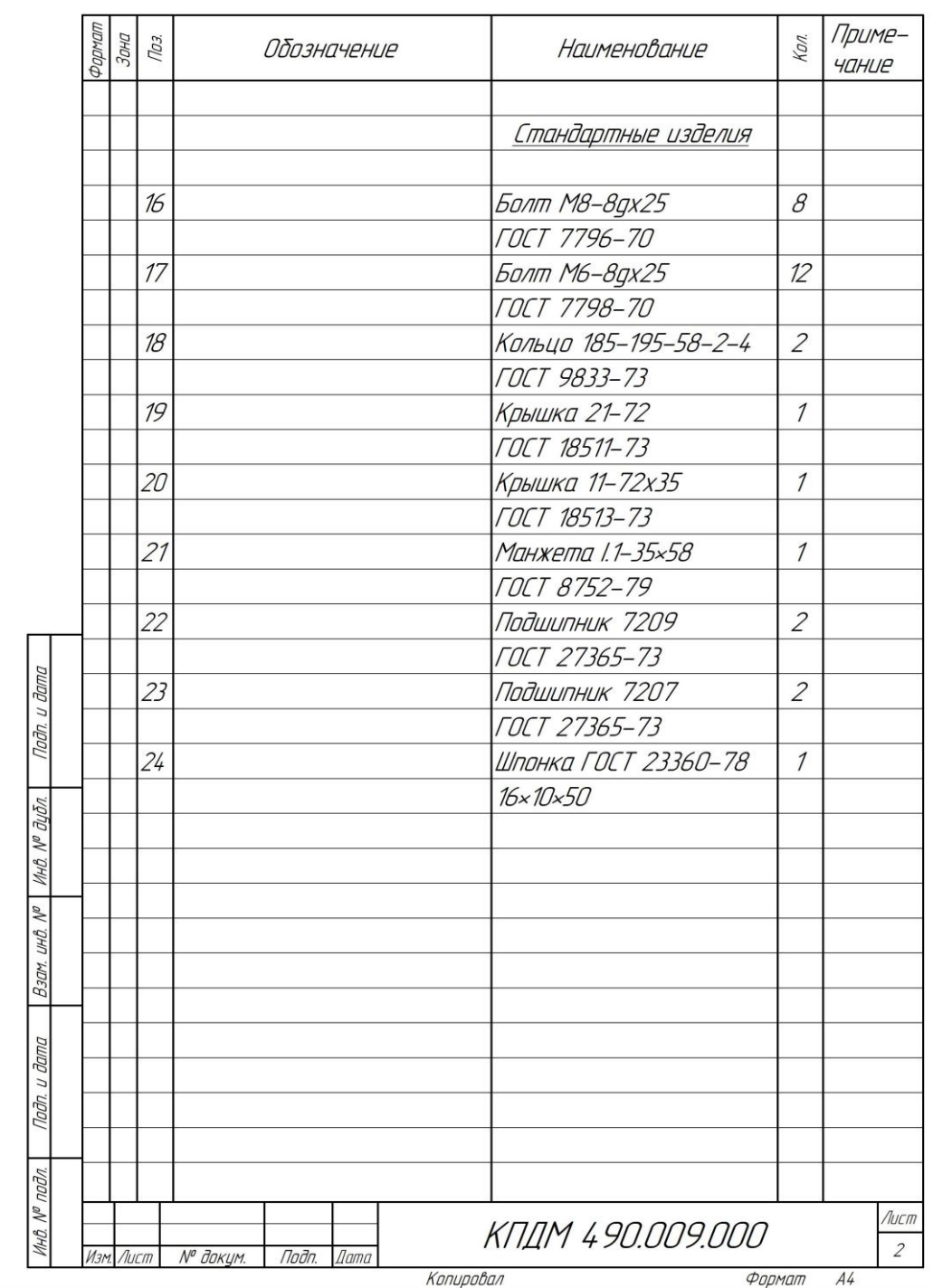

## **ПРИЛОЖЕНИЕ**

| $n_{\rm e}$ = 1000 (750) <i>MUH</i> <sup>-1</sup>                                                                                                    | $n_{\rm c}$ = 1500; 1000 мин <sup>-1</sup>                                                                                                    |
|----------------------------------------------------------------------------------------------------|----------------------------------------------------------------------------------------------------|
| $n_{1}$<br>$\eta_{\scriptscriptstyle M}$<br>$u_1$ $\eta_1$<br>$n_{\scriptscriptstyle \sf \scriptscriptstyle GUX}(n_{\scriptscriptstyle 2})$<br>$\left( a\right)$                                                                                      | M<br>$u_1$ $\eta_1$<br>$u_2$ $\eta_2$<br>$n_{2}$<br>$\tilde{\omega}$<br>$m_{\scriptscriptstyle{\theta}{\scriptscriptstyle{b}}{\scriptscriptstyle{LX}}}(n_{\scriptscriptstyle{3}})$                            |
| $\eta_{o6u} = \eta_{M} \cdot \eta_1 \cdot \eta_n^2$<br>$u_{\sigma \sigma u} = u_1$                                                                                                    | $\eta_{o6u} = \eta_1 \cdot \eta_2 \cdot \eta_n^2$<br>$u_{\sigma \tilde{\sigma} u} = u_1 \cdot u_2$                                                                                                    |
| $n_e$ = 1500; 1000 <i>MUH</i> <sup>-1</sup>                                                                                                    | $n_e = (3000) 1500 \mu u^2$                                                                                                    |
| n <sub>1</sub><br>$\eta_{\scriptscriptstyle\mathcal{M}}$<br>$u_1$ $\eta_1$ .<br>$n_{2}$<br>$u_2$ $\eta_2$<br>$\boldsymbol{\epsilon})$<br>$n_{\scriptscriptstyle{\theta}{\scriptscriptstyle{b}}{\scriptscriptstyle{K}}}$ $(n_{\scriptscriptstyle{3}})$ | $n_{\rm i}$<br>M<br>$u_1$ $\eta_1$<br>$u_2$ $\eta_2$<br>n <sub>2</sub><br>$\overline{c}$<br>$u_3$ <sup>'</sup> $\eta_3$<br>$n_{\lambda}$<br>$n_{\scriptscriptstyle{\mathit{bux}}}(n_{\scriptscriptstyle{4}})$ |
| $\eta_{o6u} = \eta_{_M} \cdot \eta_1 \cdot \eta_2 \cdot \eta_n^3$<br>$u_{\sigma \delta u} = u_1 \cdot u_2$                                                                                                    | $\eta_{o6u} = \eta_1 \cdot \eta_2 \cdot \eta_3 \cdot \eta_n^3$<br>$u_{o\tilde{o}u} = u_1 \cdot u_2 \cdot u_3$                                                                                                 |

Таблица 1 – К определению общего КПД и передаточного числа привода
| Тип передачи                                 | Закрытая | Открытая |
|----------------------------------------------|----------|----------|
| Зубчатая:                                    |          |          |
| цилиндрическая                               | 0,960,97 | 0,930,95 |
| коническая                                   | 0,950,97 | 0,920,94 |
| Червячная передача при передаточном числе и: |          |          |
| свыше 30                                     | 0,700,75 |          |
| от 14 до 30                                  | 0,800,85 |          |
| от 8 до 14                                   | 0,850,95 |          |
| Цепная                                       | 0,950,97 | 0,900,93 |
| Ременная:                                    |          |          |
| плоским ремнем                               |          | 0,960,98 |
| клиновыми (поликлиновым)                     |          | 0,950,97 |
| ремнями                                      |          |          |

Таблица 2 – Значения КПД механических передач (без учета потерь в подшипниках)

Примечание. 1. Для червячной передачи предварительное значение КПД принимают равным  $\eta = 0.75...0.85$ . 2. Потери в подшипниках на трение оцениваются следующими коэффициентами: для одной пары подшипников качения  $\eta_n = 0.99...0.995$ ; для одной пары скольжения  $\eta_n = 0.98...0.99$ . 3. Потери в муфте (компенсирующей, упругой, комбинированной)  $\eta_{\text{M}}$ =0,98.

Таблица 3 – Рекомендуемые значения передаточных чисел

|                                                                           | Закрытые зубчатые передачи (редукторы) одноступенчатые цилиндрические и |      |      |    |      |    |      |    |    |    |    |
|---------------------------------------------------------------------------|-------------------------------------------------------------------------|------|------|----|------|----|------|----|----|----|----|
|                                                                           | конические (ГОСТ 2185-66):                                              |      |      |    |      |    |      |    |    |    |    |
| 2,5<br>1-й ряд<br>3,15<br>2,0<br>4,0<br>5,0<br>6,3                        |                                                                         |      |      |    |      |    |      |    |    |    |    |
| 2,8<br>3,55<br>7,1<br>4,5<br>2-й ряд<br>2,24<br>5,6                       |                                                                         |      |      |    |      |    |      |    |    |    |    |
|                                                                           | Значения 1-го ряда следует предпочитать значениям 2-го ряда.            |      |      |    |      |    |      |    |    |    |    |
| Закрытые червяные передачи (редукторы) одноступенчатые для червяка с чис- |                                                                         |      |      |    |      |    |      |    |    |    |    |
|                                                                           | лом витков $z_1=1$ ; 2; 4 (ГОСТ 2144-75):                               |      |      |    |      |    |      |    |    |    |    |
| 1-й ряд                                                                   | 8                                                                       | 10   | 12,5 | 16 | 20   | 25 | 31,5 | 40 | 50 | 63 | 80 |
| 2-й ряд                                                                   | 9                                                                       | 11,2 | 14   | 18 | 22,4 | 28 | 35,5 | 45 | 56 | 71 |    |
| Значения 1-го ряда следует предпочитать значениям 2-го ряда.              |                                                                         |      |      |    |      |    |      |    |    |    |    |
| Открытая зубчатая передачи: 37.                                           |                                                                         |      |      |    |      |    |      |    |    |    |    |
| Цепные передачи: 24.                                                      |                                                                         |      |      |    |      |    |      |    |    |    |    |
|                                                                           | Ременные передачи (все типы): 23.                                       |      |      |    |      |    |      |    |    |    |    |

Таблица 4 – Двигатели асинхронные короткозамкнутые трехфазные серии 4А Габлица 4 - Двигатели асинхронные короткозамкнутые трехфазные серии 4А общепромышленного применения общепромышленного применения

*мин*-1 *n*ном, 675 700 700 700 700 700 700 720 720 730 680 730 4AM112MA8Y3 4AM112MB8V3 4АМ112МА8У3 4АМ112МВ8У3 4AM160M8Y3 4AM90LA8Y3 4AM132M8Y3 4АМ90LА8У3 4AM90LB8Y3 4АМ132М8У3 4АМ160М8У3 4АМ90LВ8У3 4АМ100L8У3 4АМ132S8У3 4АМ160S8У3 двигателя 750 4АМ80В8У3 4АМ71В8У3 4АМ80АУ3 Тип  $n_{\mathrm{HOM}}$ , мин<sup>-1</sup> 900 915 920 890 910 935 950 955 950 965 870 975 Синхронная частота вращения п<sub>син</sub>, мин<sup>-1</sup> Синхронная частота вращения *nсин*, *мин*-1 1000 1435 4AM112MA6Y3 1430 4AM112MB6Y3 4АМ112МА6У3 4АМ112МВ6У3 4AAM63B6V3 1455 4AM132M6Y3 4ААМ63В6У3 4АМ132М6У3 4АМ100L6У3 4АМ132S6У3 4АМ160S6У3 двигателя 4АМ71А6У3 4АМ71В6У3 4АМ80А6У3  $4\Delta \rm M80B6V3$ 4АМ90L6У3 Тип 1370 1365 *мин*-1 *n*ном, 1390 1390 1420 1460 1415 1425 1445 2900 4AM132M4Y3 4AM112M4Y3 4AAM63A4Y3 4AAM63B4Y3 4ААМ63А4У3 4ААМ63В4У3 4АМ112М4У3 4АМ132М4У3 1500 4АМ100L4У3 4АМ100S4У3 4АМ132S4У3 4АМ80А4У3 4АМ80В4У3 двигателя 4АМ71А4У3 4АМ71В4У3 4АМ90L4У3 Тип 2740 2810 2850 2880 *мин*-1 2760 *n*ном, 2710 2840 2850 2840 2880 2900 4AAM63A2Y3 4AAM63B2V3 4AM112M2V3 4AM132M2V3 4AAM56B2V3 4АМ100S2У3 4АМ100L2У3 4ААМ56В2У3 4ААМ63А2У3 4ААМ63В2У3 4АМ112М2У3 4АМ132М2У3 4АМ71А2У3 4АМ71В2У3 4АМ80А2У3 4АМ80В2У3 4АМ90L2У3 3000 двигателя Тип *Р*ном, 0,25 0,55 0,75 0,37 *кВт* 4,0 1,5 2,2 3,0 5,5 7,5 1,1  $\overline{1}$ 

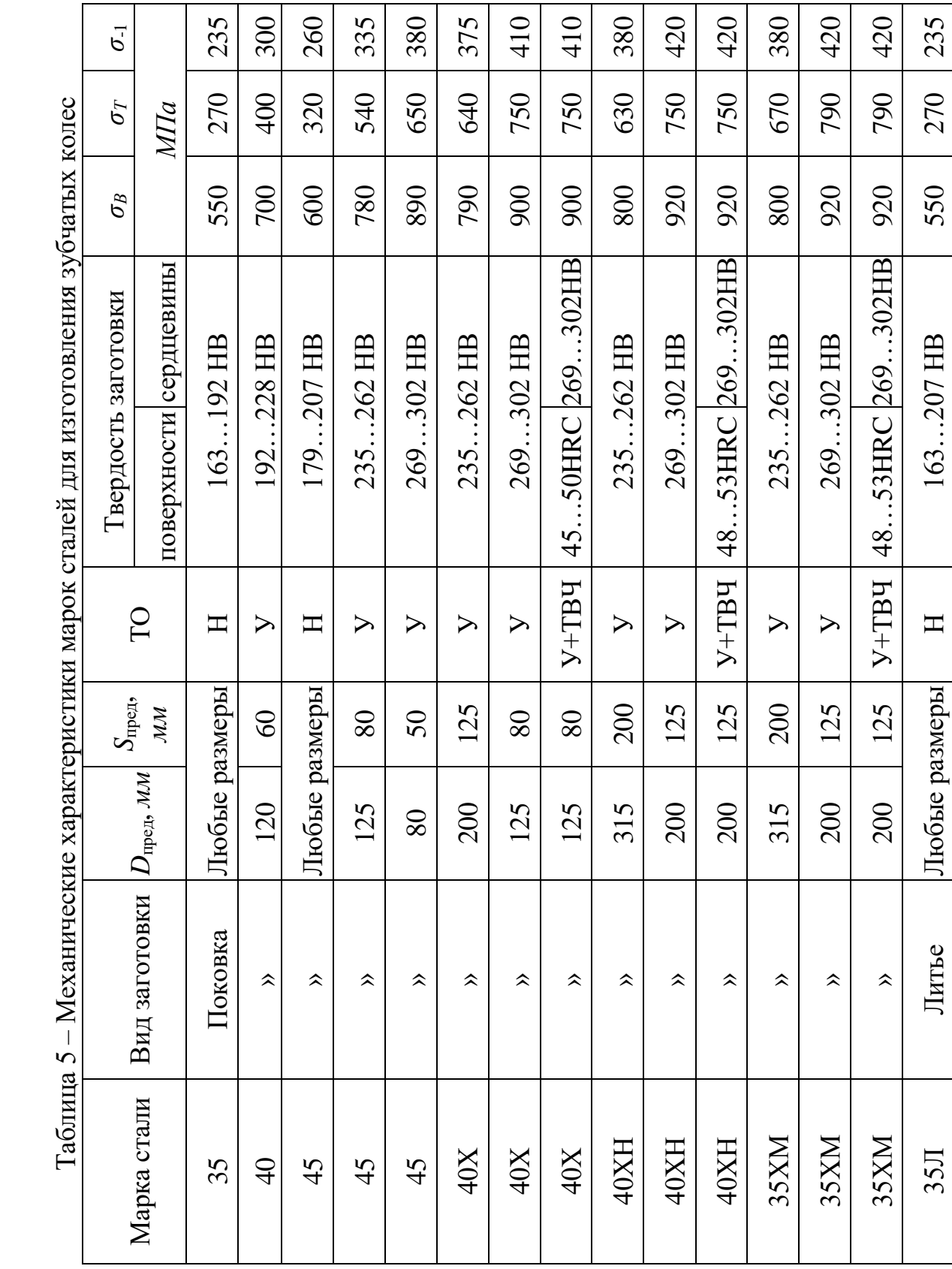

 $\frac{1}{10}$ 

|                | Для передач с прямыми и             |        | Для передач с прямыми и не-                    |                                |  |  |
|----------------|-------------------------------------|--------|------------------------------------------------|--------------------------------|--|--|
|                | непрямыми зубьями при               |        | прямыми зубьями при малой                      |                                |  |  |
|                | малой ( $P \leq 2$ кВт) и сред-     |        | $(P \leq 2 \kappa Bm)$ и средней $(P \leq 7.5$ |                                |  |  |
| Параметр       | ней ( $P \le 7.5$ кВт) мощности     |        |                                                | $\kappa B$ <i>m</i> ) мощности |  |  |
|                | Шестерня,                           |        | Шестерня,                                      |                                |  |  |
|                | Червяк                              | Колесо |                                                | Колесо                         |  |  |
|                | Стали 35, 45, 35Л, 40Л/             |        |                                                | Стали 40X, 40XH, 35XM          |  |  |
| Материал       | 40, 40Х, 40ХН, 35ХМ, 45Л            |        |                                                |                                |  |  |
|                |                                     |        | Улучшение                                      |                                |  |  |
| Термообработка | Нормализация / Улучшение            |        | +закалка ТВЧ                                   | Улучшение                      |  |  |
|                | $H \leq 350$ HB                     |        | $H \geq 45HRC$                                 | $H \leq 350$ HB                |  |  |
| Твердость      | $HB_{1cp}$ -HB <sub>2cp</sub> =2050 |        | $HB_{1cp}$ -HB <sub>2cp</sub> $\geq$ 70        |                                |  |  |

Таблица 6 – Выбор материала, термообработки и твердости

# Таблица 7 - Материалы червячных колес

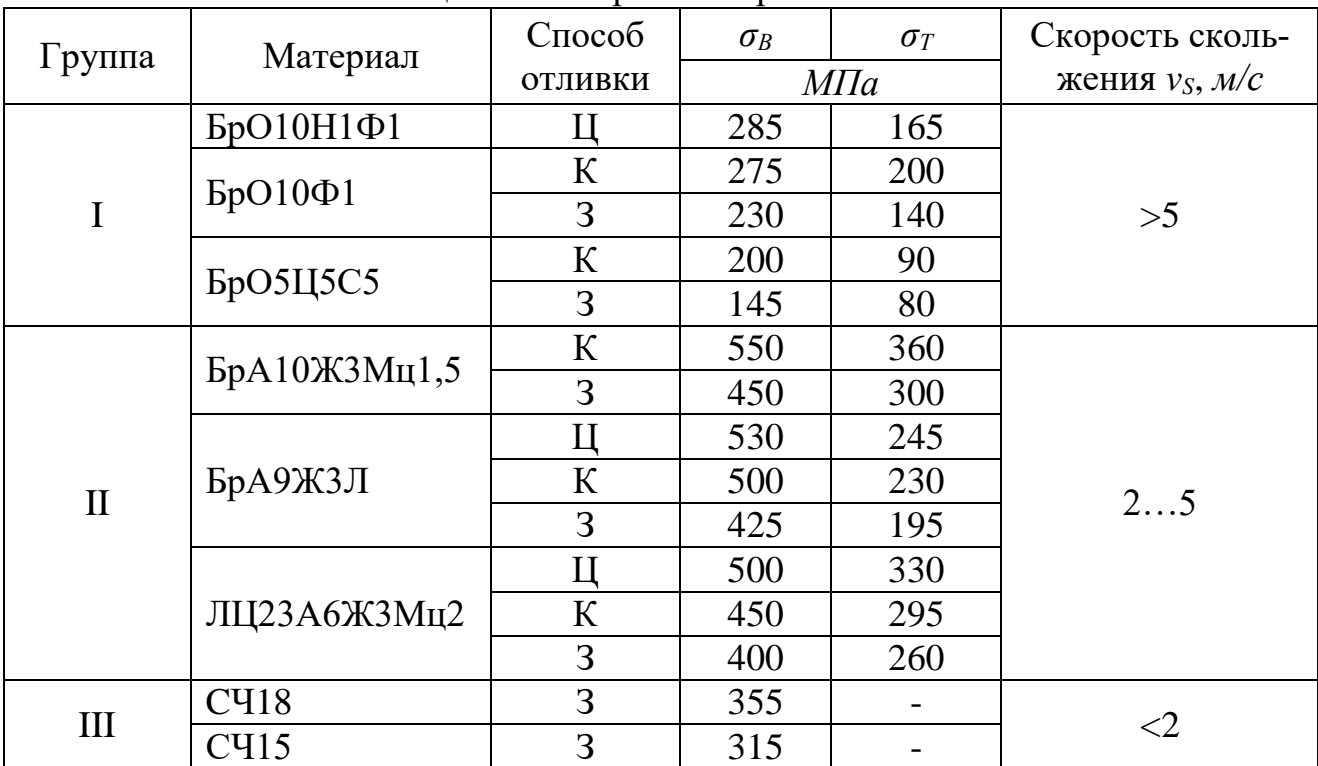

Таблица 8 - Допускаемые напряжения для червячного колеса

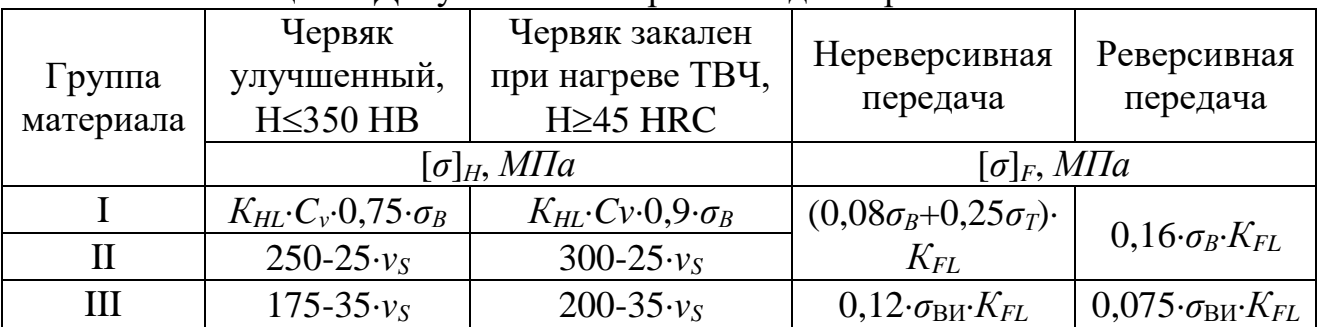

Примечание. Су - коэффициент, учитывающий износ материла:

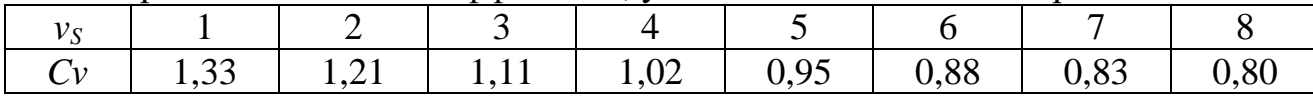

 $K_{\mu} = \sqrt[8]{10^7/N}$  – коэффициент долговечности при расчете зубьев на контактную прочность:

 $K_{FL} = \sqrt[6]{10^6/N}$  – коэффициент долговечности при расчете зубьев на контактную прочность.

# Таблица 9 - Стандартные значения межосевого расстояния

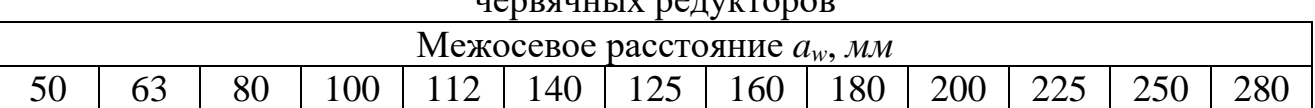

#### Таблица 10 – К определению числа витков червяка

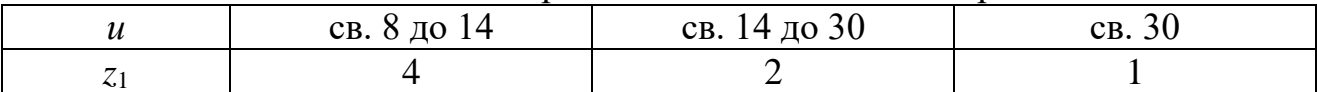

#### Таблица 11 – Модуль зацепления червячной передачи

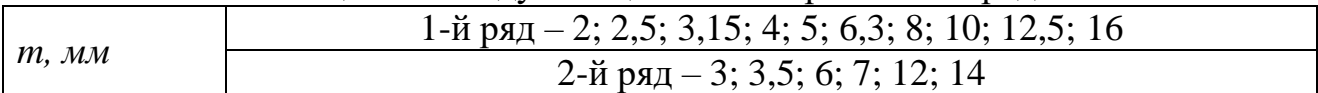

Примечание: Значения 1-го ряда следует предпочитать значениям 2-го ряда.

## Таблина 12 - Коэффиниент диаметра червяка

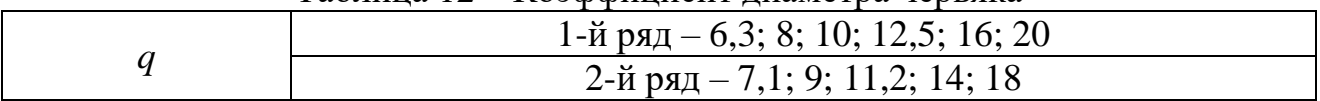

Примечание: Значения 1-го ряда следует предпочитать значениям 2-го ряда.

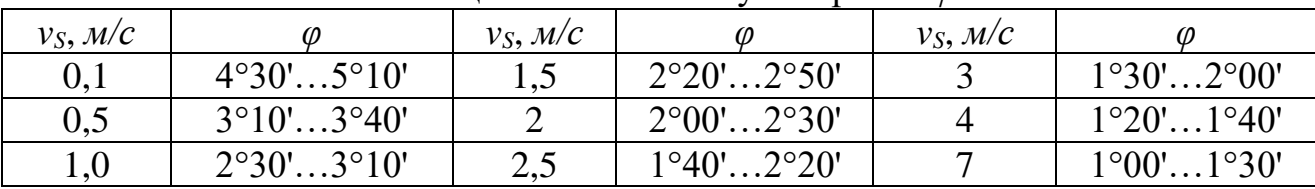

## Таблица 13 – Значение угла трения  $\varphi$

Примечание: Меньшие значения – для материалов группы I, большие – для групп II и III.

|          | 1.0011110011 | $1000$ $4041$ |              |          | $\phi$      |          |                   |
|----------|--------------|---------------|--------------|----------|-------------|----------|-------------------|
| $Z_{V2}$ | F2           | $Z_{V2}$      | F2           | $Z_{V2}$ | $\bm{I}$ F2 | $Z_{V2}$ | $I_{F2}$          |
| 20       | ,98          | 30            | 1,76         | 40       | 1,55        | 80       | .34               |
| 24       | 1,88         | つつ            | $\mathbf{H}$ | 45       | .48         | 100      | 1,30              |
| 26       | 1,85         | 35            | 1,64         | 50       | 1,45        | 150      | ി<br>/ ہے⊾        |
| 28       | 08,1         |               | 1,61         | 60       | ,40         | 300      | $\gamma_A$<br>•∠– |

Таблица 14 – Коэффициент формы зуба  $Y_F$  червячного колеса

Таблица 15 – Допускаемое давление в шарнирах роликовых цепей [ $p<sub>u</sub>$ ], МПа

| Шаг           |    | При частоте вращения меньшей звездочки, мин <sup>-1</sup> |      |      |      |      |      |      |  |  |
|---------------|----|-----------------------------------------------------------|------|------|------|------|------|------|--|--|
| цепи, мм      | 50 | 200                                                       | 400  | 600  | 800  | 1000 | 1200 | 1600 |  |  |
| 12,7; 15,875  |    |                                                           | 28,5 | 26   | 24   | 22,5 |      | 18,5 |  |  |
| 19,05;25,4    | 35 | 30                                                        | 26   | 23,5 | 21   | 19   | 17,5 |      |  |  |
| 31,75;38,1    | 35 | 29                                                        | 24   |      | 18,5 | 16,5 |      |      |  |  |
| 44, 45; 50, 8 | 35 | 26                                                        |      | l7,5 |      |      |      |      |  |  |

Таблица 16 - Значения поправочных коэффициентов  $K$ 

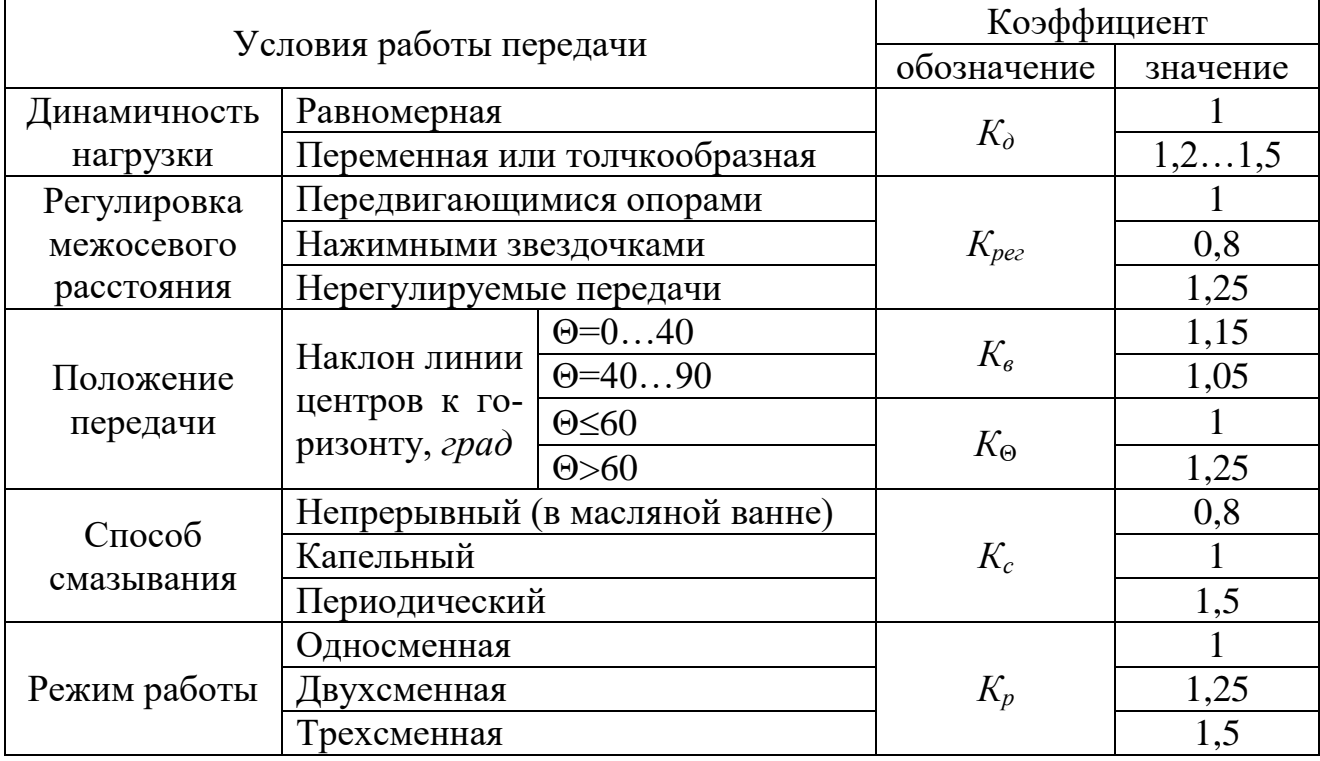

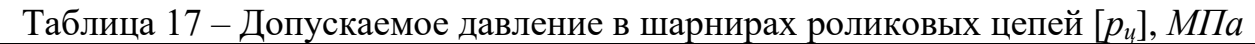

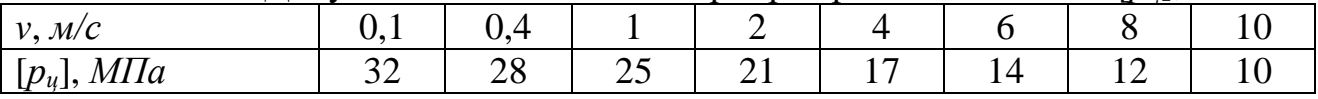

|                                                        |   |        | для                                                               | роликовыл цепеи при $\zeta$                           |  |                                              |                      |                     |                 | -1 <i>5.</i> 0        |                             |                 |                |                       |               |                |                                   |      |  |
|--------------------------------------------------------|---|--------|-------------------------------------------------------------------|-------------------------------------------------------|--|----------------------------------------------|----------------------|---------------------|-----------------|-----------------------|-----------------------------|-----------------|----------------|-----------------------|---------------|----------------|-----------------------------------|------|--|
| Шаг                                                    |   |        |                                                                   | Частота вращения меньшей звездочки, мин <sup>-1</sup> |  |                                              |                      |                     |                 |                       |                             |                 |                |                       |               |                |                                   |      |  |
| цепи, мм                                               |   | 50     | 100                                                               | 200                                                   |  | 300                                          |                      | 400                 |                 | 500                   |                             | 600             |                | 800                   |               | 1000           |                                   |      |  |
| 12,7                                                   |   | 7,1    | 7,3                                                               | 7,6                                                   |  | 7,9                                          |                      | 8,2                 |                 | 8,5                   |                             | 8,8             |                | 9,4                   |               | 10             |                                   |      |  |
| 15,875                                                 |   | 7,2    | 7,4                                                               | 7,8                                                   |  | 8,2                                          |                      | 8,6                 |                 | 8,9                   |                             | 9,3             |                | 10,1                  |               | 10,8           |                                   |      |  |
| 19,05                                                  |   | 7,2    | 7,8                                                               | $8\,$                                                 |  |                                              | 8,4                  |                     |                 | 8,9                   |                             | 9,4             |                | 9,7                   |               | 10,8           |                                   | 11,7 |  |
| 25,4                                                   |   | 7,3    | 7,8                                                               | 8,3                                                   |  | 8,9                                          |                      | 9,5                 |                 | 10,2                  |                             | 10,8            |                | 12                    |               | 13,3           |                                   |      |  |
| 31,75                                                  |   | 7,4    | 7,8                                                               | 8,6                                                   |  | 9,4                                          |                      | 10,2                |                 | 11                    |                             | 11,8            |                | 13,4                  |               | ۰              |                                   |      |  |
| 38,1                                                   |   | 7,5    | $8\,$                                                             | 8,9                                                   |  | 9,8                                          |                      | 10,8                |                 | 11,8                  |                             | 12,7            |                |                       |               |                |                                   |      |  |
| 44,45                                                  |   | 7,6    | 8,1                                                               | 9,2                                                   |  | 10,3                                         |                      | 11,4                |                 | 12,5                  |                             |                 |                | -                     |               |                |                                   |      |  |
| 50,8                                                   |   | 7,7    | 8,3                                                               | 9,5                                                   |  | 10,8                                         |                      | 12                  |                 | $\overline{a}$        |                             |                 |                | $\overline{a}$        |               |                |                                   |      |  |
|                                                        |   |        |                                                                   |                                                       |  |                                              |                      |                     |                 |                       |                             |                 |                |                       |               |                |                                   |      |  |
|                                                        |   |        |                                                                   |                                                       |  | $q, \kappa$                                  | 0,45                 | 0,65                | 0,75            | 0, 8                  | 1,00                        | 1.9             | 2,6            | 3,8                   | 5,5           | 7,5            | 9,7                               |      |  |
|                                                        |   |        | звено соединительное;<br>размер для справок;<br>звено переходное. |                                                       |  | $F_{\mathrm{pas}}, \, \partial aH$           | 910                  | 1820                | 1820            | 2300                  | 2300                        | 3180            | 6000           | 8900                  | 12700         | 17240          | 22700                             |      |  |
| 13568-75                                               |   | $\ast$ | $\overline{\mathcal{C}}$                                          |                                                       |  | $A_{\text{on}}$ , $\mathcal{M}\mathcal{N}^2$ | 28                   | $\overline{d}$      | $50\,$          | 55                    | $\overline{7}$              | 105             | 180            | 260                   | 395           | 475            | 645                               |      |  |
| TOCT                                                   |   |        |                                                                   |                                                       |  | $d_1$ , мм                                   | 3,28                 | 4,45                | 4,45            | 5,08                  | 5,08                        | 5,94            | 7,92           | 9,53                  | 11,10         | 12,70          | 14,27                             |      |  |
| $\mathbb{H}$                                           |   |        |                                                                   |                                                       |  | $d_3$ , $\mu$ $M$                            | 6,35                 | 8,51                | 8,51            | 10,16                 | 10,16                       | 11,91           | 15,88          | 19,05                 | 22,23         | 25,7           | 28,58                             |      |  |
|                                                        | 4 |        |                                                                   |                                                       |  | MN<br>$b_{3}$                                | 72<br>$\overline{S}$ | $\overline{4}$<br>້ | 75<br>7.        | 48<br>$\acute{\circ}$ | 65<br>Ò,                    | 12,70           | 15,88          | ,05<br>$\overline{1}$ | 25,4          | 25,4           | 1,75<br>$\overline{\mathfrak{Z}}$ |      |  |
| однорядные типа                                        |   |        |                                                                   |                                                       |  | $p, \lambda M$                               | 9,525                | 12,7                | 12,7            | 15,875                |                             | 19,05           | 25,4           | 31,75                 | 38,1          | 44,45          | 50,8                              |      |  |
| Таблица 19 - Цепи приводные роликовые нормальной серии |   |        |                                                                   | -5<br>$\frac{9}{4}q$                                  |  | Цепь                                         | $IP-9,525-910$       | $IP-12,7-1820-1$    | $P-12,7-1820-2$ | IP-15,875-2300-1      | $[P-15, 875-2300-2]$ 15,875 | $IP-19,05-3180$ | $IP-25,4-6000$ | IP-31,75-8900         | IP-38,1-12700 | IP-44,45-17240 | IP-50,8-22700                     |      |  |

Таблица 18 – Допускаемый коэффициент запаса прочности [S]<br>
лля роликовых непей при  $z=15...30$ 

|         | Ряды     |          |                 |         | Ряды     |          |                 |         | Ряды     | - 1,     |                 |
|---------|----------|----------|-----------------|---------|----------|----------|-----------------|---------|----------|----------|-----------------|
| $R_a10$ | $R_a$ 20 | $R_a$ 40 | размеры<br>Доп. | $R_a10$ | $R_a$ 20 | $R_a 40$ | размеры<br>Доп. | $R_a10$ | $R_a$ 20 | $R_a$ 40 | размеры<br>Доп. |
| 8,0     | 8,0      | 8,0      | 8,2             | 40      | 40       | 40       | 41              | 200     | 200      | 200      | 205             |
|         |          | 8,5      | 8,8             |         |          | 42       | 44              |         |          | 210      |                 |
|         | 9,0      | 9,0      | 9,2             |         | 45       | 45       | 46              |         | 220      | 220      | 230             |
|         |          | 9,5      | 9,8             |         |          | 48       | 49              |         |          | 240      |                 |
| 10      | 10       | 10       | 10,2            | 50      | 50       | 50       | 52              | 250     | 250      | 250      |                 |
|         |          | 10,5     | 10,8            |         |          | 53       | 55              |         |          | 260      |                 |
|         | 11       | 11       | 11,2            |         | 56       | 56       | 58              |         | 280      | 280      | 270             |
|         |          | 11,5     | 11,8            |         |          | 60       | 62              |         |          | 300      | 290             |
|         |          |          |                 |         |          |          |                 |         |          |          | 310             |
| 12      | 12       | 12       | 12,5            | 63      | 63       | 63       | 65              | 320     | 320      | 320      | 330             |
|         |          | 13       |                 |         |          | 67       |                 |         |          | 340      |                 |
|         | 14       | 14       | 13,5            |         | 71       | 71       | 70              |         | 360      | 360      | 350             |
|         |          | 15       | 14,5            |         |          | 75       | 73              |         |          | 380      | 370             |
|         |          |          | 15,5            |         |          |          | 78              |         |          |          |                 |
| 16      | 16       | 16       | 16,5            | 80      | 80       | 80       | 82              | 400     | 400      | 400      | 410             |
|         |          | 17       | 17,5            |         |          | 85       |                 |         |          | 420      | 440             |
|         | 18       | 18       | 18,5            |         | 90       | 90       | 92              |         | 450      | 450      | 460             |
|         |          | 19       | 19,5            |         |          | 95       | 98              |         |          | 480      | 490             |
| 20      | $20\,$   | 20       | 20,5            | 100     | 100      | 100      | 102             | 500     | 500      | 500      | 515             |
|         |          | 21       |                 |         |          | 105      |                 |         |          | 530      |                 |
|         | 22       | 22       | 21,5            |         | 110      | 110      | 108             |         | 560      | 560      | 545             |
|         |          | 24       | 23,0            |         |          | 120      | 112             |         |          | 600      | 580             |
|         |          |          |                 |         |          |          | 115             |         |          |          |                 |
|         |          |          |                 |         |          |          | 118             |         |          |          |                 |
| 25      | 25       | 25       |                 | 125     | 125      | 125      |                 | 630     | 630      | 630      | 615             |
|         |          | 26       |                 |         |          | 130      |                 |         |          | 670      | 650             |
|         | 28       | 28       | 27              |         | 140      | 140      | 135             |         | 710      | 710      | 690             |
|         |          | 30       | 29              |         |          | 150      | 145             |         |          | 750      | 730             |
| 32      | 32       | 32       | 31              | 160     | 160      | 160      | 155             | 800     | 800      | 800      | 775             |
|         |          | 34       | 33              |         |          | 170      | 165             |         |          | 850      | 825             |
|         | 36       | 36       | 35              |         | 180      | 180      | 175             |         | 900      | 900      | 875             |
|         |          | 38       | 37              |         |          | 190      | 185             |         |          | 950      | 925             |
|         |          |          | 39              |         |          |          | 195             |         |          |          | 975             |

Таблица 20 – Нормальные линейные размеры (ГОСТ 6636-69), *мм*

Примечание: При выборе размеров предпочтение должно отдаваться рядам с более крупной градацией (ряд *Ra* 10 следует предпочитать ряду *Ra* 20, ряд *Ra* 20 – ряду *Ra* 40). Допускается применять дополнительные размеры.

| $d, \mathcal{M}\mathcal{M}$ | $7 - 24$ | $25 - 30$ | $32 - 40$ | $42 - 50$   | $52 - 60$ | $62 - 70$    | 71-85          |
|-----------------------------|----------|-----------|-----------|-------------|-----------|--------------|----------------|
| $t, \mathcal{M}\mathcal{M}$ |          | ے و پ     | ں ک       | $\angle$ ,0 |           | າ າ<br>ل90 گ | ں وب           |
| $r$ , $MM$                  | O. 1     |           | ل و گ     |             |           | 3,5          | ڪوٽ            |
| f, mm                       |          |           | 0. I      | 1,0         |           |              | $\angle, \cup$ |
| C, MM                       |          |           | 0. I      | 1.O         |           |              | ں ک            |

Таблица 21 – К определению значений величин *t*, *r*, *f* и *с*

Таблица 22 – Подшипники роликовые конические однорядные (ГОСТ 27365-87)

| Обозначение |          |          |                |            |                  |      |
|-------------|----------|----------|----------------|------------|------------------|------|
| подшипника  | $d$ , MM | $D$ , MM | $T$ , MM       | $C_r$ , KH | $\boldsymbol{e}$ | Y    |
|             |          |          | Легкая серия   |            |                  |      |
| 7204        | 20       | 47       | 15,5           | 26         | 0,36             | 1,67 |
| 7205        | 25       | 52       | 16,5           | 29,2       | 0,36             | 1,67 |
| 7206        | 30       | 62       | 17,5           | 38         | 0,36             | 1,65 |
| 7207        | 35       | 72       | 18,5           | 48,4       | 0,37             | 1,62 |
| 7208        | 40       | 80       | 20             | 58,3       | 0,38             | 1,56 |
| 7209        | 45       | 85       | 21             | 62,7       | 0,41             | 1,45 |
| 7210        | 50       | 90       | 22             | 70,4       | 0,37             | 1,6  |
| 7211        | 55       | 100      | 23             | 84,2       | 0,41             | 1,46 |
| 7212        | 60       | 110      | 24             | 91,3       | 0,35             | 1,71 |
| 7213        | 65       | 120      | 25             | 108        |                  |      |
| 7214        | 70       | 125      | 26,5           | 119        | 0,37             | 1,62 |
| 7215        | 75       | 130      | 27,5           | 130        | 0,39             | 1,55 |
| 7216        | 80       | 140      | 28,5           | 140        | 0,42             | 1,43 |
|             |          |          | Легкая широкая |            |                  |      |
| 7505        | 25       | 52       | 19,5           | 34,1       |                  |      |
| 7506        | 30       | 62       | 21,5           | 47,3       | 0,37             | 1,65 |
| 7507        | 35       | 72       | 24,5           | 61,6       | 0,35             | 1,73 |
| 7508        | 40       | 80       | 25             | 70,4       | 0,38             | 1,58 |
| 7509        | 45       | 85       | 25             | 74,8       | 0,42             | 1,44 |
| 7510        | 50       | 90       | 25             | 76,5       | 0,42             | 1,43 |
| 7511        | 55       | 100      | 27             | 99         | 0,36             | 1,67 |
| 7512        | 60       | 110      | 30             | 120        | 0,39             | 1,53 |
| 7513        | 65       | 120      | 33             | 142        | 0,37             | 1,62 |
| 7514        | 70       | 125      | 33,5           | 147        | 0,39             | 1,55 |
| 7515        | 75       | 130      | 33,5           | 157        | 0,41             | 1,48 |
|             |          |          | Средняя серия  |            |                  |      |
| 7304        | 20       | 52       | 16,5           | 31,9       | 0,3              | 2,03 |
| 7305        | 25       | 62       | 18,5           | 41,8       | 0,36             | 1,66 |
| 7306        | 30       | 72       | 21             | 52,8       | 0,34             | 1,78 |
| 7307        | 35       | 80       | 23             | 68,2       | 0,32             | 1,88 |
| 7308        | 40       | 90       | 25,5           | 80,9       | 0,28             | 2,16 |

Продолжение таблицы 22

| Обозначение<br>подшипника | $d$ , MM | $D$ , MM | $T$ , MM              | $C_r$ , кН | $\boldsymbol{e}$ | Y     |
|---------------------------|----------|----------|-----------------------|------------|------------------|-------|
|                           |          |          | Средняя серия         |            |                  |       |
| 7309                      | 45       | 100      | 27,5                  | 101        | 0,29             | 2,09  |
| 7310                      | 50       | 110      | 29,5                  | 117        | 0,31             | 1,94  |
| 7311                      | 55       | 120      | 32                    | 134        | 0,33             | 1,8   |
| 7312                      | 60       | 130      | 34                    | 161        | 0,3              | 1,97  |
| 7313                      | 65       | 140      | 36,5                  | 183        | 0,3              | 1,97  |
| 7314                      | 70       | 150      | 38,5                  | 209        | 0,31             | 1,94  |
| 7315                      | 75       | 160      | 40,5                  | 229        | 0,33             | 1,83  |
| 7316                      | 80       | 170      | 43                    | 255        |                  |       |
|                           |          |          | Средняя широкая серия |            |                  |       |
| 7604                      | 20       | 52       | 22,5                  | 41,3       | 0,298            | 2,011 |
| 7605                      | 25       | 62       | 25,5                  | 56,1       | 0,273            | 2,194 |
| 7606                      | 30       | 72       | 29                    | 72,1       | 0,319            | 1,882 |
| 7607                      | 35       | 80       | 33                    | 88         | 0,296            | 2,026 |
| 7608                      | 40       | 90       | 35,5                  | 110        | 0,296            | 2,026 |
| 7609                      | 45       | 100      | 38,5                  | 132        | 0,291            | 2,058 |
| 7610                      | 50       | 110      | 42,5                  | 161        | 0,296            | 2,026 |
| 7611                      | 55       | 120      | 46                    | 187        | 0,323            | 1,855 |
| 7612                      | 60       | 130      | 49                    | 216        | 0,305            | 1,966 |
| 7613                      | 65       | 140      | 51,5                  | 246        | 0,328            | 1,829 |
| 7614                      | 70       | 150      | 54,5                  | 279        | 0,351            | 1,71  |
| 7615                      | 75       | 160      | 58,5                  | 319        | 0,301            | 1,996 |
| 7616                      | 80       | 170      | 61,5                  | 370        |                  |       |

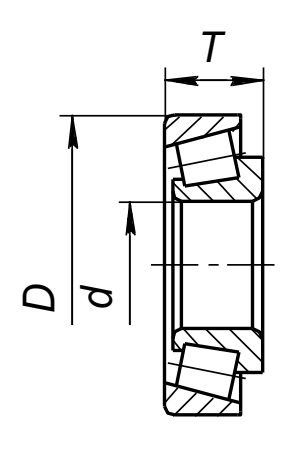

Таблица 23 – Площадь поверхности охлаждения червячного редуктора

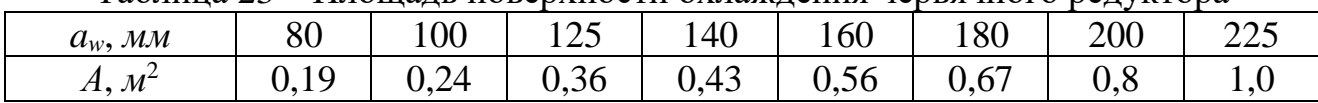

|                                 |    |                | 1001 <i>233</i> 0070 |                        |                |
|---------------------------------|----|----------------|----------------------|------------------------|----------------|
|                                 |    | Сечение шпонки |                      | Глубина паза           |                |
| Диаметр вала d                  | b  | h              | вала $t_1$           | ступицы t <sub>2</sub> | $\mu$ лина $l$ |
| Свыше 12 до 17                  | 5  | 5              | 3                    | 2,3                    | 1056           |
| $17 \times 22$<br>$\rightarrow$ | 6  | 6              | 3,5                  | 2,8                    | 1470           |
| $22 \times 30$<br>$\rightarrow$ | 8  |                | 4                    | 3,3                    | 1890           |
| $30 \times 38$<br>$\rangle$     | 10 | 8              | 5                    | 3,3                    | 22110          |
| $38 \times 44$<br>$\rangle$     | 12 | 8              | 5                    | 3,3                    | 28140          |
| $44 \times 50$<br>$\rightarrow$ | 14 | 9              | 5,5                  | 3,8                    | 36160          |
| $50 \times 58$<br>$\rangle$     | 16 | 10             | 6                    | 4,3                    | 45180          |
| $58 \times 65$<br>$\rangle$     | 18 | 11             | 7                    | 4,4                    | 50200          |
| $65 \times 75$<br>$\rightarrow$ | 20 | 12             | 7,5                  | 4,9                    | 56220          |
| $75 \times 85$<br>$\rangle$     | 22 | 14             | 9                    | 5,4                    | 63250          |
| $85 \times 95$<br>$\rangle$     | 25 | 14             | 9                    | 5,4                    | 70280          |

Таблица 24 – Шпоночные соединения с призматическими шпонками ГОСТ 23360-78

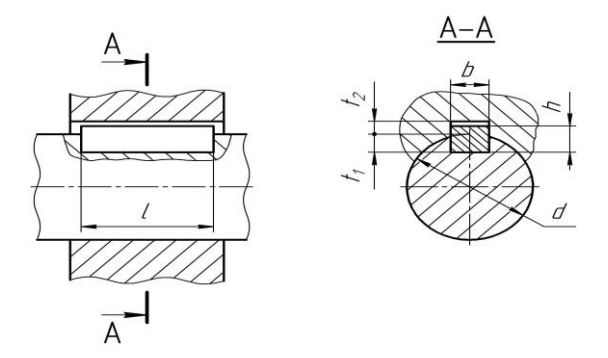

Примечание. Длины призматических шпонок *l* выбирают из следующего ряда: 10, 12, 14, 16, 18, 20, 25, 28, 32, 36, 40, 45, 50, 56, 63, 70, 80, 90, 100, 110, 125, 140, 160, 180, 200, 220, 250.

Таблица 24 – Рекомендуемые сорта смазочных масел для передач

| $(TOCT 17479.4-87)$ |                         |                                                            |                                           |                      |  |  |  |  |  |  |
|---------------------|-------------------------|------------------------------------------------------------|-------------------------------------------|----------------------|--|--|--|--|--|--|
|                     | Контактные              |                                                            | Окружная скорость зубчатых передач v, м/с |                      |  |  |  |  |  |  |
| Передача            | напряжения $\sigma_H$ , | Скорость скольжения червячных передач v <sub>S</sub> , м/с |                                           |                      |  |  |  |  |  |  |
|                     | $M\Pi a$                | до $2$                                                     | св. 2 до 5                                | CB. 5                |  |  |  |  |  |  |
|                     | до 600                  | $M-\Gamma$ -A-68                                           | $M-\Gamma$ -A-46                          | $M-\Gamma$ -A-32     |  |  |  |  |  |  |
| Зубчатая            | св. 600 до 1000         | $M-\Gamma$ -C-100                                          | $M-\Gamma$ -C-68                          | $M$ - $\Gamma$ -C-46 |  |  |  |  |  |  |
|                     | св. 1000                | $M-\Gamma$ -C-150                                          | $M-\Gamma$ -C-100                         | $M-\Gamma$ -C-68     |  |  |  |  |  |  |
|                     | до 200                  | И-Т-Д-220                                                  | И-Т-Д-100                                 | И-Т-Д-68             |  |  |  |  |  |  |
| Червячная           | св. 200 до 250          | И-Т-Д-460                                                  | И-Т-Д-220                                 | И-Т-Д-100            |  |  |  |  |  |  |
|                     | св. 250                 | И-Т-Д-680                                                  | И-Т-Д-460                                 | И-Т-Д-220            |  |  |  |  |  |  |

Примечание. Обозначение индустриальных масел состоит из четырех знаков, каждый из которых показывает:  $M$  – индустриальное; второй – принадлежность к группе по назначению ( $\Gamma$  – для гидравлических систем,  $T$  – для тяжело нагруженных узлов); третий – принадлежность к подгруппе по эксплуатационным свойствам (А – масло без присадок; С – масло с антиокислительными, антикоррозионными и противоизносными присадками, Д – масло с антиокислительными, антикоррозийными, противоизносными и противозадирными присадками); четвертый (число) – класс кинематической вязкости.

| Тип электродвигателя  | Диаметр вала электродвигателя $d_1$ , мм |
|-----------------------|------------------------------------------|
| 71A                   | 19                                       |
| $\ldots$ 71B $\ldots$ | 19                                       |
| 80A                   | 22                                       |
| 80B                   | 22                                       |
| 90L                   | 24                                       |
| $\dots100S\dots$      | 28                                       |
| $\dots100L\dots$      | 28                                       |
| 112M                  | 32                                       |
| $\dots$ 132S $\dots$  | 38                                       |
| 132M                  | 38                                       |
| 160S                  | 42                                       |
| 160M                  | 42                                       |

Таблица 25 – Размеры диаметров валов электродвигателей

Таблица 26 – Муфты упругие втулочно-пальцевые ГОСТ 2124-93

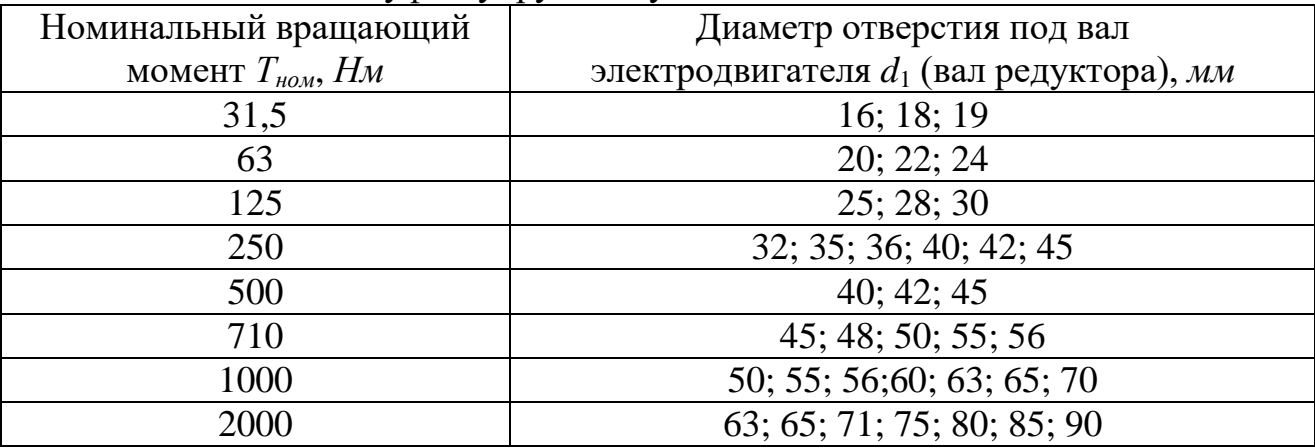

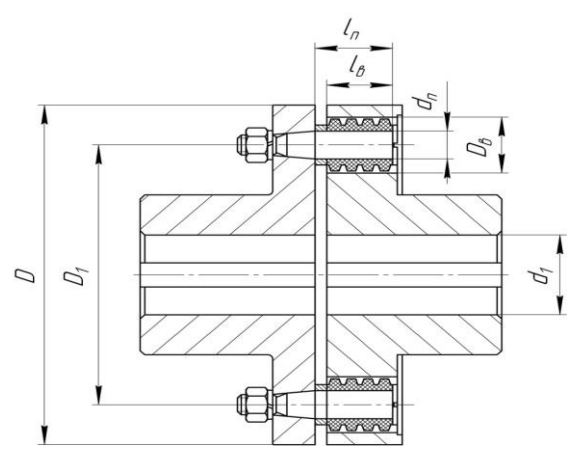

120

#### **Литература**

1. Шейнблит А.Е. Курсовое проектирование деталей машин. Калининград: Янтарный сказ, 2005. 456 с.

2. Детали машин и основы конструирования / под ред. М.Н. Ерохина. М.: КолосС, 2004. 462 с.

3. Варывдин В.В., Романеев Н.А., Кожухова Н.Ю. Механические передачи и соединения. Проектирование и расчет. Брянск: Изд-во Брянская ГСХА, 2009. 183 с.

4. Гузенков П.Г. Детали машин. М.: Высш. школа, 1982. 351 с.

5. Детали машин: атлас конструкций / под ред. Д.Н. Решетова. М.: Машиностроение, 1979. 367 с.

6. Варывдин В.В., Романеев Н.А., Кожухова Н.Ю. Проектирование механических передач: учеб. пособие для самостоятельной работы студентов. Брянск: Изд-во Брянская ГСХА, 2010. 103 с.

7. Никитин В.В., Варывдин В.В. Расчет курсового проекта по деталям машин. Брянск: Изд-во Брянская ГСХА, 2010. 76 с.

8. Лабораторный практикум по деталям машин / В.В. Варывдин, Н.А. Романеев, Н.Ю. Кожухова, В.В. Никитин. Брянск: Изд-во Брянская ГСХА, 2014. 134 с.

9. Курсовое проектирование деталей машин / В.В. Варывдин, В.В. Никитин, Н.Ю. Кожухова, Н.А. Романеев. Брянск: Изд-во Брянская ГАУ, 2016. 189 с.

10. Варывдин В.В., Романеев Н.А., Никитин В.В. Пример расчета курсовой и расчетно-графической работ по дисциплине «Детали машин». Брянск: Изд-во Брянская ГСХА, 2010. 44 с.

Учебное издание

В.В. Никитин, Н.В. Синяя

# РАСЧЕТ И ПРОЕКТИРОВАНИЕ ЧЕРВЯЧНОГО РЕДУКТОРА В СИСТЕМЕ «КОМПАС-3D»

*Учебное пособие для студентов инженерно – технологического института*, *осваивающих образовательные программы бакалавриата по направлениям подготовки 35.03.06 Агроинженерия и 23.03.02 Наземные транспортно-технологические комплексы*

Редактор Адылина Е.С.

Подписано к печати 14.10.2022 г. Формат  $60x84$ <sup>1</sup>/16. Бумага офсетная. Усл. п. л. 7,09. Тираж 25 экз. Изд. №7383

Издательство Брянского государственного аграрного университета 243365 Брянская обл., Выгоничский район, с. Кокино, Брянский ГАУ